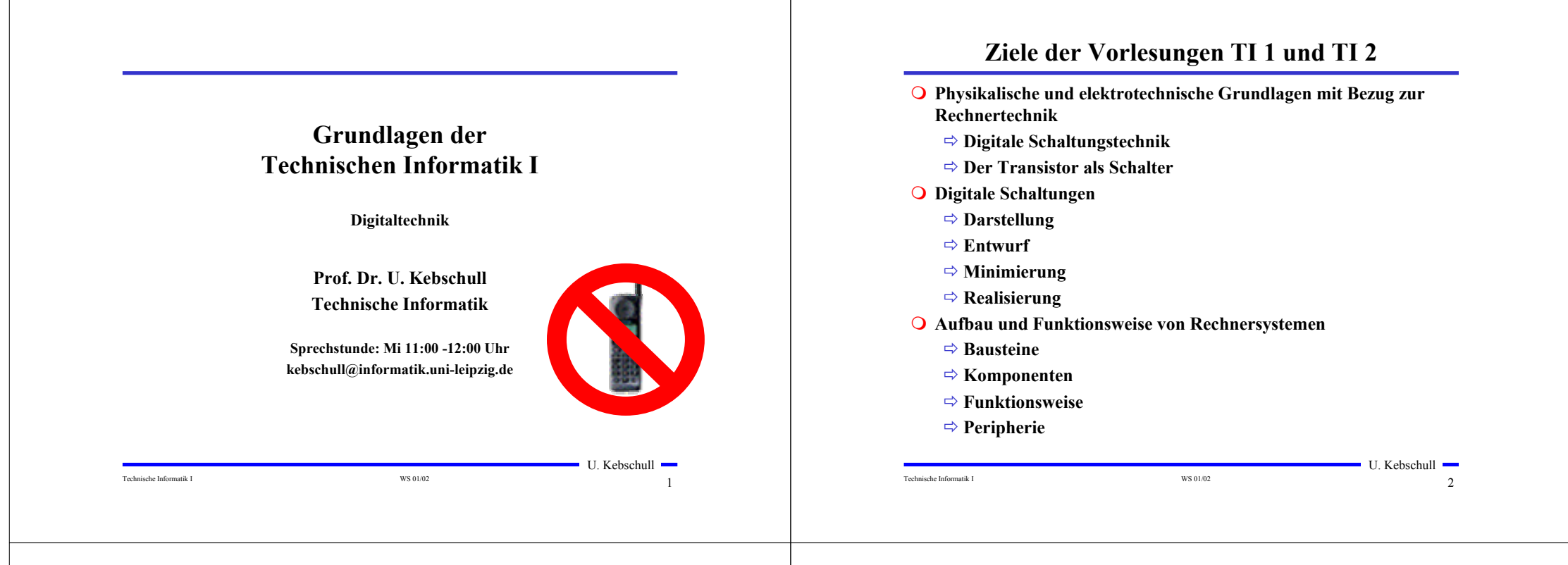

# **Inhalt der Vorlesungen TI1 und TI2**

- **Elektrotechnische Grundlagen**
	- **Einfache physikalische Zusammenhänge, die verwendet werden um Schaltvorgänge in Rechnersystemen durchzuführen**
- **Halbleitertechnologie**
	- **Funktionsweise von Dioden und Transistoren**
	- **Einsatz von Transistoren als Schalter**
- **Digitale Schaltungen**
	- **Entwurf, Darstellung und Optimierung von Schaltnetzen und Schaltwerken**
	- **Einfache Bausteine aus denen Rechnersysteme aufgebaut sind**

## **Inhalt der Vorlesungen TI1 und TI2**

- **Einführung in die Rechnerarchitektur**
	- **Funktion und Aufbau komplexer Bausteine**
	- **Komponenten aus denen Rechnersysteme aufgebaut sind**
- **Q** Rechnerarithmetik
	- **Darstellung von Zahlen und Zeichen in Rechnersystemen**
	- **Algorithmen zur Berechnung von Operationen wie die vier Grundrechenarten**
- **Aufbau eines PCs**
	- **Komponenten**
	- **Busse**
	- **Peripherie**

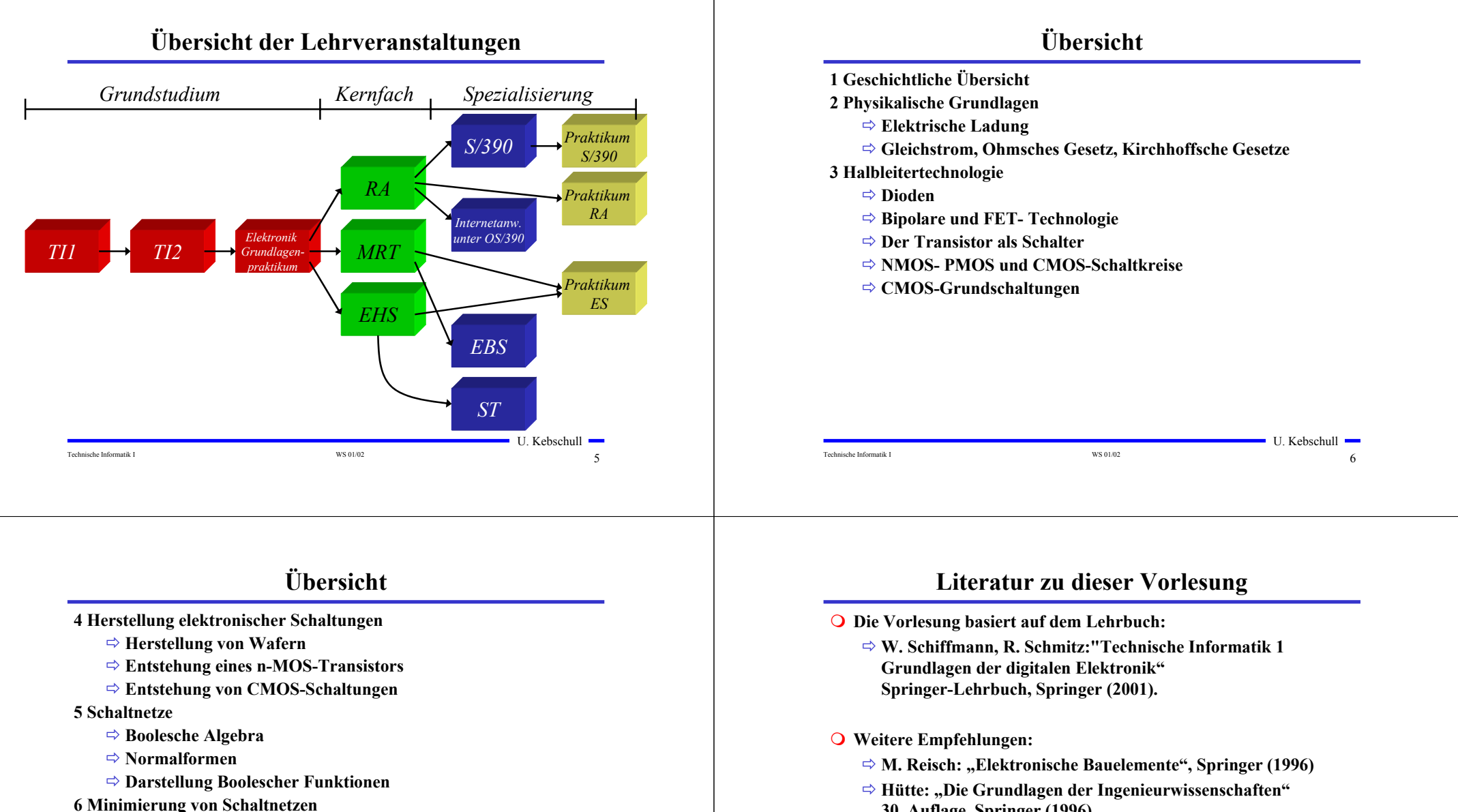

- **KV-Diagramme**
- **Minimierung nach Quine MC-Cluskey**
- **⇒ Bündelminimierung**
- **30. Auflage, Springer (1996)**
- **⇒ U. Titze, C. Schenk: "Halbleiter Schaltungstechnik" 11. Auflage, Springer (1999)**

U. Kebschull

Technische Informatik I WS 01/02 8

# **1 Historischer Überblick**

- **Griechenland 6. Jh. v.Chr.**
	- **Mit Seidentuch geriebener Bernstein zieht Staubteilchen, Wollfäden u.a. Körper an. Name: Elektron = Bernstein Magneteisenstein zieht Eisen an**
- **Gilbert William 1540-1603**
	- **führt den Begriff** *Elektrizität* **ein**
- **Coulomb Charles 1736-1806**
	- **Coulombsches Gesetz.**
- **Galvani Luigi 1737-1798**
	- **Galvanische Elemente: Stromquellen deren Energie durch chemische Vorgänge frei wird**

# **Historischer Überblick**

Technische Informatik I and the US of the US of the US of the US of the US of the US of the US of the US of the US of the US of the US of the US of the US of the US of the US of the US of the US of the US of the US of the  $\blacksquare$  U. Kebschull  $\blacksquare$  **Volta Alessandro 1745-1827** - **führt die Arbeit Galvanis fort. Konstruiert die Voltaische Säule, die erste brauchbare Elektrizitätsquelle. Von ihm stammt der Begriff des stationären elektrischen Stromes Oerstedt Hans Christian 1777-1851** - **entdeckt 1820 die Ablenkung der Magnetnadel durch elektrischen Strom (Elektromagnetismus) Ampere Andre Marie 1775-1836** - **entdeckt die mechanische Wirkung stromdurchflossener Leiter aufeinander (Elektrodynamisches Gesetz). Nach ihm wurde die Einheit der Basisgröße Stromstärke benannt Faraday Michael 1791-1867 Elektromagnetische Induktion Ohm Georg Simon 1787-1854 Ohmsches Gesetz**

# **Historischer Überblick**

Technische Informatik I WS 01/02 9

**Siemens Werner 1816-1892**

- **Elektrische Maschinen (dynamoelektrisches Prinzip)**

- **Kirchhoff Gustav Robert 1824-1887**
	- **entdeckt die Gesetze der Stromverzweigung.**
- **Maxwell James Clerk 1831-1879**
	- **Maxwellsche Gleichungen: Beschreiben alle Erscheinungen, bei denen Elektrizität und Magnetismus miteinander verknüpft sind**
- **Hertz Heinrich 1857-1894**
	- **entdeckt experimentell die elektromagnetischen Wellen**
- **Edison Thomas Alva 1847-1931**
	- **Erfinder verschiedener Elektrogeräte: Telegraph, Kohlemikrophon, Glühlampe, u.a. Baut 1882 das erste Elektrizitätswerk**

# **Historischer Überblick**

#### **1886 Lochkarte**

- **Herman Hollerith (1860-1929) benutzt die Lochkartentechnik zur Datenverarbeitung. Es handelt sich dabei um ein elektromechanisches Verfahren.**
- **1941 Z 3**
	- **Konrad Zuse baut die erste funktionsfähige Datenverarbeitungsanlage mit Programmsteuerung in Relaistechnik.**

 $\blacksquare$  U. Kebschull  $\blacksquare$ 

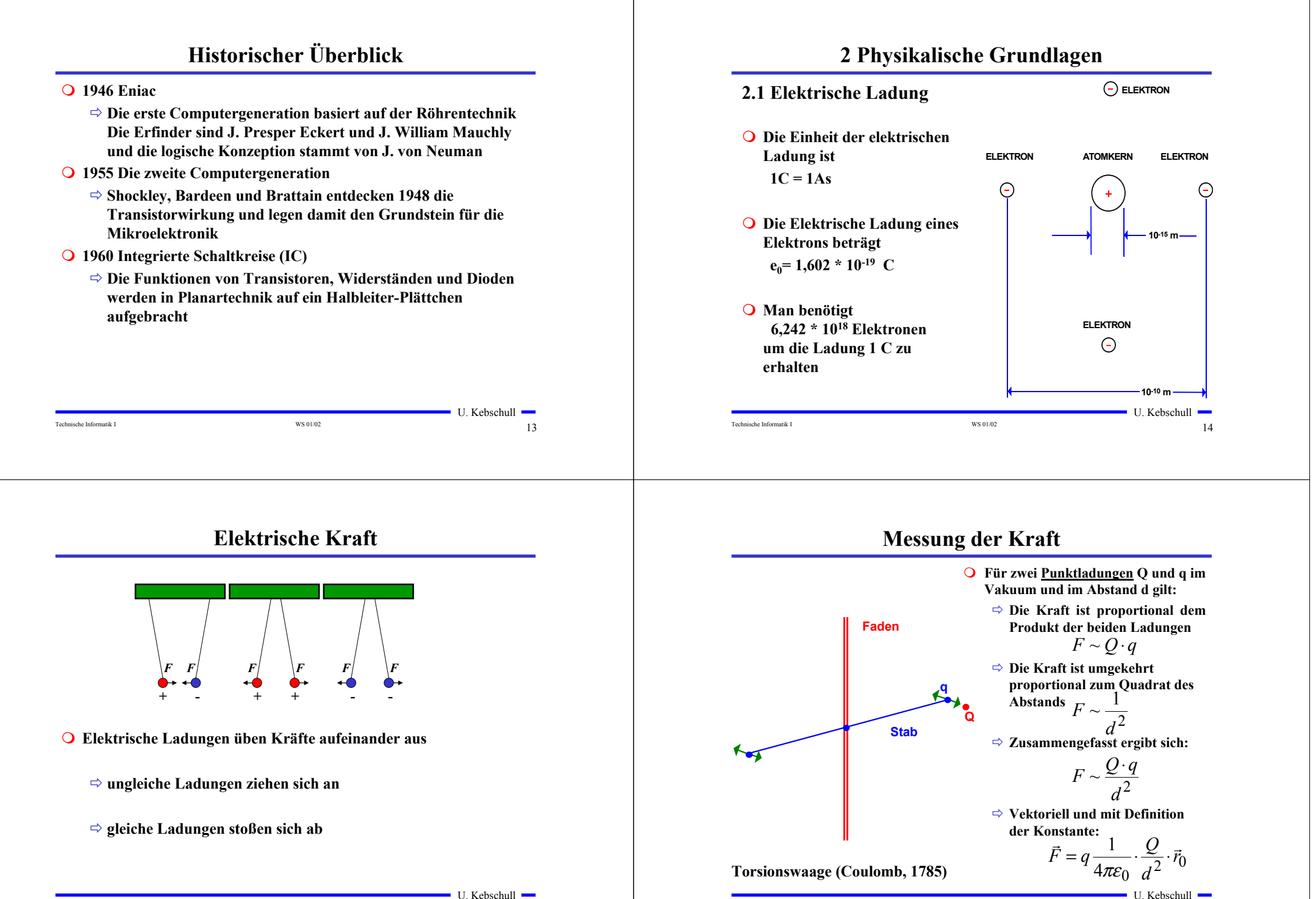

Technische Informatik I WS 01/02  $\sim$  16

Technische Informatik I and Technische Informatik I WS 01/02 15

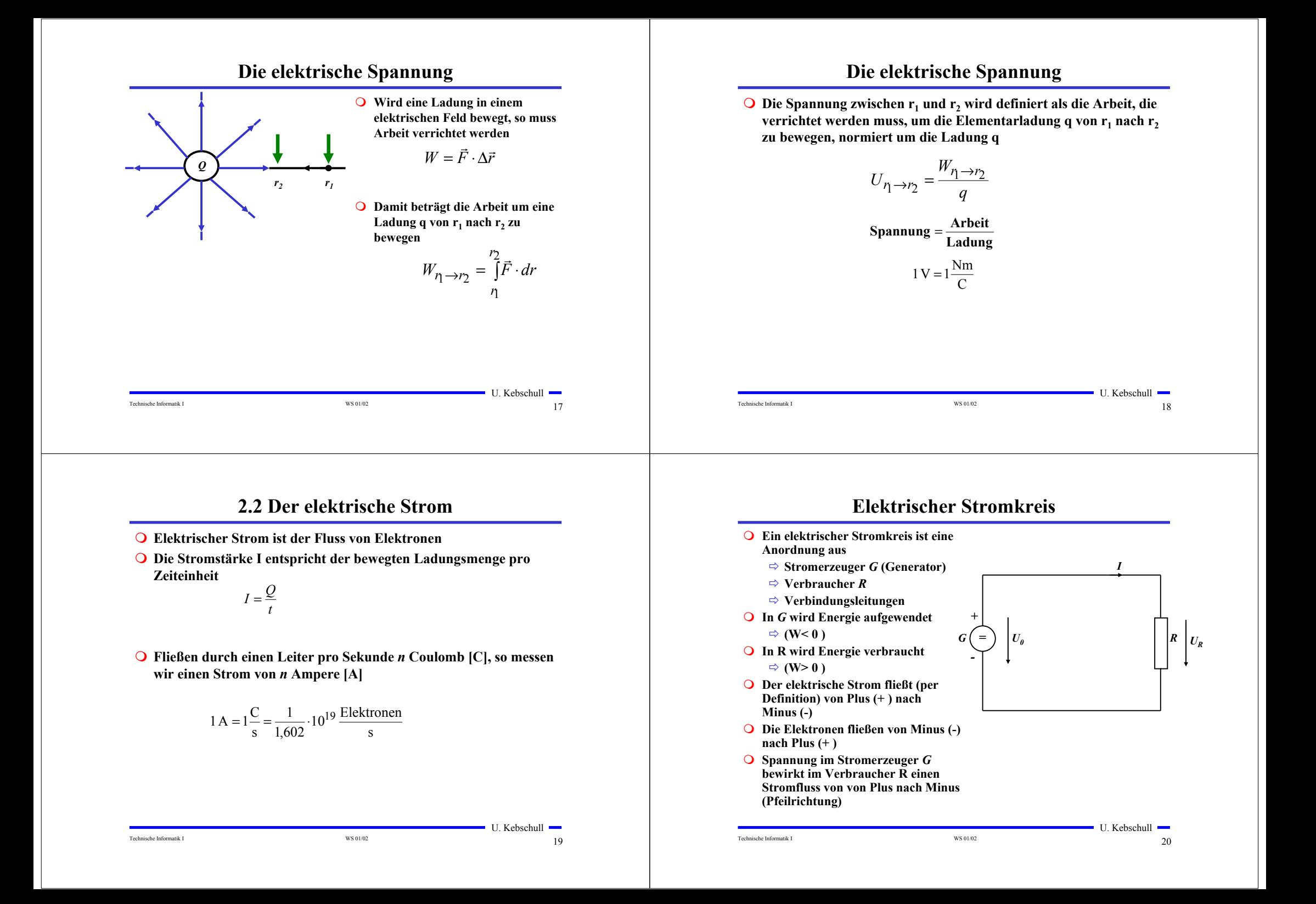

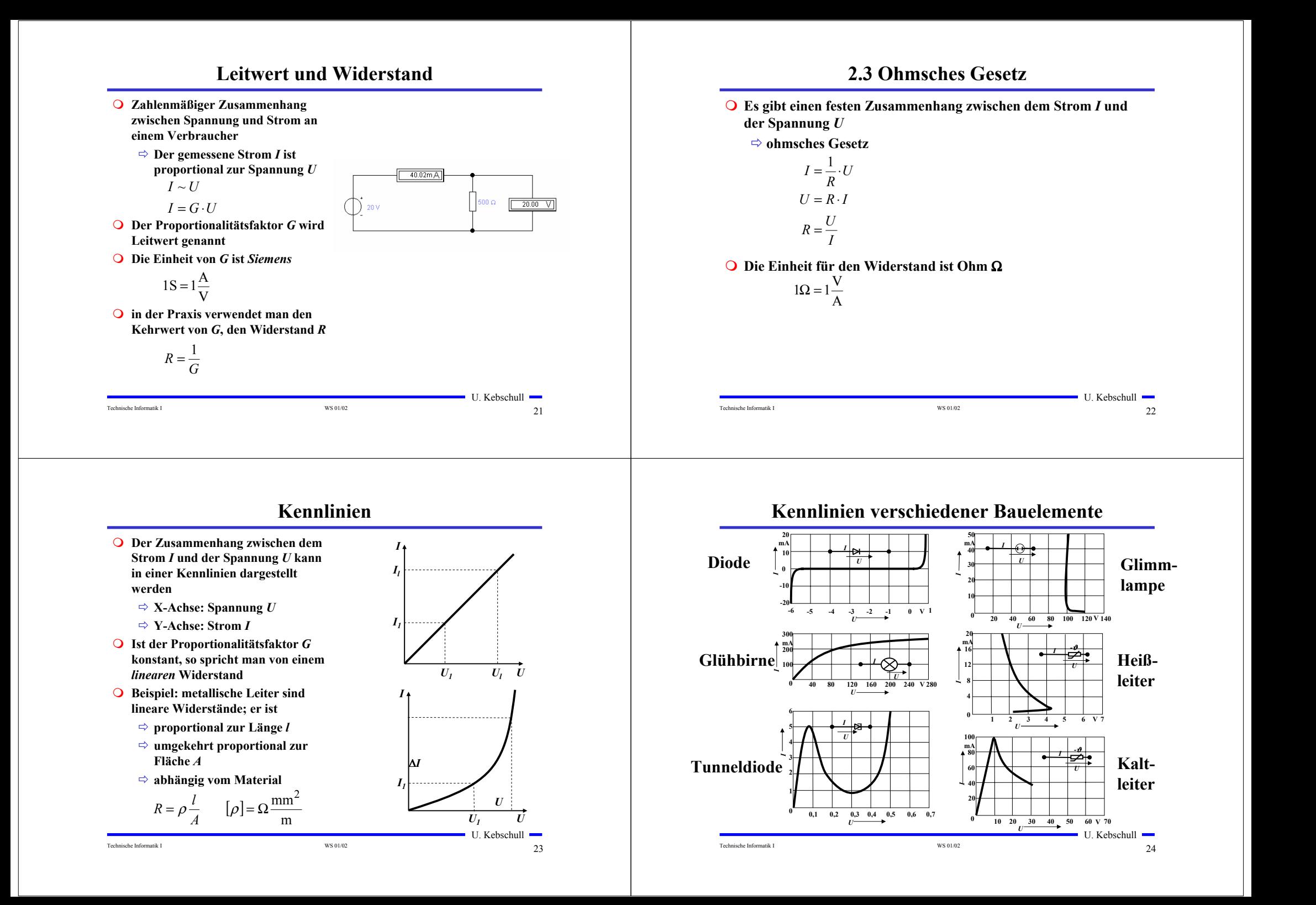

## **Leistung des elektrischen Stroms**

 **Die elektrische Leistung** *P* **entspricht der (elektrischen) Arbeit pro Zeiteinheit**

$$
P = \frac{W}{t} = U \cdot I = I^2 R = \frac{U^2}{R}
$$

**Die Einheit der elektrischen Leistung ist Watt (W)**

 $1W = 1VA$ 

Technische Informatik I 25

# **Knotenregel (1. kirchhoffscher Satz)**

 **In einem Knoten ist die Summe aller Ströme Null**

> - **An keiner Stelle des Netzes werden Ladungen angehäuft**

- **Definition der Stromrichtung für die mathematische Formulierung**
	- **zufließende Ströme werden mit einem positiven Vorzeichen behaftet**
	- **abfließende Ströme werden mit einem negativen Vorzeichen behaftet**

 $0 = I_1 - I_2 + I_3 - I_4 - I_5$  $I_2 + I_4 + I_5 = I_1 + I_3$ **oder allgemein** *I4 I5*

*I<sub>1</sub> I<sub>2</sub>* 

 $\sum_{i=0}$ =  $I_i$ 0

*i*

 $\blacksquare$  U. Kebschull  $\blacksquare$ 

U. Kebschull

 $I_{3}$ 

## **2.4 Die kirchhoffschen Sätze**

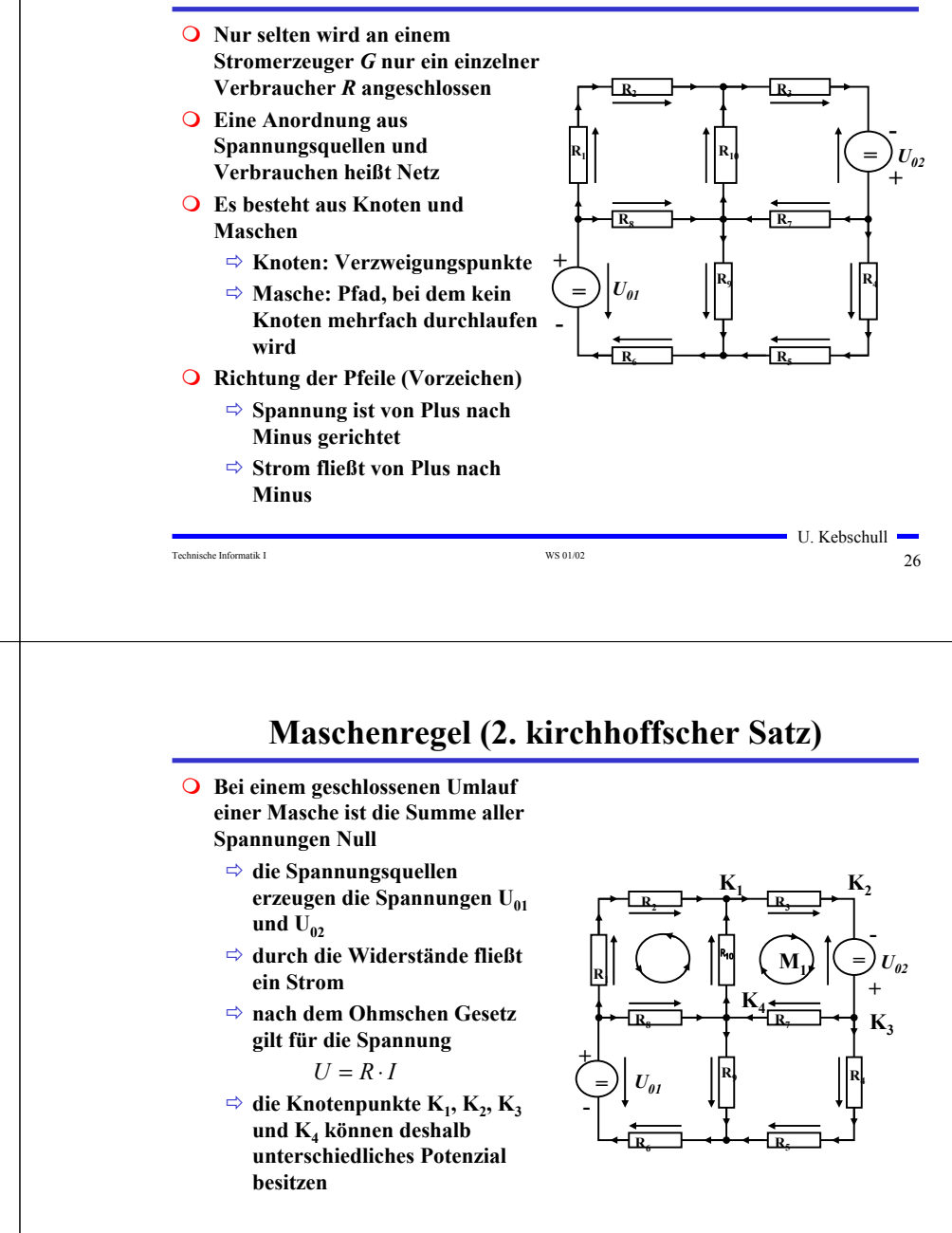

Technische Informatik I 28

## **Maschenregel (2. kirchhoffscher Satz)**

**Werden die Knotenspannungen addiert, so folgt:**

$$
U_{K_{12}} + U_{K_{23}} + U_{K_{34}} + U_{K_{14}} = 0
$$

- **Vorzeichen der Spannung**
	- **die Spannungsrichtung der Quellen ist vorgegeben (von + nach -)**
	- **Umlaufrichtung der Masche wird festgelegt**
	- **Spannungspfeile gegen die Umlaufrichtung werden negativ gezählt**
	- **Spannungspfeile mit der Umlaufrichtung werden positiv gezählt**

$$
U_{K_{12}} - U_{02} + U_{K_{34}} + U_{K_{14}} = 0
$$

$$
U_{K_{12}} + U_{K_{34}} + U_{K_{14}} = U_{02}
$$

```
Technische Informatik I 29
```
U. Kebschull

# **Anwendung 2: Knoten- und Maschenregel**

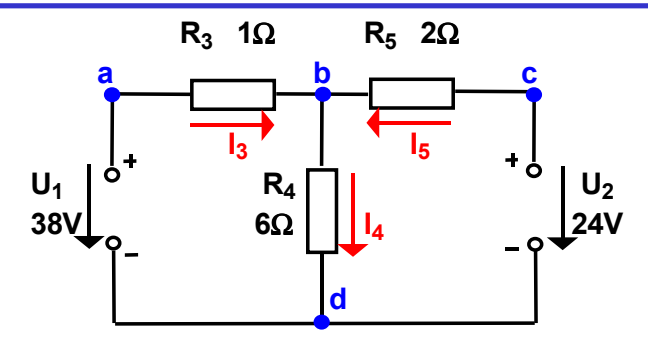

 $\bigcirc$  Gesucht sind  $I_3$ ,  $I_4$  und  $I_5$ **O** Knotenregel:  $\sum I_b = +I_3 - I_4 + I_5 = 0$   $I_3 - I_4 + I_5 = 0$ A  $\bigcirc$  **Maschenregel:**  $\sum U_{abd} = U_1 - I_3R_3 - I_4R_4 = 0$  1Ω⋅  $I_3 + 6\Omega \cdot I_4 = 38V$  $\sum U_{cold} = U_2 - I_5 R_5 - I_4 R_4 = 0$  2Ω⋅  $I_5 + 6\Omega \cdot I_4 = 24 V_5$ 

**Anwendung 1: Knotenregel**

**Sie haben einen neuen Personal Computer gekauft.**

**Sie benutzen ein Strommeßgerät (Ampere-Meter) und stellen damit fest, dass die 5 Volt Stromversorgung Ihres PC im eingeschalteten Zustand 4,0 A liefert. Versorgt wird damit die Hauptplatine, das Festplattenlaufwerk und das Floppy Laufwerk.**

**Sie messen, dass der Strom in die Hauptplatine 2,2 A beträgt und der Strom in die Festplatte 1,0 A.**

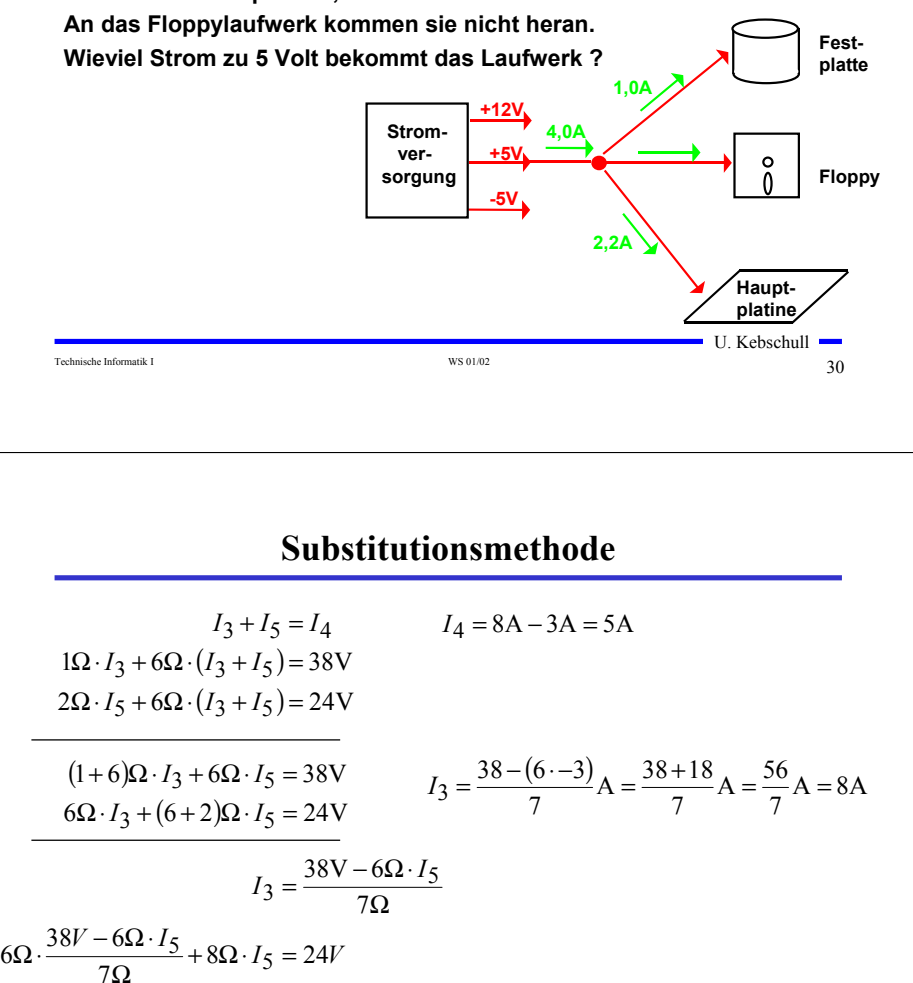

 $\blacksquare$  U. Kebschull  $\blacksquare$ **Negatives Vorzeichen, da falsche Annahme der**   $I_5 = -\frac{60 \text{V}}{20 \Omega} = -\frac{60}{20} \text{A} = -3 \text{A}$  **Stromrichtung**  $20\Omega \cdot I_5 = 168V - 228V$  $6.38V - 36\Omega \cdot I_5 + 56\Omega \cdot I_5 = 24.7V$ 

 $\blacksquare$  U. Kebschull  $\blacksquare$ 

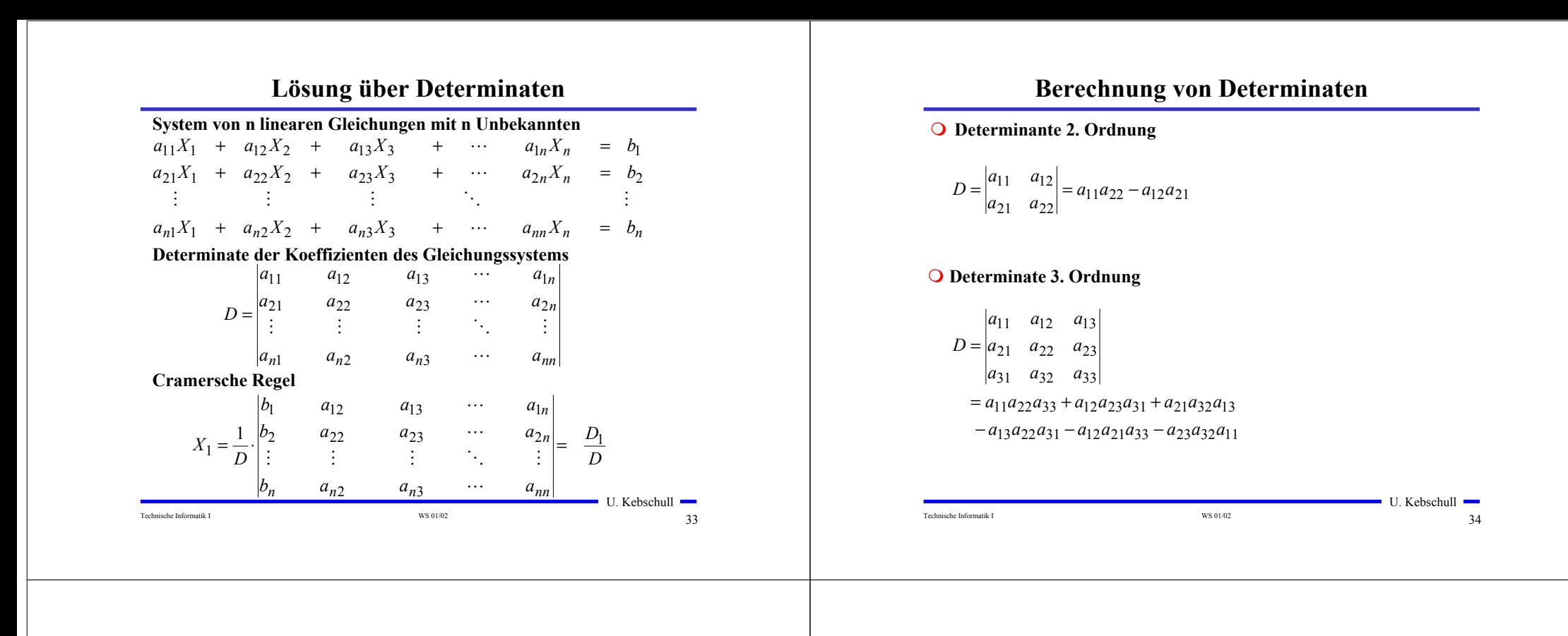

#### **Berechnung von Determinaten**

**Determinate 4. Ordnung**

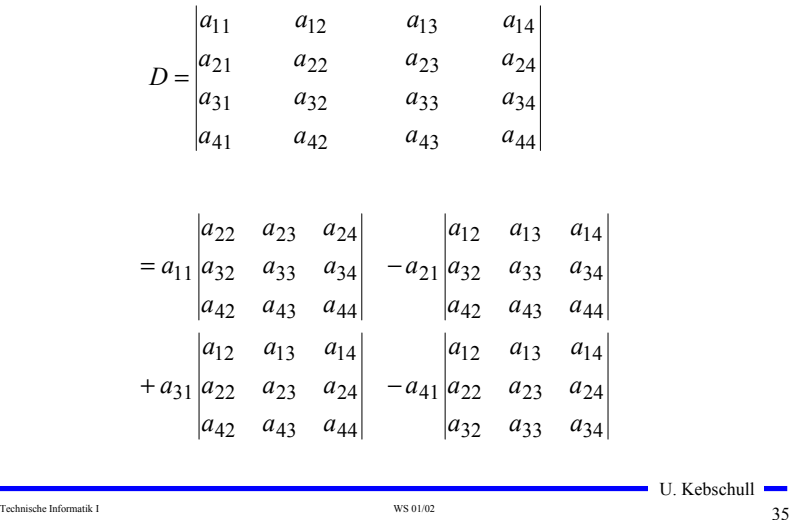

#### **Für das Beispiel**

#### **Gleichungssystem**

$$
I_3 - I_4 + I_5 = 0
$$
  

$$
1\Omega \cdot I_3 + 6\Omega \cdot I_4 = 38
$$
  

$$
6\Omega \cdot I_4 + 2\Omega \cdot I_5 = 24
$$

#### **Determinate D**

$$
D = \begin{vmatrix} 1 & -1 & 1 \\ 1\Omega & 6\Omega & 0\Omega \\ 0\Omega & 6\Omega & 2\Omega \end{vmatrix}
$$
  
= 1.6 $\Omega$  · 2 $\Omega$  + (-1) · 0 $\Omega$  · 0 $\Omega$  + 1 $\Omega$  · 6 $\Omega$  · 1  
-1.6 $\Omega$  · 0 $\Omega$  - (-1) · 1 $\Omega$  · 2 $\Omega$  - 0 $\Omega$  · 6 $\Omega$  · 1  
= 12 $\Omega$ <sup>2</sup> + 6 $\Omega$ <sup>2</sup> + 2 $\Omega$ <sup>2</sup> = 20 $\Omega$ <sup>2</sup>

Technische Informatik I WS 01/02  $\sim$  36

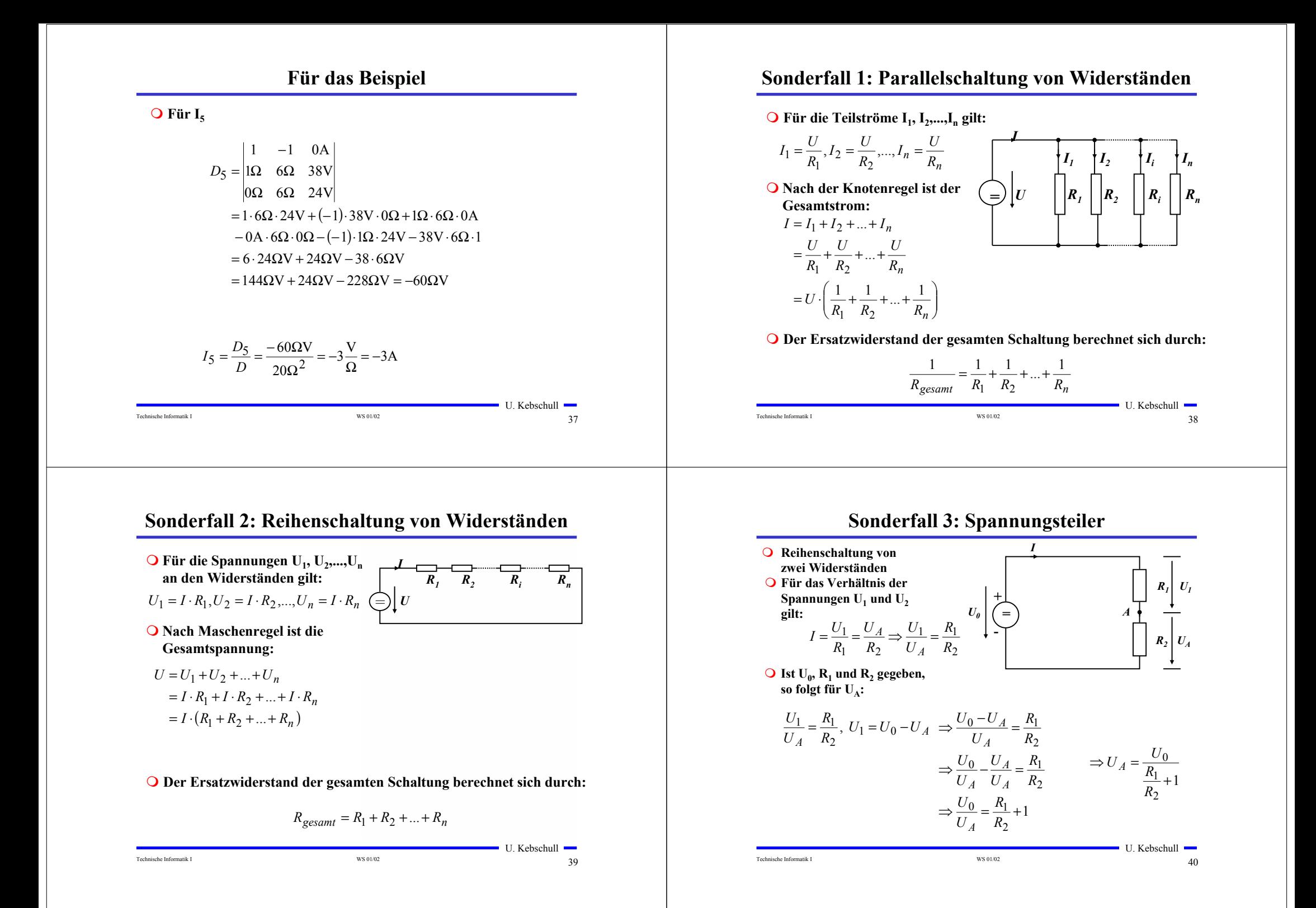

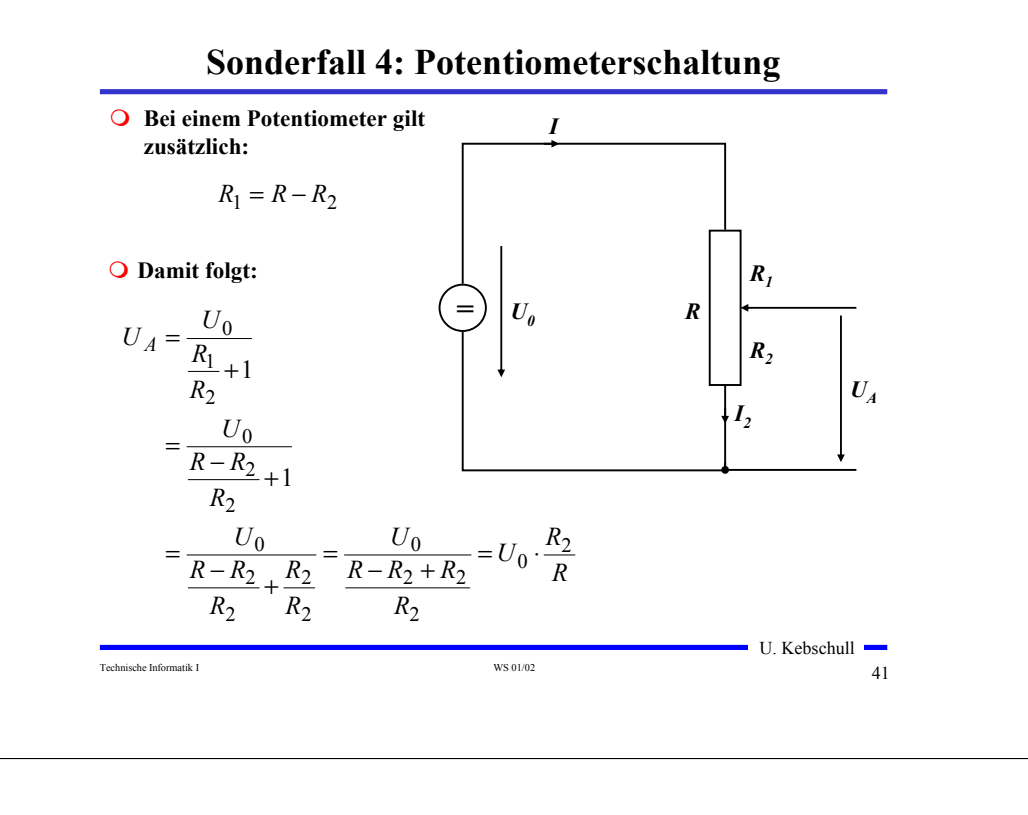

## **Quellen- und Klemmenspannung**

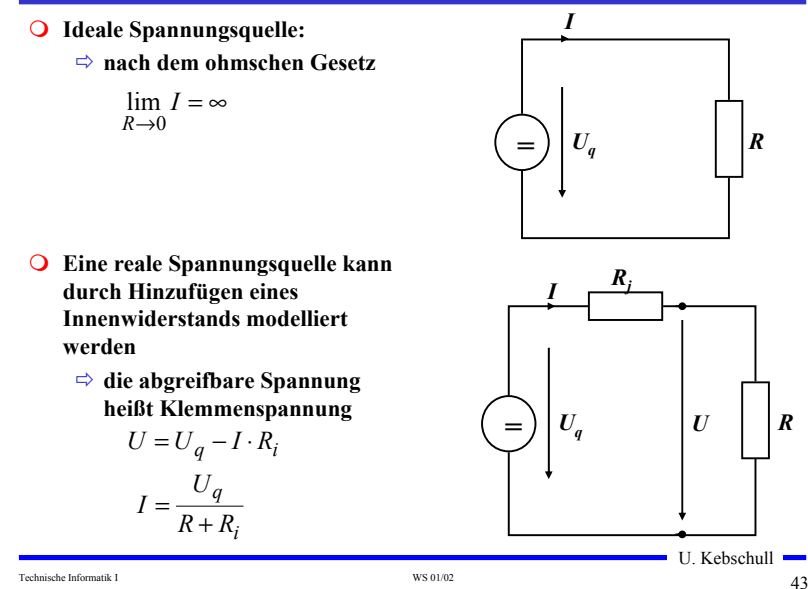

#### **Graphische Bestimmung des Arbeitspunkts**

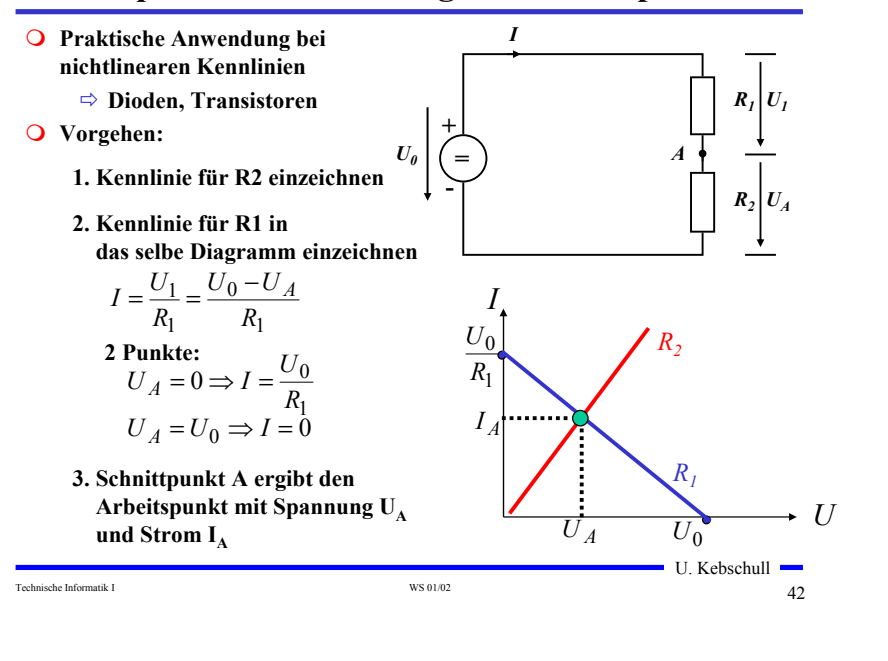

#### **3 Halbleiter**

- **Halbleiter sind Elemente, deren Leitfähigkeit zwischen der von Isolatoren und Leitern liegt**
	- **besitzen einen kristallinen Aufbau ohne Metallbindung**
	- **die Leitfähigkeit kann durch Fremdatome beeinflusst werden**
- **Die Leitfähigkeit von Halbleitern schwankt mit der Temperatur**
	- **beim absoluten Nullpunkt ist sie Null**
	- **bei höheren Temperaturen liegt sie zwischen Metallen und Nichtleitern**

# **Beispiele**

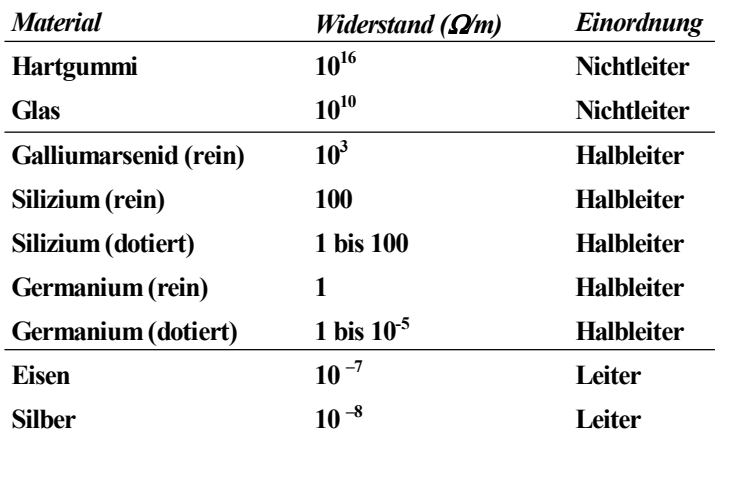

### **Kristallstruktur in Germanium und Silizium**

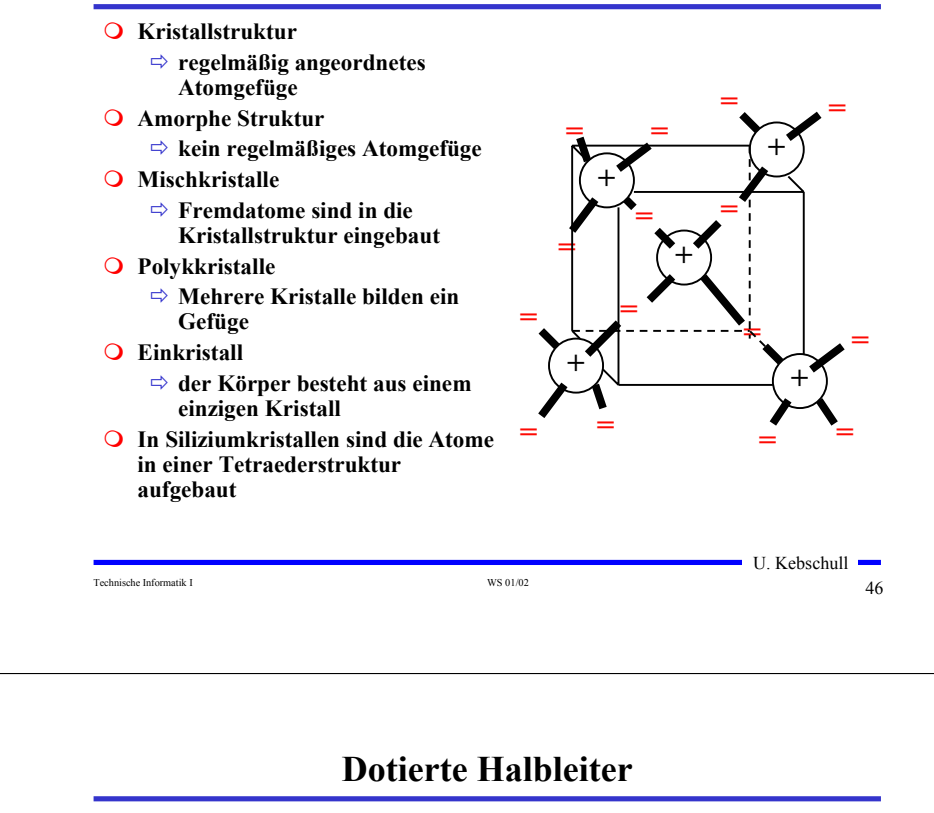

## **Valenz- und Leitungsband**

Technische Informatik I and the US of the US of the US of the US of the US of the US of the US of the US of the US of the US of the US of the US of the US of the US of the US of the US of the US of the US of the US of the

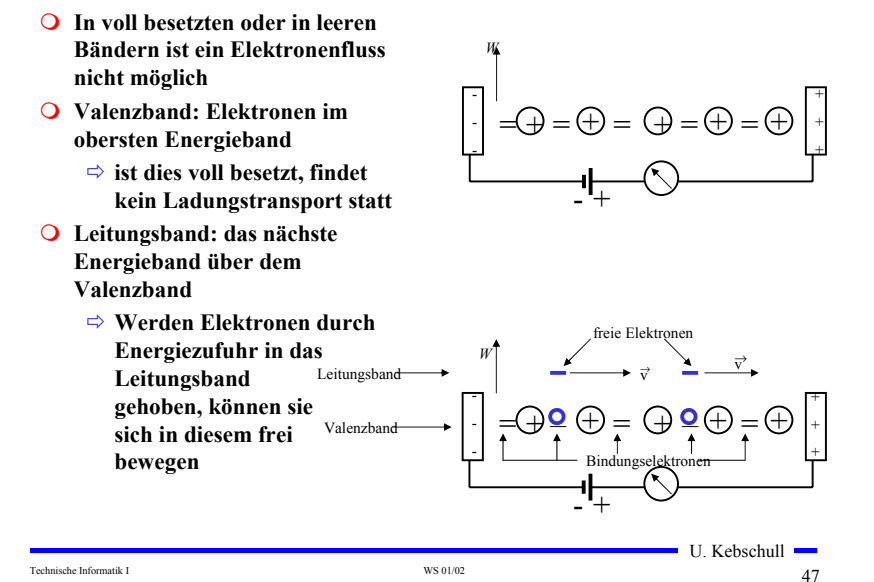

- **Gezielter Einbau von Fremdatomen in Silizium- oder Germaniumkristalle durch** *Dotierung*
	- **zusätzliche Valenzelektronen durch Arsen (As), Antimon (Sb) oder Phosphor (P)**
	- **fehlende Valenzelektronen durch Aluminium (AL), Bor (B) oder Indium (In)**

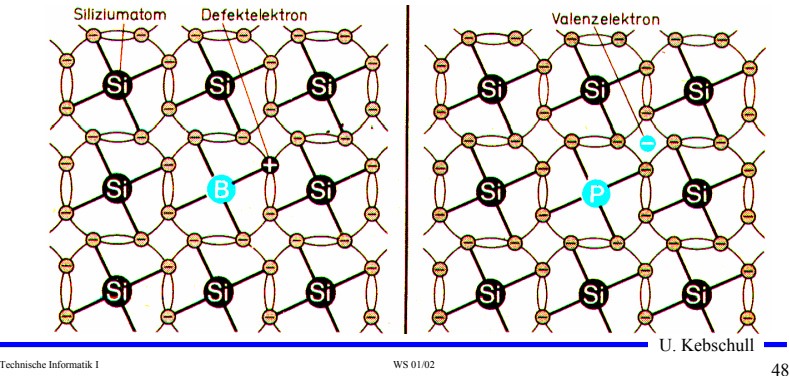

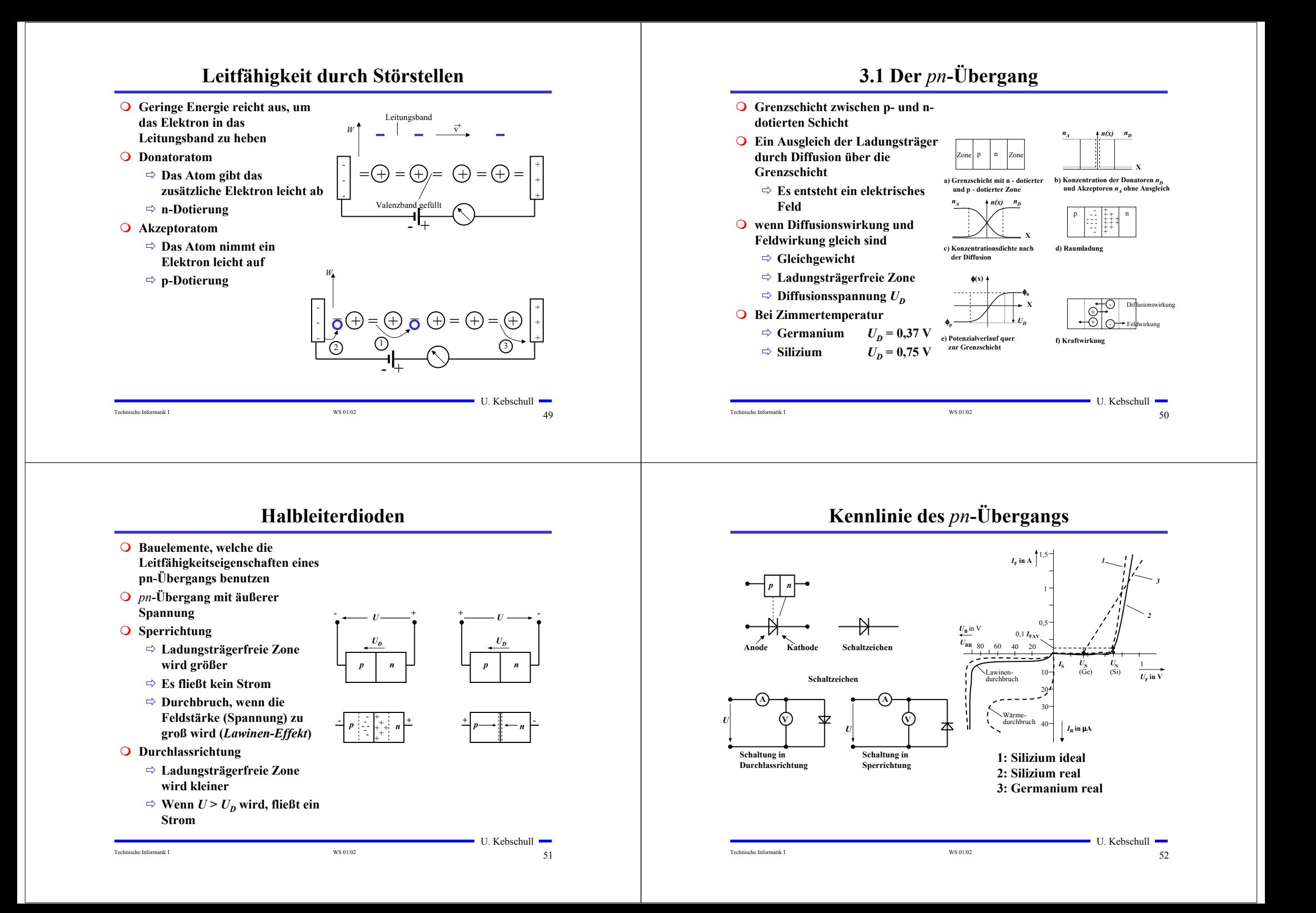

## **Halbleiterdioden mit besonderen Eigenschaften**

#### **O** Schottky-Dioden

- **Beruht auf dem von Schottky untersuchten Metall-Halbleiter Übergang**
- **Diffusion wie bei pn-Übergang**
- **besonders schnelle Dioden**

#### **Z-Dioden**

- **Ausnutzung des Lawinen-Effekts**
- **Strom darf einen Höchstwert** *IZmax* **nicht überschreiten**
- **Spannungsbegrenzung bei Wechselspannungen**

## **Halbleiterdioden mit besonderen Eigenschaften**

#### **Fotodioden**

- **Licht kann durch eine Öffnung an den pn-Übergang gelangen**
- **ein einfallendes Lichtquant erzeugt ein Elektron-Loch-Paar**
- **Fotodioden werden in Sperrichtung betrieben**
	- **ist kein Licht vorhanden, fließt kein Strom**
	- **bei Lichteinfall fließt durch den Photoeffekt ein Strom**
- **Lichtschranken**
- **Datenübertragung mit Lichtwellenleitern**

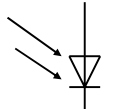

Technische Informatik I Solid State informatik I WS 01/02 53

# **Halbleiterdioden mit besonderen Eigenschaften**

- **Lumeniszenzdioden (Light Emitting Diod, LED)**
	- **pn-Übergang mit hoher Dotierung**
	- **Betrieb in Durchlassrichtung (Vorwiderstand)**
	- **Durchlassstrom injiziert Ladungsträger in den p- und n-Bereich**
	- **Durch die hohe Zahl der Überschusselektronen (n-Bereich) bzw. Löcher (p-Bereich) werden Ladungsträger aus dem Leitungsband in das Valenzband gezogen (Rekombination)**
	- **Durch den Energieerhaltungssatz muss Energie abgegeben werden**
	- **Es entsteht ein Lichtquant**
	- **Anzeigen**
	- **Datenübertragung durch Lichtwellenleiter**
	- **Optokoppler**

#### Technische Informatik I Solid School and Technische Informatik I Solid School and Technische Informatik I Soli

U. Kebschull —

U. Kebschull —

## **3.2 Bipolare Transistoren**

Technische Informatik I SA States in the US of the US of the US of the US of the US of the US of the US of the US of the US of the US of the US of the US of the US of the US of the US of the US of the US of the US of the U

- **Ausnutzen der Eigenschaft zweier pn-Übergänge**
	- **NPN-Transistor**
	- **PNP-Transistor**
- **Von jeder Zone wird ein Anschluss herausgeführt**
	- **Emitter (E)**
	- **Basis (B)**

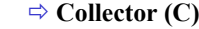

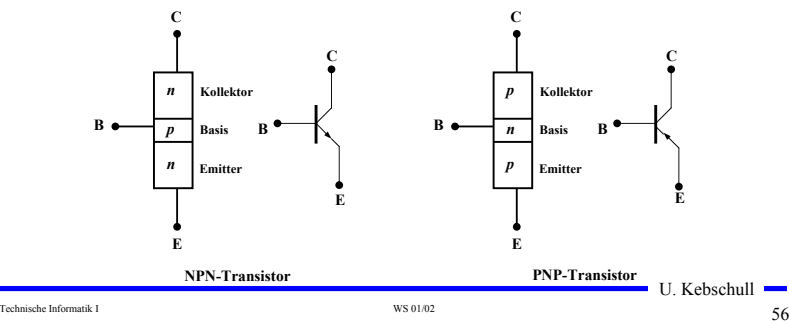

## **Der Transistoreffekt**

- **Basis des Transistors ist sehr dünn**
	- **Die Emitter-Basis-Diode wird in Durchlassrichtung gepolt**
	- **Die meisten der Elektronen fließen jedoch nicht über die Basis ab, sondern werden vom Kollektor aufgenommen (starkes elektrisches Feld)**
	- **Es fließt nur ein kleiner Basisstrom**

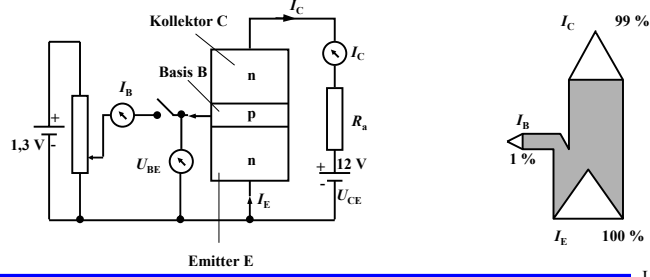

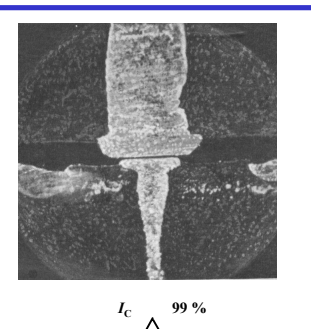

 $I_{\text{B}}$ 

**1 %**

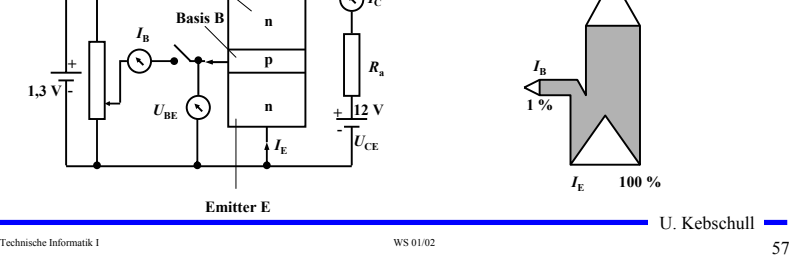

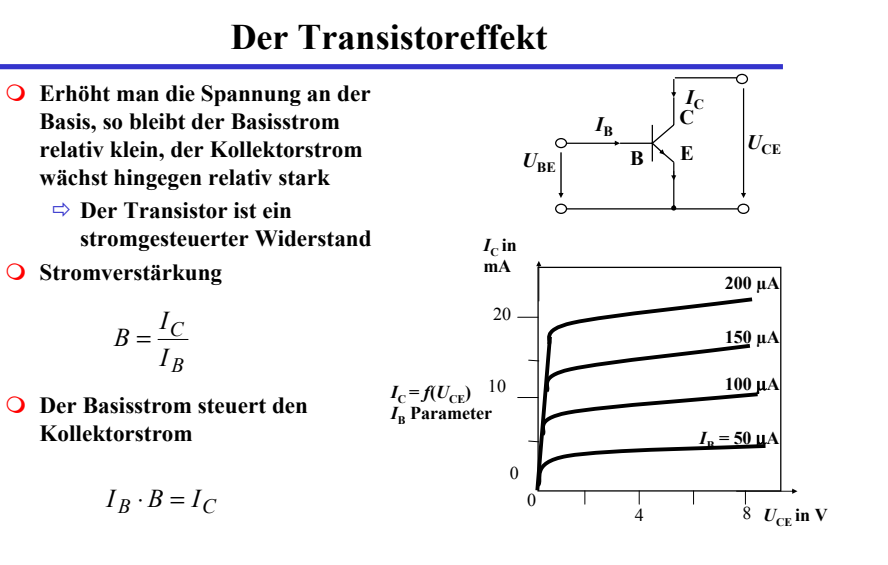

**Ausgangskennlinien (Stromsteuerung)**

U. Kebschull -

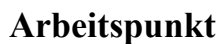

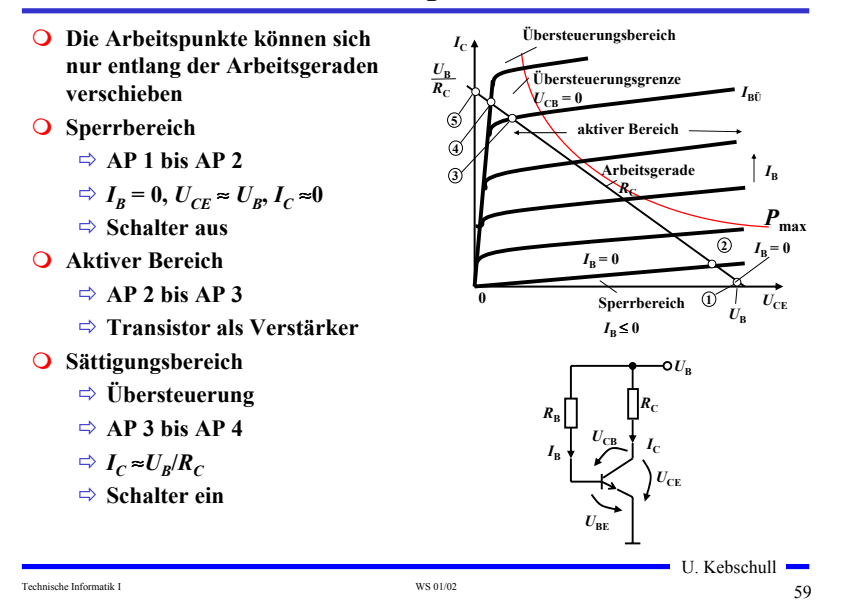

## **3.3 Unipolare Transistoren**

Technische Informatik I Savet Informatik I WS 01/02 58

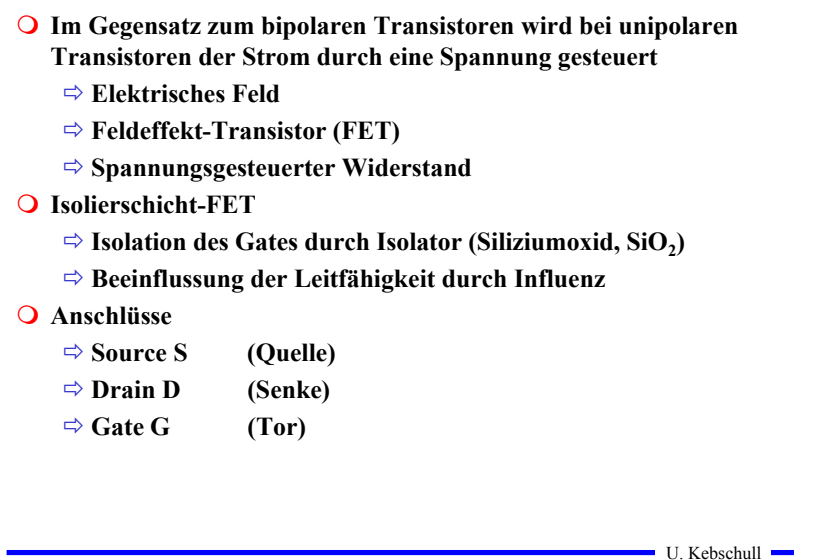

# **Isolierschicht-FET (MOS-FET)**

 **Gate-Elektrode ist durch eine dünne Oxidschicht getrennt**

- **MOS: Metal Oxide Semiconductor**

**n-MOS**

- **Das gesteuerte Halbleiter-Substrat ist p-dotiert**
- **Die Anschlüsse sind stark n-dotiert**
- **n-Kanal-MOS-FET**

#### **p-MOS**

- **Der gesteuerte Halbleiter-Substrat ist n-dotiert**
- **Die Anschlüsse sind stark p-dotiert**
- **p-Kanal-MOS-FET**
- **Da die n-Zonen (p-Zonen) weit auseinanderliegen, kommt es nicht zum Transistoreffekt**

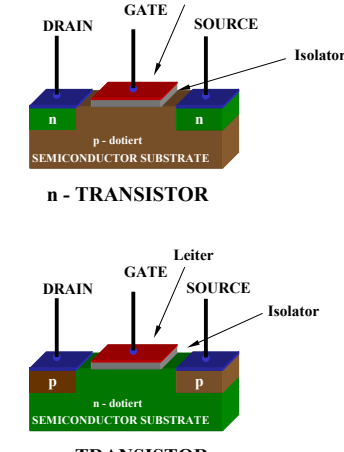

**Leiter**

#### **p - TRANSISTOR**

U. Kebschull —

**-Vds**

Technische Informatik I WS 01/02 61

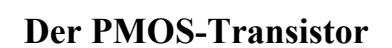

- **Alle Dotierungen sind umgekehrt**
- **Funktionsweise**
	- **Wie bei n-MOS Transistor**
	- **Statt Ladungsträger werden Löcher unter der Oxidschicht durch Influenz angesammelt**
	- $\Rightarrow$  **Es bildet sich ein leitender p-Kanal**
- **O** Der PMOS-Transistor leitet, **wenn U<sub>GS</sub> negativ** ist
	- **Am Gate liegt dann eine negative Spannung gegenüber Source an**

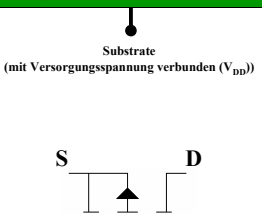

**G**

**Source Gate Drain**

**<sup>p</sup><sup>+</sup> <sup>p</sup><sup>+</sup>**

**holes E n-substrate electrons**

**O** Der PMOS-Transistor sperrt, wenn U<sub>CS</sub> nahe 0V oder negativ **ist**

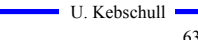

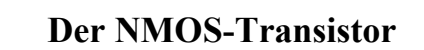

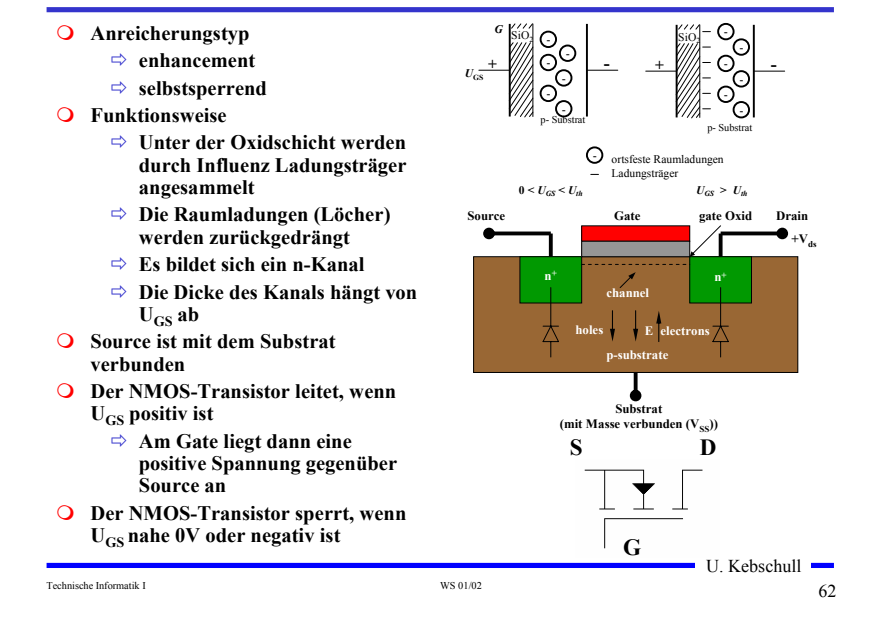

## **4 Der Transistor als Schalter**

- **Elektronische Verknüpfungsglieder werden aus Halbleiterbauelementen aufgebaut**
	- **Binäre Schaltvariablen werden nach den Gesetzen der Schaltalgebra miteinander verknüpft**
	- **Werte entsprechen der Zweiwertigkeit von Schalterzuständen**
- **Im Folgenden gilt:**
	- **"Ein" entspricht "1", 5 V, POWER oder VDD**
	- **"Aus" entspricht "0", 0 V, GROUND oder VSS**
- **Verknüpfungsglieder werden zu komplexen Schaltnetzen und Schaltwerken zusammengefasst**
	- **Die Schaltglieder müssen die gleichen Signalpegel besitzen**

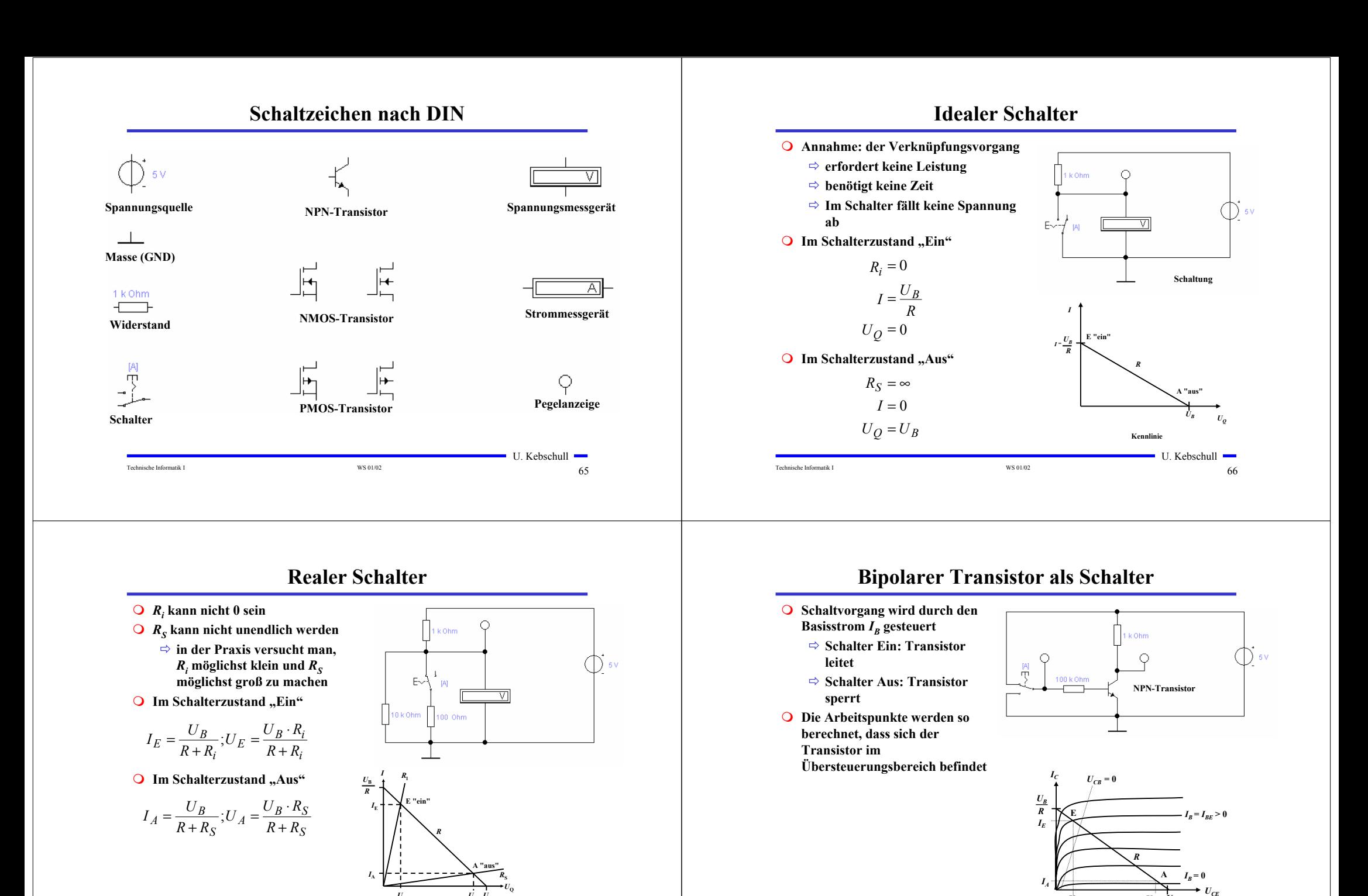

Technische Informatik I GREEX CONTENT WES 01/02 68

U. Kebschull

 $U_E$   $U_A$   $U_B$ 

Technische Informatik I  $^{16}$  WS 01/02 67

U. Kebschull

 $U_{\rm E}$   $U_{\rm A}$   $U_{\rm B}$ 

**Kennlinie**

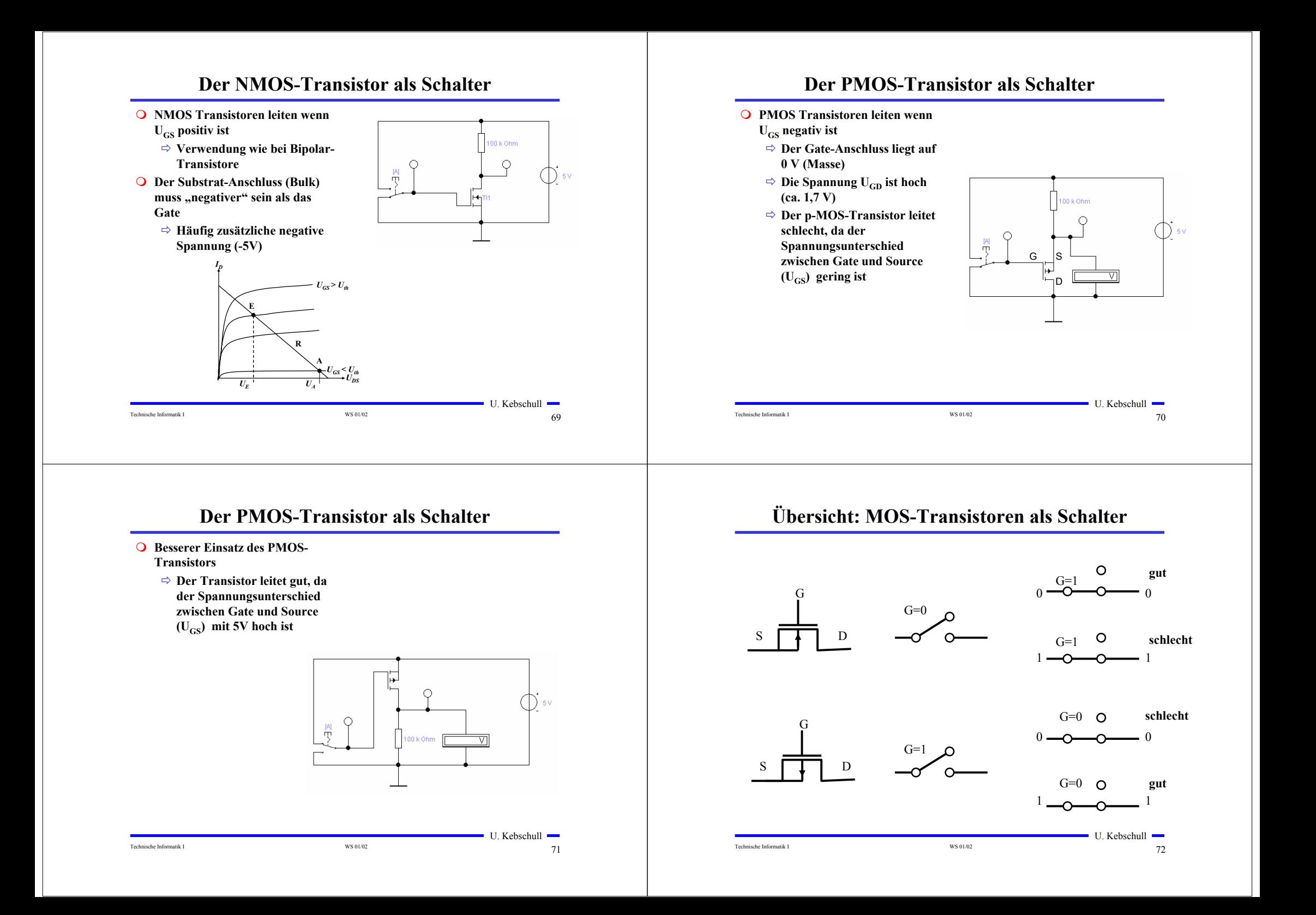

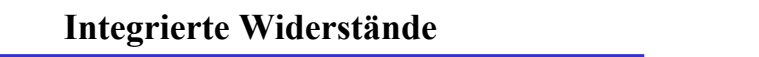

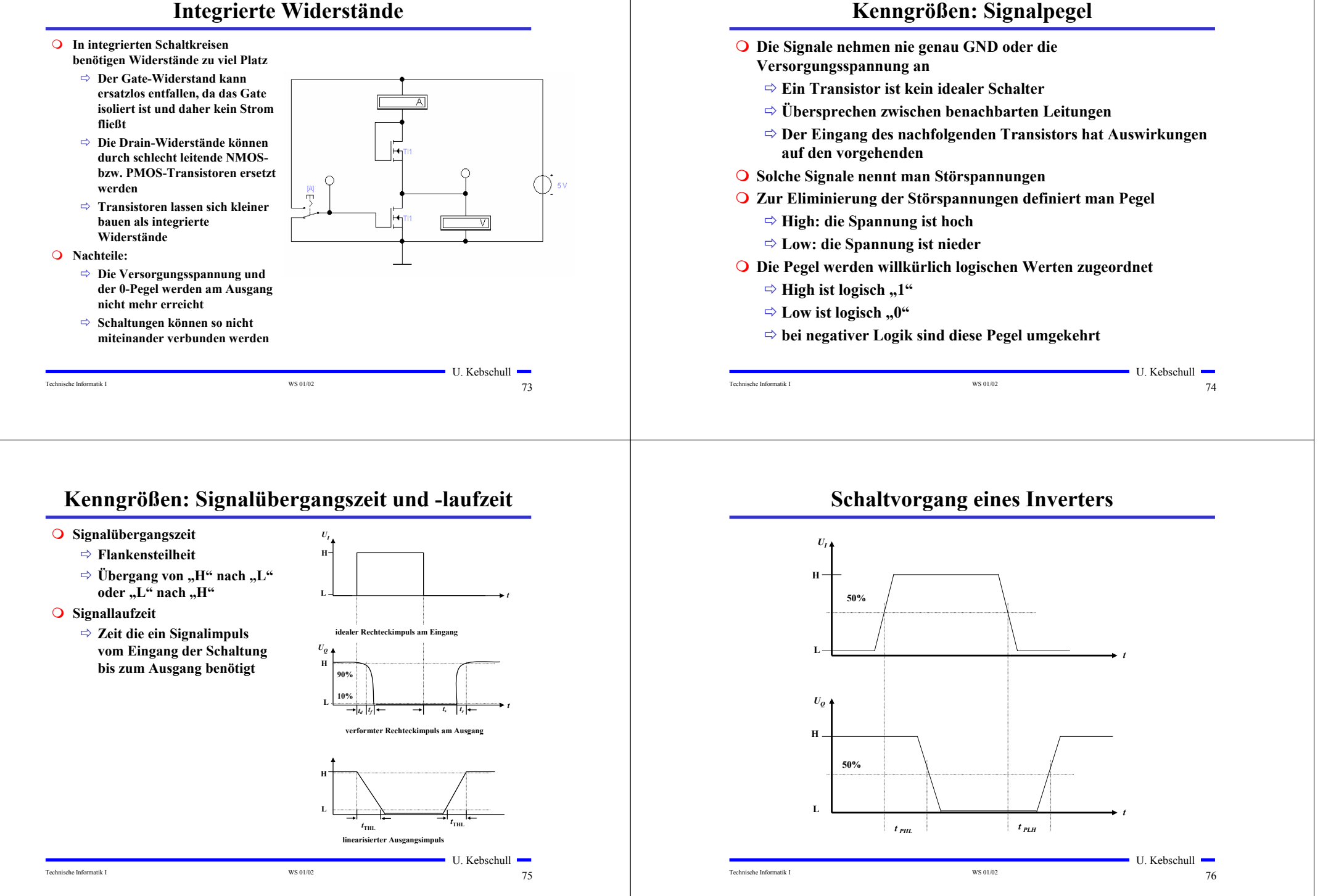

# **5 Logische Schaltglieder**

- **Komplexe Schaltungen werden aus einfachen logischen Gattern aufgebaut**
- **Man benötigt logische Grundfunktionen**
	- **⇒ UND, ODER, NICHT**
- **Logische Gatter werden später als atomare Bausteine in der Digitaltechnik betrachtet**
	- **In diesem und im nächsten Kapitel steht der innere Aufbau im Vordergrund**
- **Die Eingangssignalpegel der Gatter müssen zu den Ausgangssignalpegeln kompatibel sein**
	- **Leitungen verbinden die Ausgänge eines Gatters mit nachfolgenden Gattern**

# **NICHT-Gatter**

**Der Wert des Eingangs wird negiert**

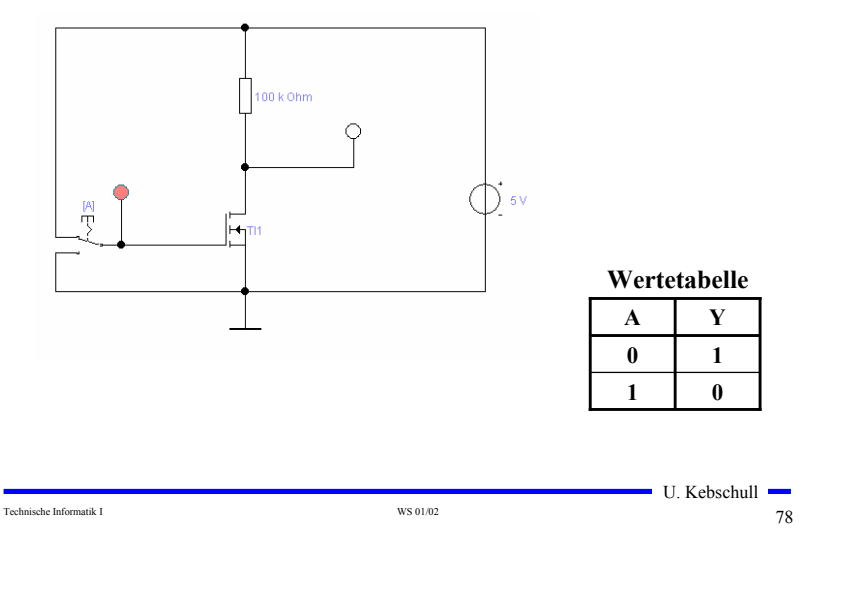

# **NAND-Gatter**

Technische Informatik I 77

 $\blacksquare$  U. Kebschull  $\blacksquare$ 

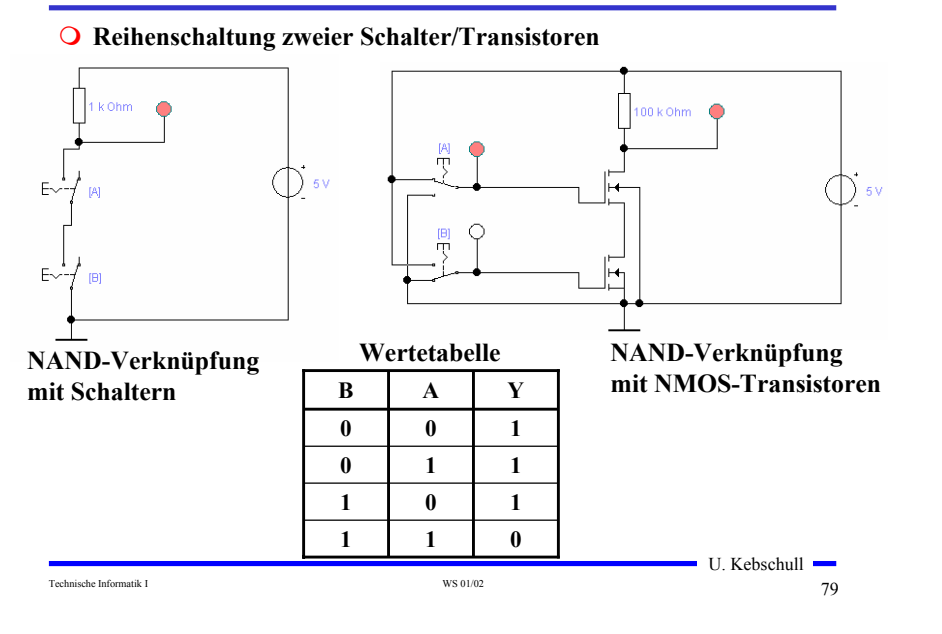

## **NOR-Gatter**

#### **Parallelschaltung zweier Schalter/Transistoren**

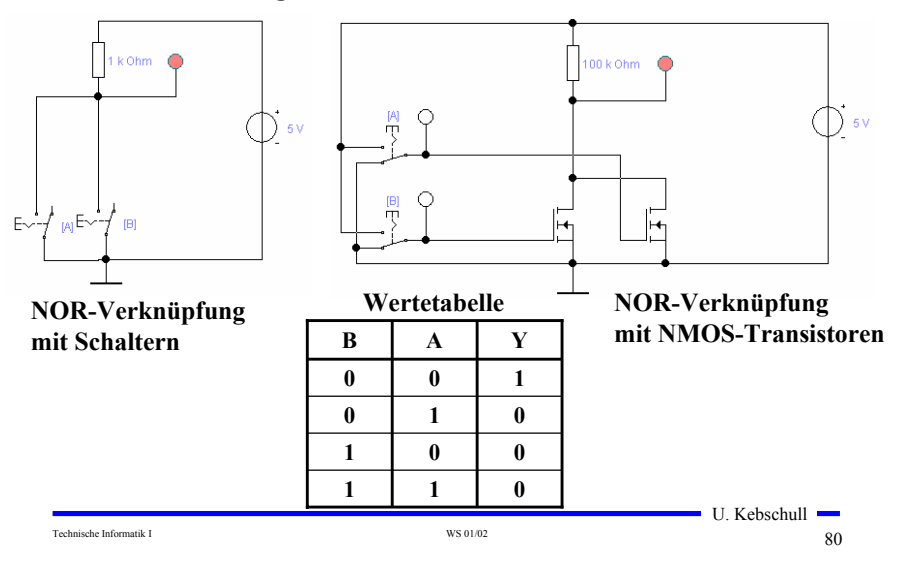

# **UND-Gatter**

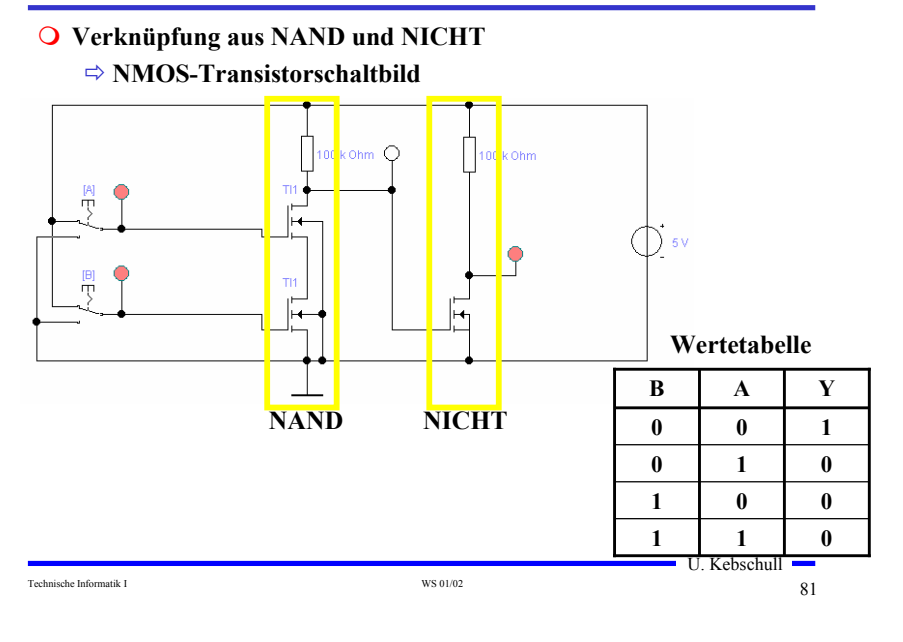

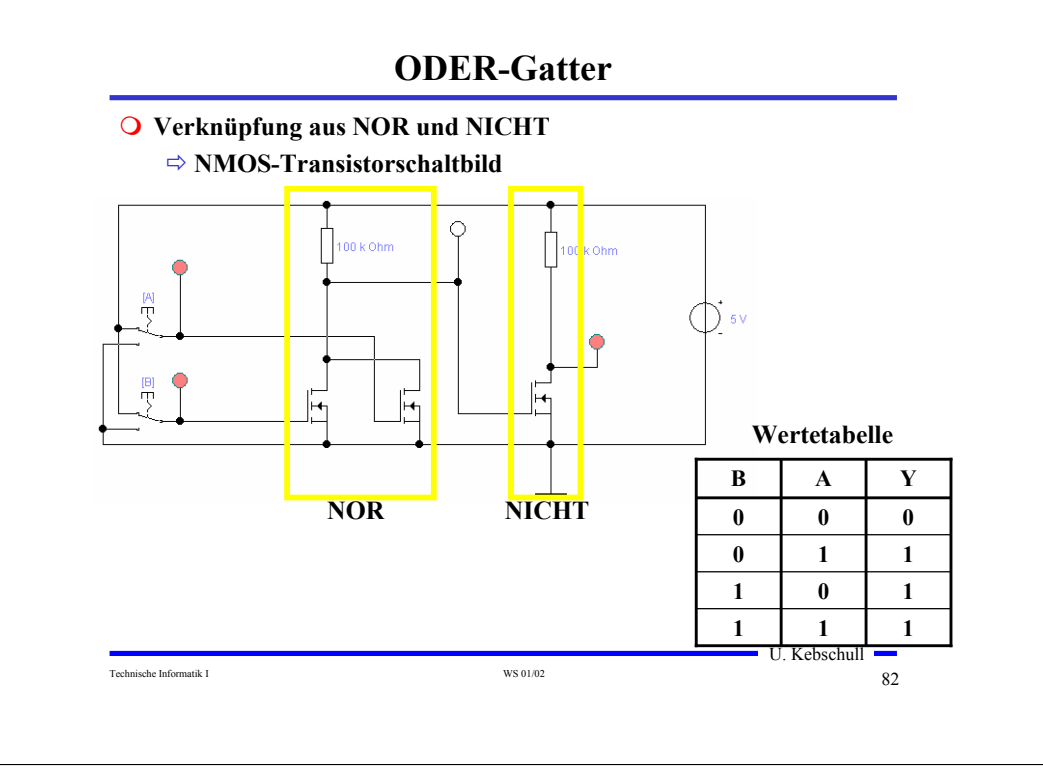

#### **6 Logische Schaltungen in CMOS-Technik**

- **Heute werden fast alle logischen Bauelemente in CMOS-Technik hergestellt** - **CMOS: Complementary MOS**
- **Q** Prinzip
	- **Widerstand wird durch einen geschalteten PMOS-Transistor ersetzt**
	- **PMOS-Transistoren schalten komplementär zu NMOS-Transistoren**
		- **Der pMOS-Transistor leitet, wenn eine "0"anliegt und sperrt bei einer "1"**
		- **Der nMOS-Transistor sperrt, wenn eine "0" anliegt und leitet bei einer "1"**
		- **NMOS-Transistoren leiten die "0" gut**
		- **NMOS-Transistoren werden mit der Masse (GND) verbunden**
		- **PMOS-Transistoren leiten die "1" gut**
		- **PMOS-Transistoren werden mit der Spannungsversorgung verbunden**
	- **Auf jedem Pfad zwischen VDD und GND ist mindestens ein Transistor gesperrt**
- **Vorteil**
	- **Keine Widerstände**
	- **Es fließt nur ein geringer Strom**
- **Nachteil**
	- $\blacksquare$  U. Kebschull  $\blacksquare$ - **Schwierigere Herstellung, da NMOS- und PMOS Transistoren auf dem selben Substrat integriert werden müssen**

#### Technische Informatik I and the Second Contract Contract Contract Contract Contract Contract Contract Contract Contract Contract Contract Contract Contract Contract Contract Contract Contract Contract Contract Contract Con

#### **CMOS NICHT-Gatter**

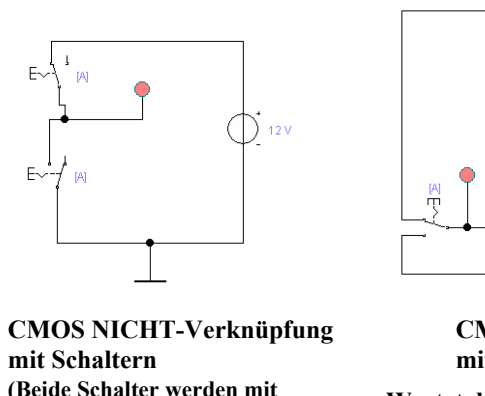

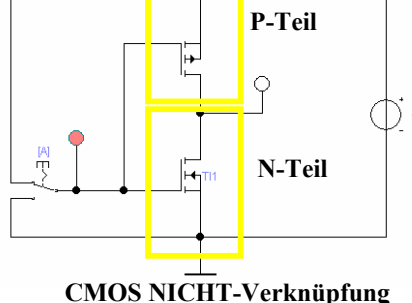

# **mit MOS-Transistoren**

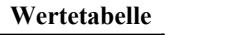

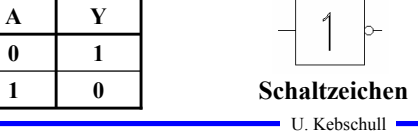

Technische Informatik I and the Second Contract Contract Contract Contract Contract Contract Contract Contract Contract Contract Contract Contract Contract Contract Contract Contract Contract Contract Contract Contract Con

**Gesteuert)**

P.

**dem gleichen Eingangssignal** 

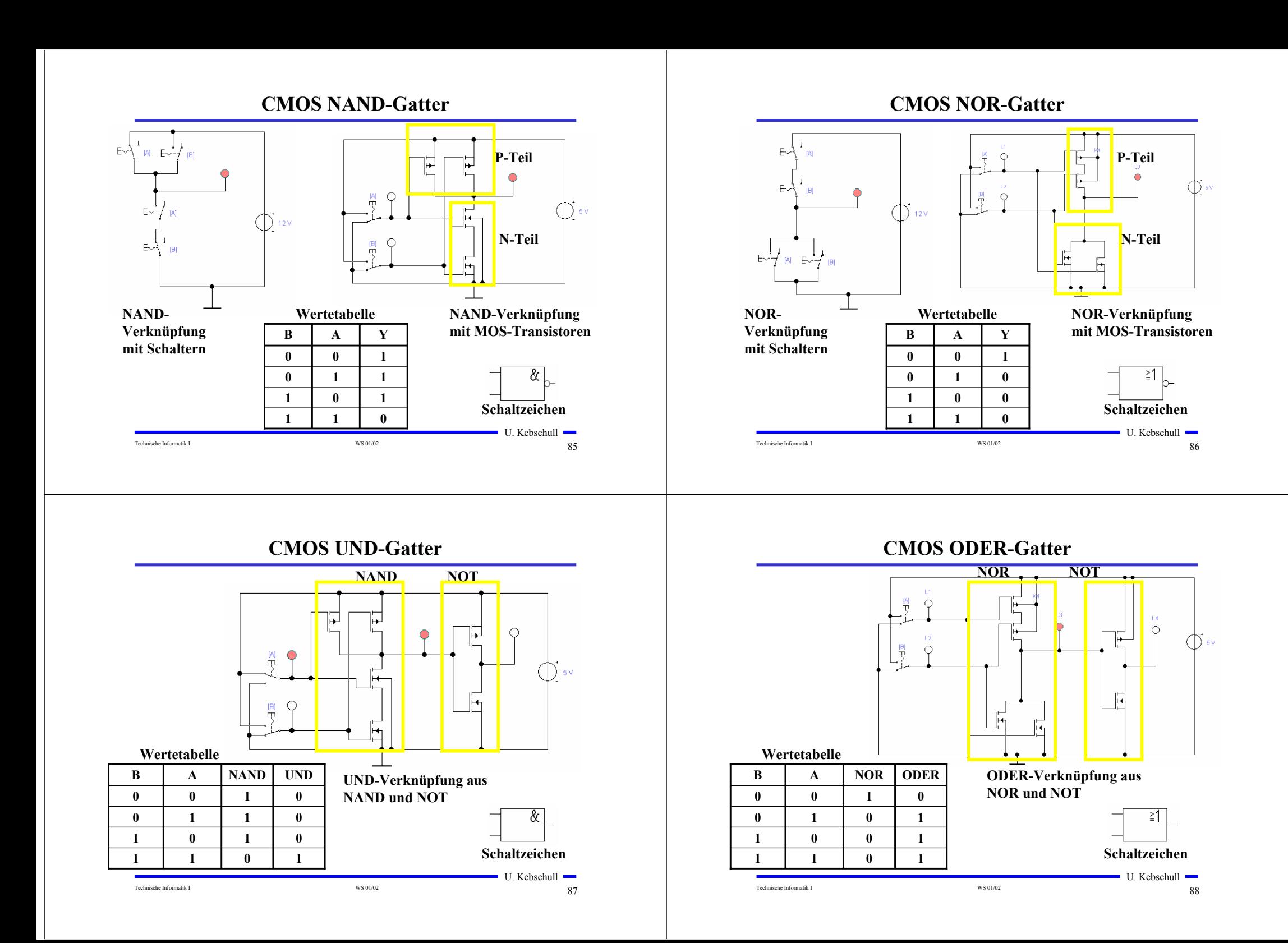

#### **Komplementärschalter (Transmission Gate) Multiplexer Parallelschaltung eines PMOS- und eines NMOS-Transistors Wählt den Signalfluss über ein Steuersignal**  $\subset$ **Wertetabelle S B A MUX**  $\circ$  $\frac{[A]}{\Pi}$ € **0 0 0 0 0 0 1 1 0 1 0 0 0 1 1 1**  $0|0|0$  $0|1|$  0 **1 1 0 1 1 1 1 1** U. Kebschull U. Kebschull  $\mathcal{L}_{\mathcal{A}}$ Technische Informatik I and the South of the WS 01/02 899 and the WS 01/02 899 and the WS 01/02 899 and the WS 01/02 899 and the WS 01/02 899 and the WS 01/02 899 and the WS 01/02 899 and the WS 01/02 899 and the WS 01/02 Technische Informatik I  $^{W}$ S 01/02  $^{W}$ S 01/02 900  $^{W}$ **Multiplexer Speicher Multiplexer können aus Komplementärschaltern aufgebaut Auch ein Speicherelement kann aus den bisher behandelten CMOS-Strukturen aufgebaut werden werden** - **Man benötigt zwei Inverter und einen Multiplexer.** - **Die Ausgabe folgt der Eingabe, wenn L=1** - **Die Ausgabe speichert den letzten Wert, wenn L=0** ŤТ. **O** Schaltbild:  $\mathcal{C}$ **Q**  $\overline{+1}$ 1  $\circ$ **C** C1 **Q L** U. Kebschull U. Kebschull Technische Informatik I Germanical Exercise of the State of the State of the State of the State of the State of the State of the State of the State of the State of the State of the State of the State of the State of the St Technische Informatik I  $^{WS~01/02}$   $^{WS~01/02}$  92

# **Schaltverhalten des Speichers**

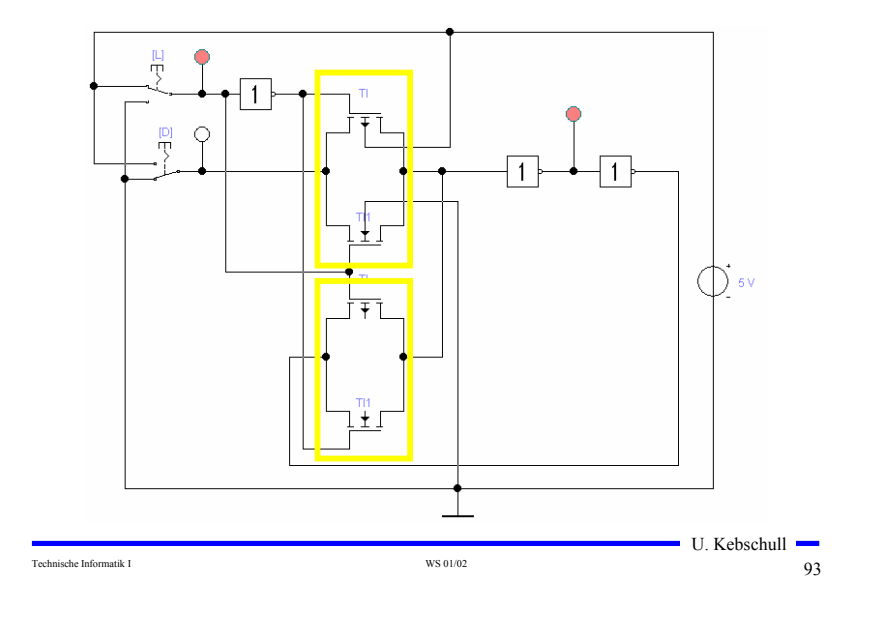

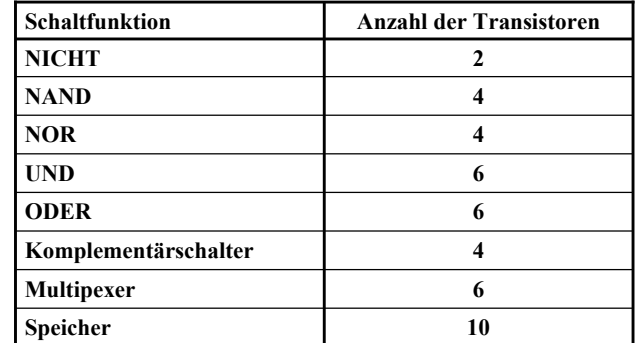

## **Komplexe Schaltfunktionen**

#### **Zwei Möglichkeiten**

- **Aufbau durch einfache Gatter**
- **Realisierung als CMOS-Schaltfunktion**
- **Grundregeln des CMOS-Entwurfs**
	- **Zu keinem Zeitpunkt darf ein Pfad von der** 
		- **Spannungsversorgung zur Masse geschaltet sein**
		- **Alle parallelen NMOS-Transistoren müssen im P-Teil in Reihe geschaltet werden**
		- **Alle in Reihe geschalteten NMOS-Transistoren müssen im P-Teil parallel geschaltet werden**
	- **PMOS-Transistoren schalten die Spannungsversorgung**
	- **NMOS-Transistoren schalten die Masse**

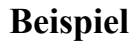

Technische Informatik I and the US of the US of the US of the US of the US of the US of the US of the US of the US of the US of the US of the US of the US of the US of the US of the US of the US of the US of the US of the

**Gegeben: Die Wertetabelle**

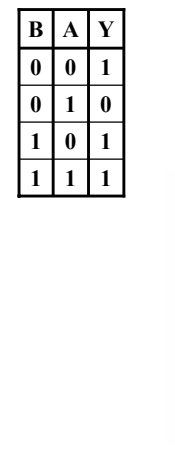

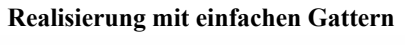

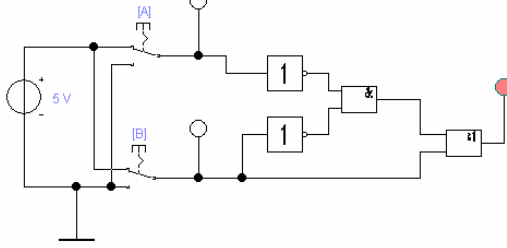

#### **Insgesamt 2+2+6+6=16 Transistoren!**

U. Kebschull -

 $\blacksquare$  U. Kebschull  $\blacksquare$ 

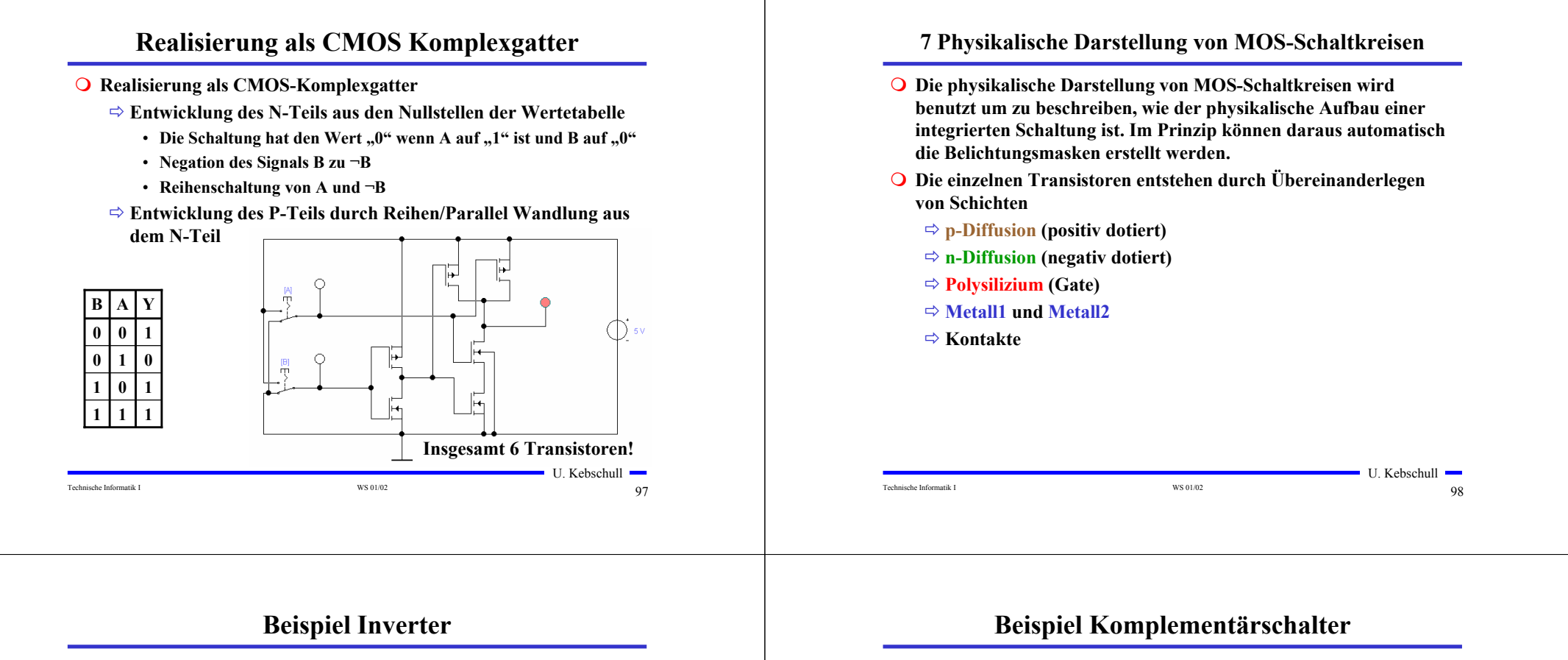

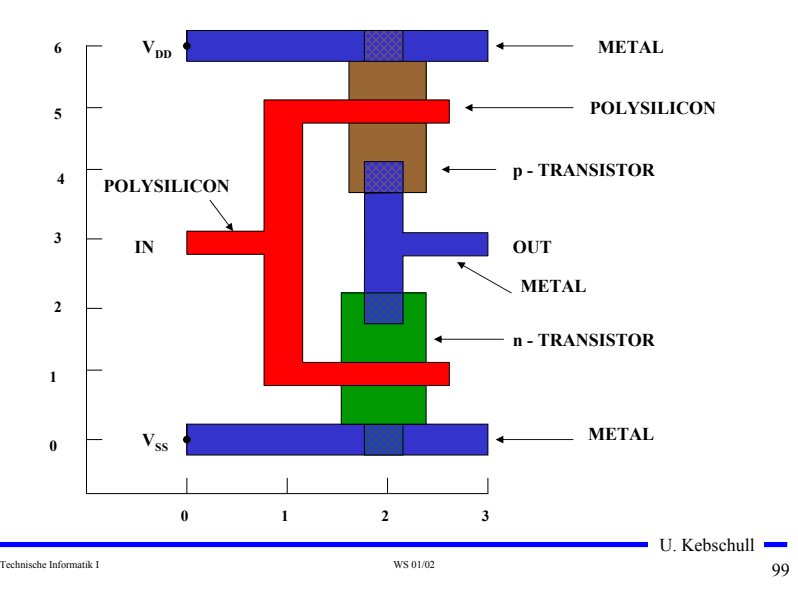

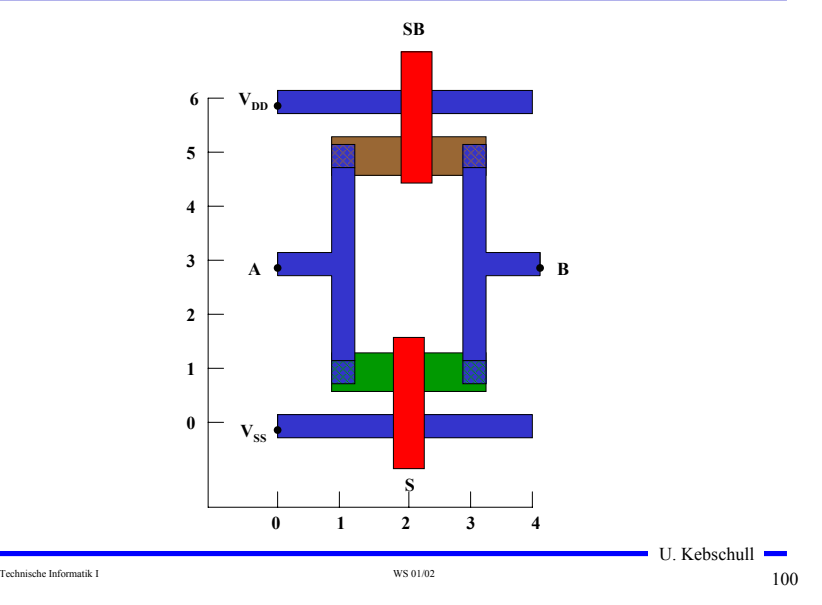

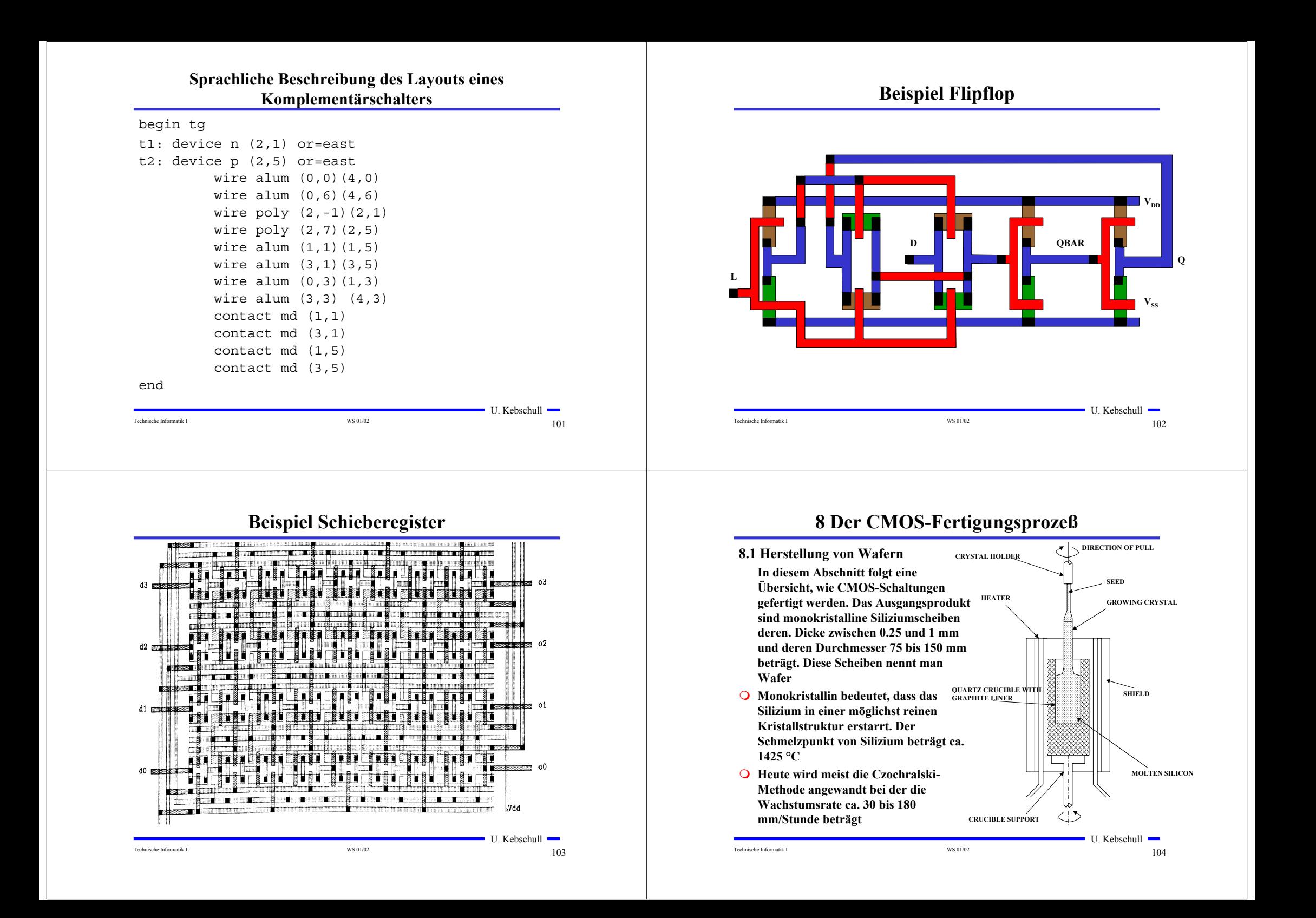

## **Oxydation**

- **Siliziumoxyd (SiO2) ist ein guter Isolator. Es wird erzeugt, indem der Wafer einer oxydierenden Umgebung ausgesetzt wird**
- **Wasserdampf bei 900×C bis 1000×C (schnelle Oxydierung)**
- **Sauerstoff bei 1200×C (langsame Oxydierung)**
- **SiO2 besitzt etwa das doppelte Volumen von Silizium und es wächst sowohl vertikal als auch horizontal**

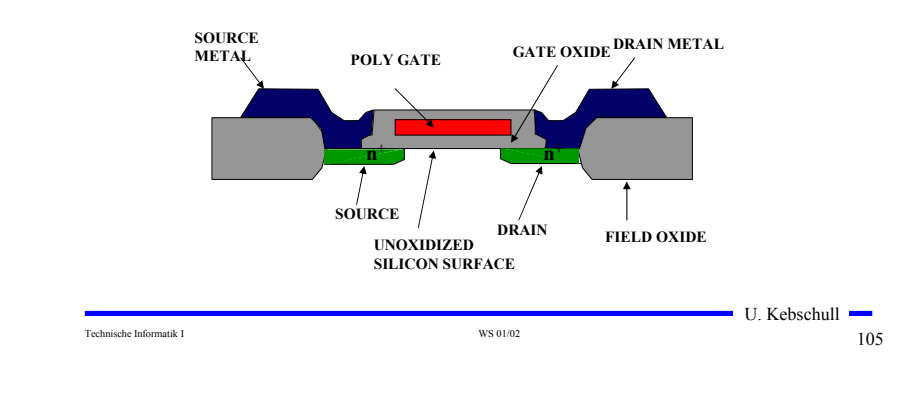

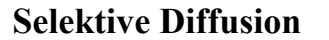

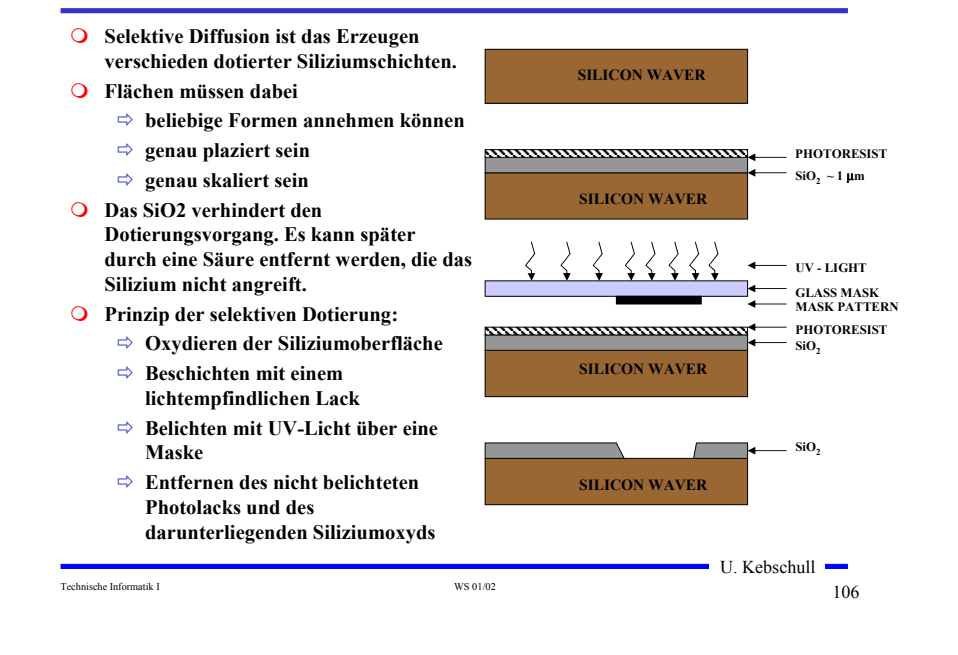

## **8.2 Entstehung eines NMOS Transistors**

- **Zunächst wird der Wafer mit einer dicken SiO2-Schicht überdeckt**
- **An den Stellen, an denen Transistoren entstehen sollen, werden diese freigelegt (a)**
- **Die gesamte Fläche wird mit einer dünnen, sehr einheitlichen SiO2-Schicht überdeckt (b)**
- **Der Wafer wird mit einem Photolack überzogen und an den Stellen, an denen Gates entstehen sollen, freigelegt. Polykristallines Silizium wird aufgedampft ( c )**

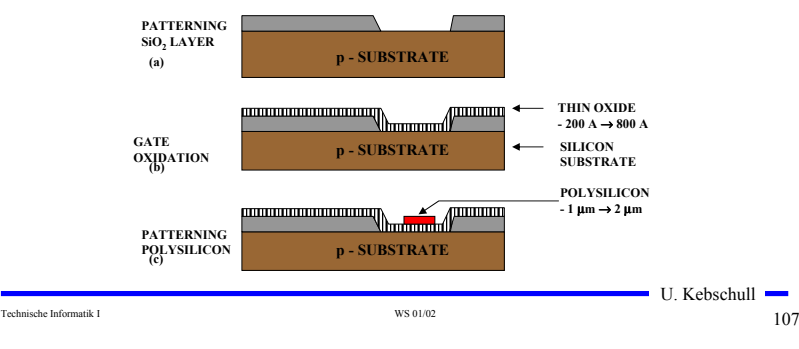

- **Mit den gleichen Arbeitsschritten werden die Flächen für die negative Dotierung freigelegt.Die freigelegten Flächen werden negativ dotiert (d).Der Wafer wird erneut mit einer SiO2-Schicht überdeckt**
- **Die Kontaktstellen werden durch Ätzung freigelegt.**
- **Die Metallbahnen zur Verbindung werden aufgedampft.**

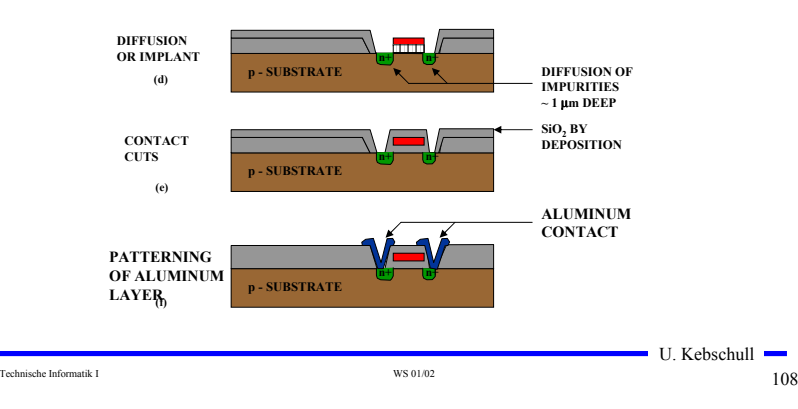

# **8.3 Entstehung eines CMOS-Inverters**

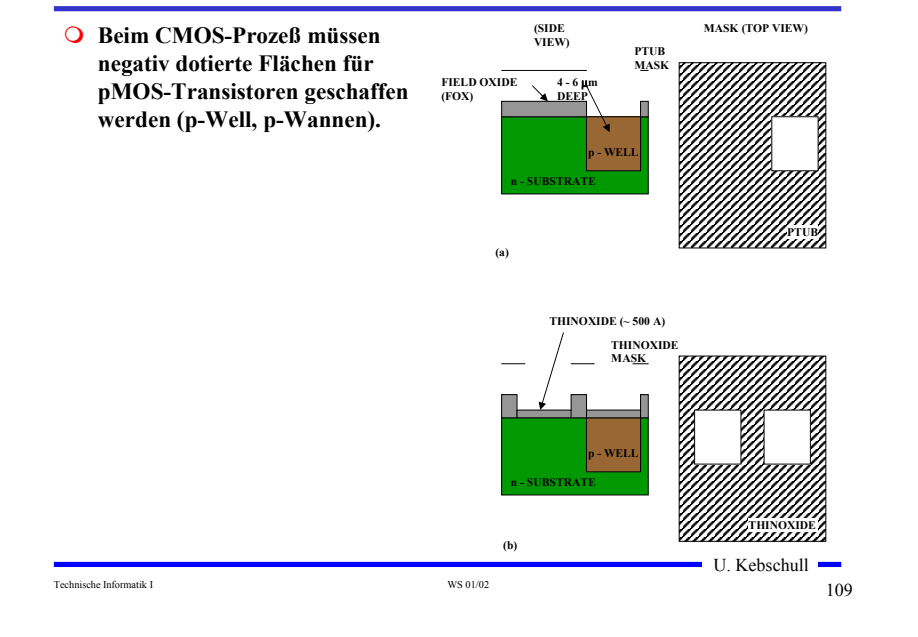

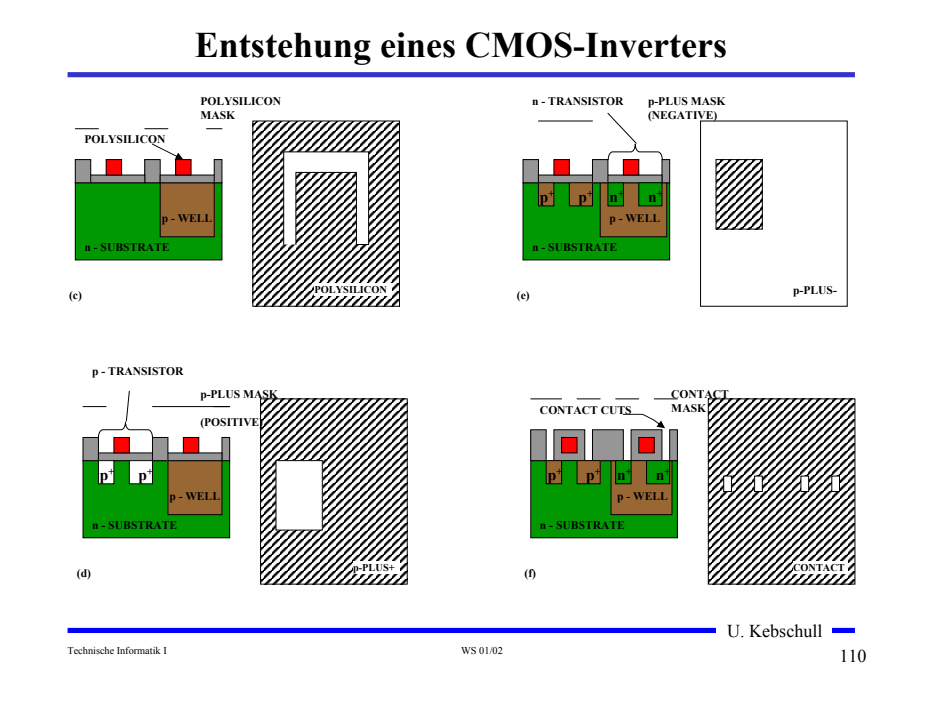

# **Entstehung eines CMOS-Inverters**

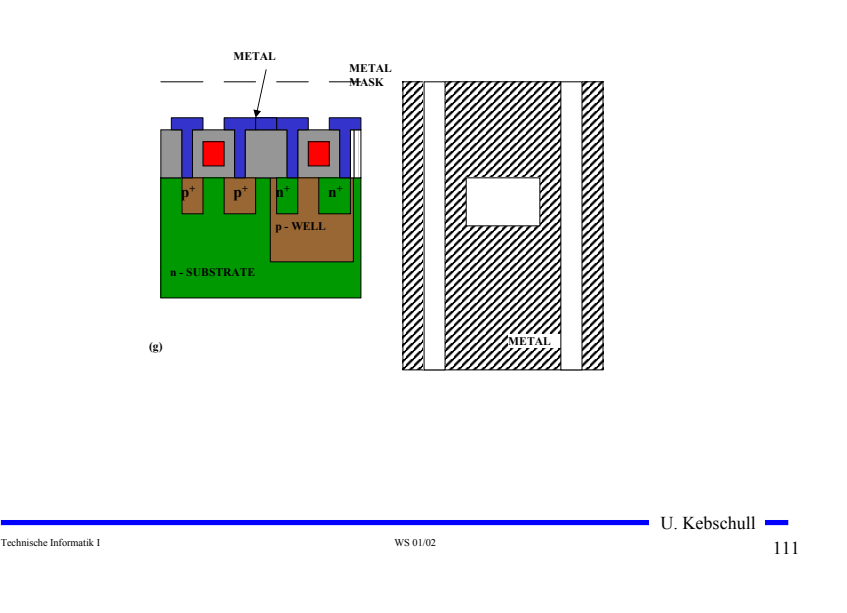

### **Zusammenhang zwischen Schaltplan und Realisierung**

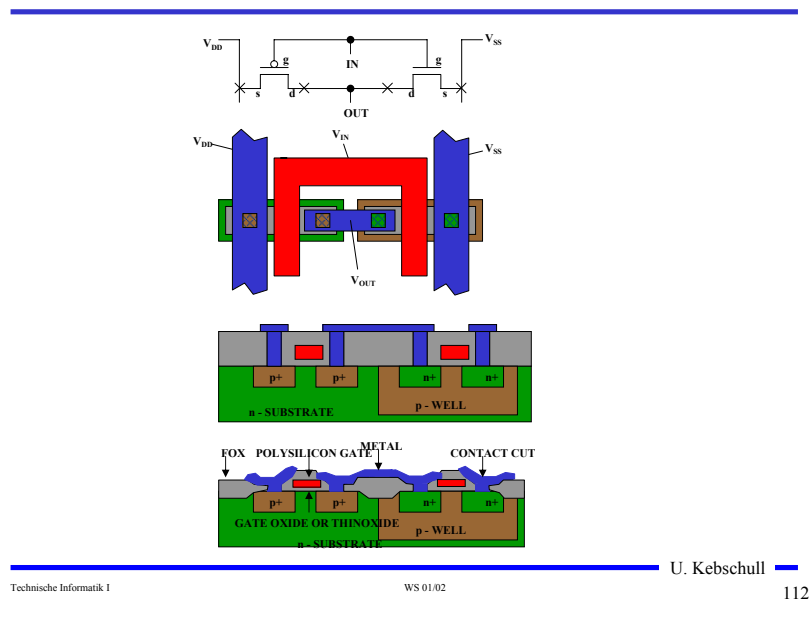

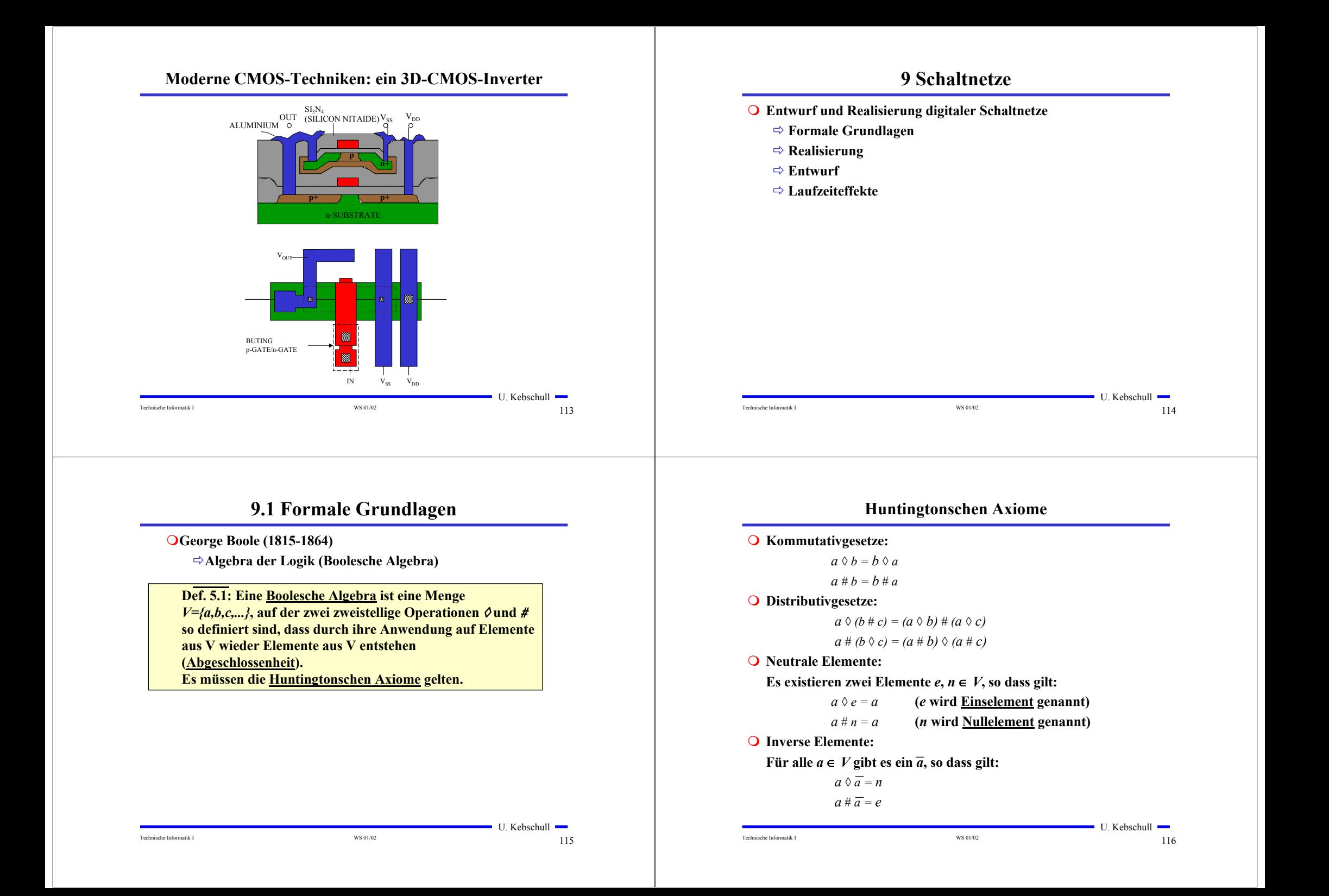

# **Beispiel: Mengenalgebra**

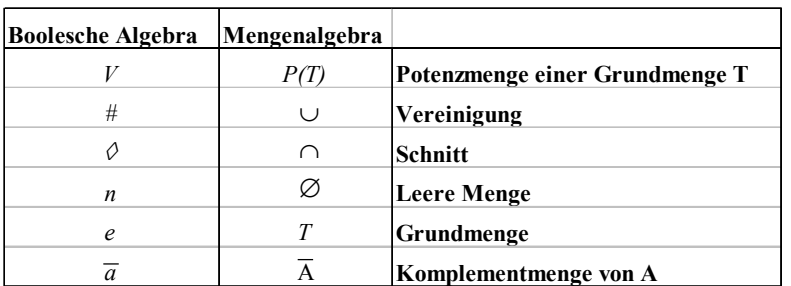

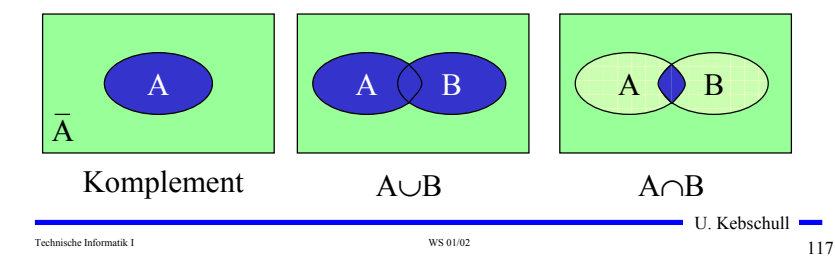

# **Beispiel: Mengenalgebra**

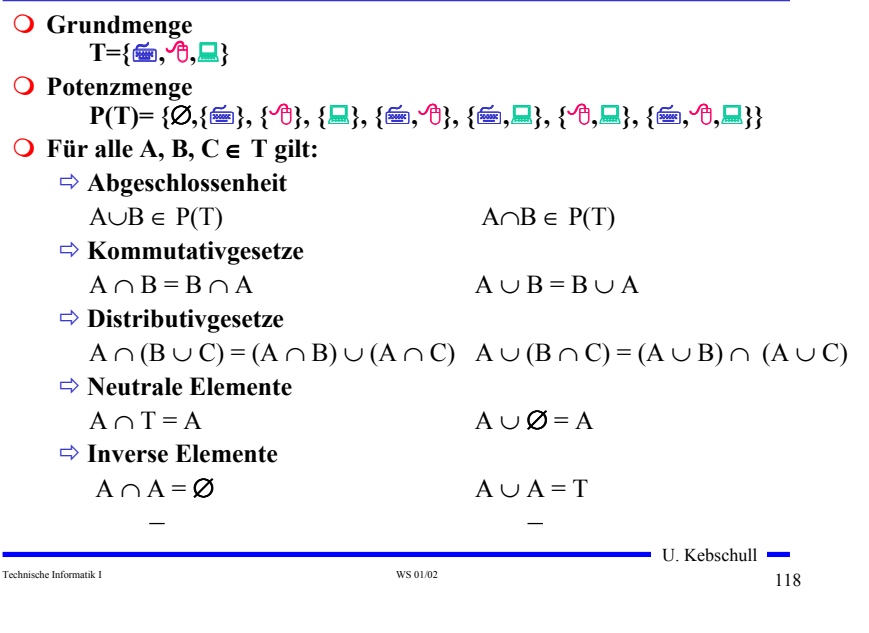

# **Schaltalgebra**

**Boolesche Algebra bei der die folgende Zuordnungstabelle gilt:**

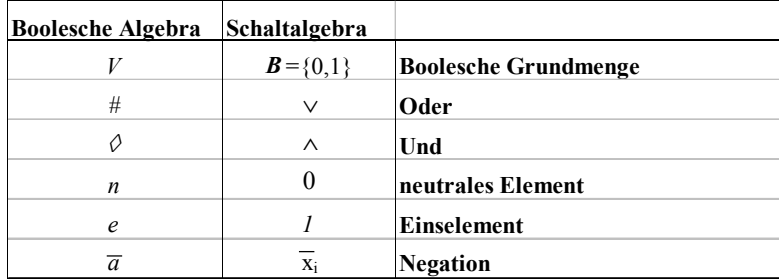

#### **Andere Schreibweisen**

- $\Rightarrow$  Oder:  $X_1$ +  $X_2$ ,  $X_1$  |  $X_2$
- $\Rightarrow$  Und:  $X_1 \bullet X_2, X_1 \bullet X_2, X_1 \cdot X_2, X_1 \& X_2, X_1X_2$
- $\Rightarrow$  **Negation:** /x<sub>1</sub>, 'x<sub>1</sub>,  $\neg$ x<sub>1</sub>

Technische Informatik I and the US of the US of the US of the US of the US of the US of the US of the US of the US of the US of the US of the US of the US of the US of the US of the US of the US of the US of the US of the

 $\blacksquare$  U. Kebschull  $\blacksquare$ 

## **Funktionstabellen**

 **Aus den Huntigtonschen Axiomen lassen sich bereits die Funktionstabellen der in der Algebra definierten Verknüpfungen ableiten**

> $\overline{0}$  $\overline{0}$

#### **Oder Und Nicht**

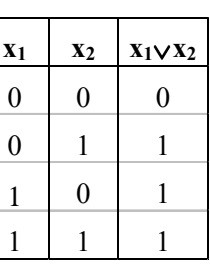

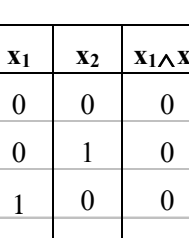

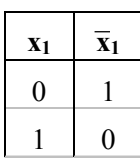

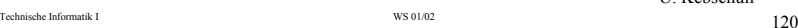

11 1

 $-U.$  Kebschull  $-$ 

#### **Weitere Sätze**

- **Aus den vier Huntigtonschen Axiomen lassen sich weitere Sätze ableiten**
	- $\Rightarrow$  **Assoziativgesetze**

 $(X_1 \wedge X_2) \wedge X_3 = X_1 \wedge (X_2 \wedge X_3) \quad (X_1 \vee X_2) \vee X_3 = X_1 \vee (X_2 \vee X_3)$ 

- **Idempotenzgesetze**

 $(X_1 \wedge X_1) = X_1$   $(X_1 \vee X_1) = X_1$ 

- **Absorptionsgesetze**

 $x_1 \wedge (x_1 \vee x_2) = x_1$   $x_1 \vee (x_1 \wedge x_2) = x_1$ - **DeMorgan-Gesetze**

 $\overline{x_1 \wedge x_2} = \overline{x_1} \vee \overline{x_2}$   $\overline{x_1 \vee x_2} = \overline{x_1} \wedge \overline{x_2}$ 

**Boolescher Ausdruck**

 **Zeichenfolge, die aus binären Variablen, den Operatoren** <sup>∧</sup>**,** <sup>∨</sup> **und Klammern besteht und den folgenden syntaktischen Regeln folgt:**

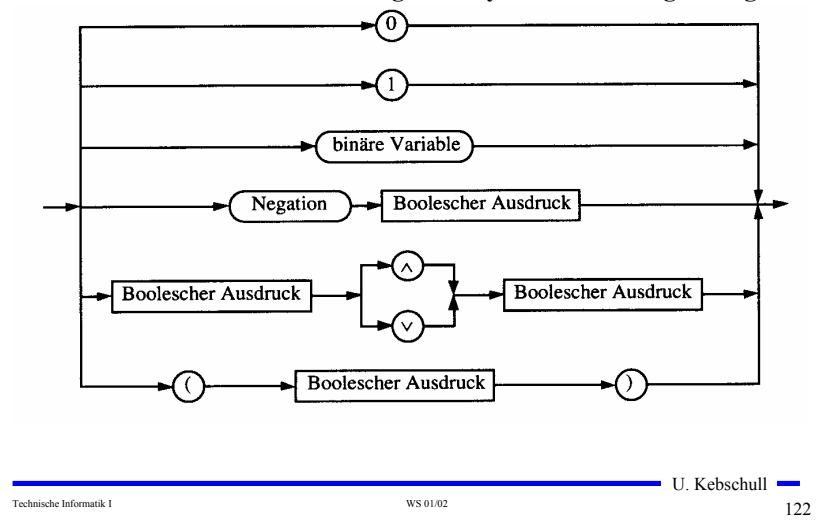

## **Boolescher Ausdruck**

Technische Informatik I WS 01/02 121

- **Boolesche Ausdrücke sind nur eine syntaktische Konstruktion**
	- **Bedeutung erhält ein Boolescher Ausdruck erst, wenn den**  Konstanten 0 und 1 die Wahrheitswerte "falsch" oder "wahr" **zugeordnet wird**
- **Interpretation**
	- **Belegung der der binären Variablen eines Booleschen Ausdrucks mit Wahrheitswerten**
	- **⇒ Liefert eine Aussage, die entweder "wahr" oder "falsch" sein kann**
	- **Anwendung: Simulation**
- **Tautologie**
	- **Boolescher Ausdruck, bei dem alle Belegungen der binären**  Variablen den Wahrheitswert "wahr" liefern
	- $\Rightarrow$  (**x**<sub>1</sub> ∨ **x**<sub>2</sub>) ∨ (**x**<sub>1</sub> ∧ **x**<sub>2</sub>)
	- **Anwendung: Verifikation von Schaltungen**

 $\blacksquare$  U. Kebschull  $\blacksquare$ 

 $-U.$  Kebschull  $-$ 

## **Boolesche Funktion**

**Def. 9.2: Es sei ein n-Tupel von binären Variablen**  $(x_1, x_2,...,x_n)$ **gegeben. Eine n-stellige Boolesche Funktion ordnet jeder**  Belegung der Variablen  $x_1, x_2, \ldots, x_n$  mit den Wahrheitswerten **"wahr" oder "falsch" genau einen Wahrheitswert zu.**

 $f: \{0,1\}^n \to \{0,1\}$  oder  $f: B^n \to B$ 

**Satz 9.1: Es gibt genau 2n verschiedene Belegungen der Variablen einer n-stelligen Booleschen Funktion. Die Anzahl verschiedener n-stelliger Boolescher Funktionen beträgt**  $2^{(2^n)}$ 

**Bew: Über Funktionstabelle**

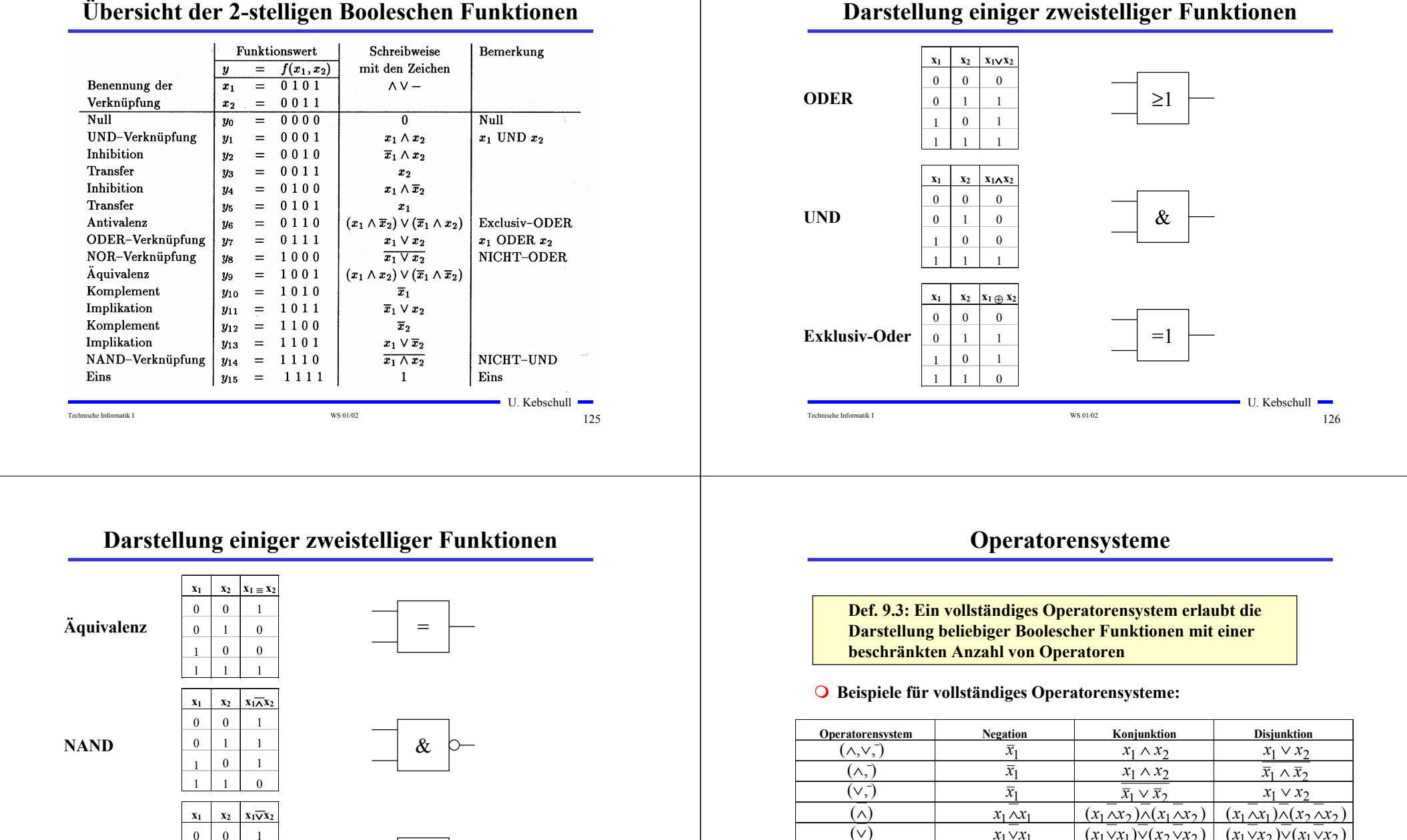

## **Übersicht der 2-stelligen Booleschen Funktionen**

Technische Informatik I and the US of the US of the US of the US of the US of the US of the US of the US of the US of the US of the US of the US of the US of the US of the US of the US of the US of the US of the US of the

≥ 1

 $0 \quad 1 \quad 0$ 1 0 0

**NOR**

 $\overline{0}$ 

U. Kebschull

Technische Informatik I and the US 01/02 128

*<sup>x</sup>*<sup>1</sup> ⊕1  $x_1 \equiv 0$ 

 $(\wedge,\oplus)$  $(\vee,\equiv)$ 

 $-U.$  Kebschull  $\blacksquare$ 

 $x_1 \wedge x_2 \qquad \qquad x_1 \wedge x_2 \oplus x_1 \oplus x_2$ 

 $(x_1 \vee x_2) \equiv x_1 \equiv x_2$   $x_1 \vee x_2$ 

# **Auswertung**

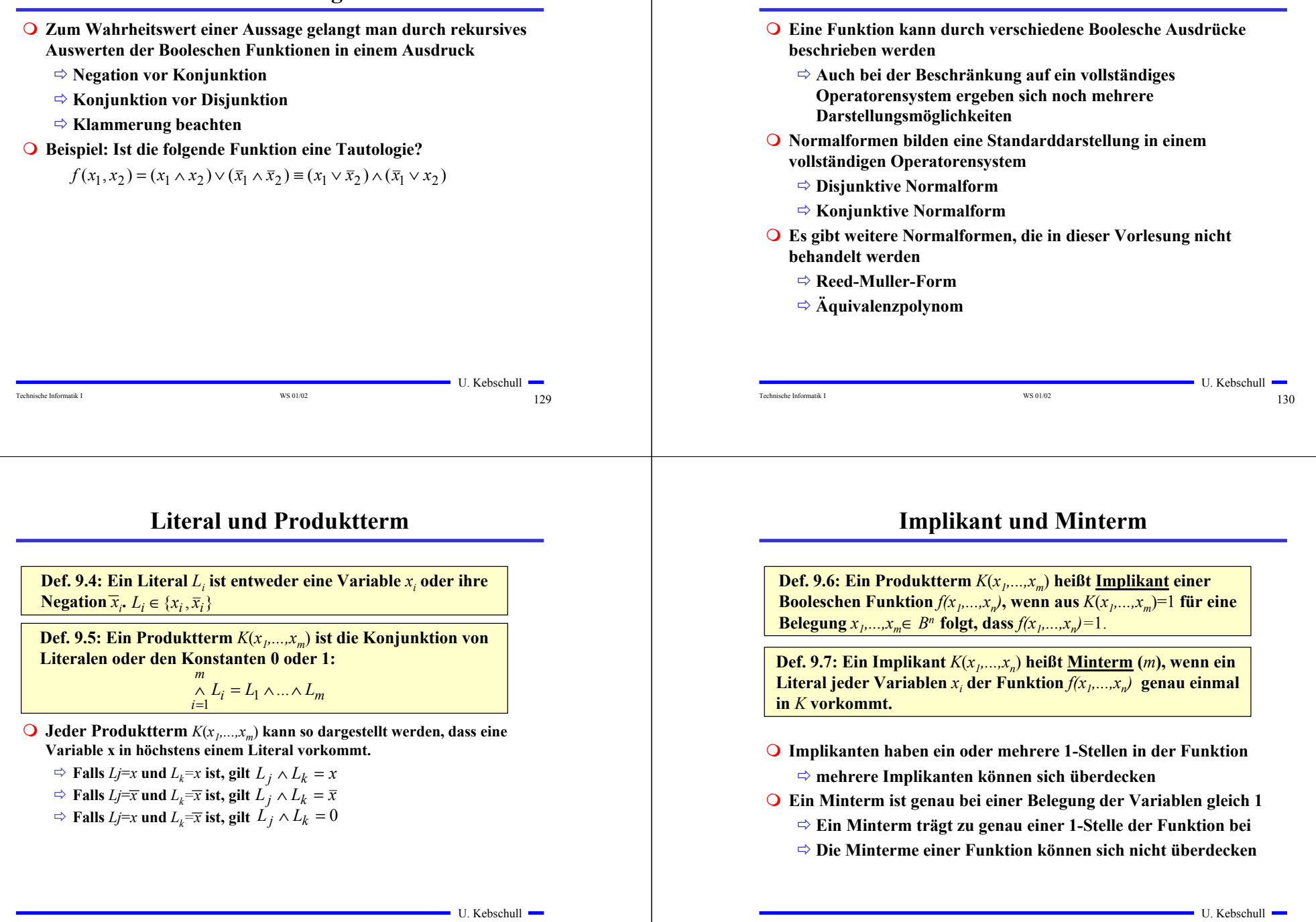

Technische Informatik I and the US 01/02 132

**9.2 Normalformen**

#### **Mintermtabelle**

**Satz 9.2: Zu einer Booleschen Funktion**  $f(x_1,...,x_n)$  mit *n* Literalen **gibt es maximal** 2*<sup>n</sup>* **verschiedene Minterme** *mi***.**

**Bew: Durch Aufzählung aller Kombinationen und Induktion über** *<sup>n</sup>***.**

#### **Man definiert eine Reihenfolge aller Minterme über den Index** *<sup>i</sup>*

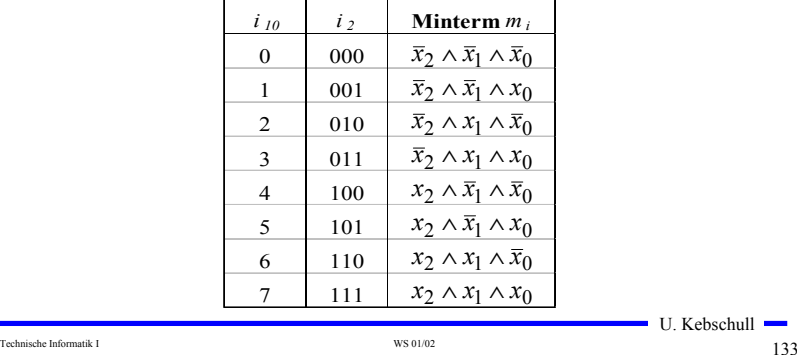

#### **Disjunktion und Maxterm**

**Def. 9.9:** Es sei  $D(x_1,...,x_m)$  eine Disjunktion von Literalen, wobei **die Konstanten 0 und 1 auftreten dürfen.**  $D(x_1,...,x_m)$  heißt **Implikat einer Booleschen Funktion**  $f(x_1,...,x_n)$ , wenn aus *D*(*x<sub>1</sub>,...,x<sub>m</sub>*)=0 **für eine Belegung** *x<sub>1</sub>,...,x<sub>n</sub>∈ <i>Bn*</sub> **folgt, dass**  $f(x_1,...,x_n)=0.$ 

**Def. 9.10: Ein Implikat**  $D(x_1,...,x_n)$  **heißt Maxterm** (*M*), wenn ein *Literal* **ieder** Variablen  $x_i$  der Funktion  $f(x_1,...,x_n)$  genau einmal **in** *D* **vorkommt.**

- **Implikate haben ein oder mehrere Nullstellen in der Funktion** - **mehrere Implikaten können sich überdecken**
- **Ein Maxterm ist genau bei einer Belegung der Variablen gleich 0**
	- **Ein Maxterm trägt zu genau einer Nullstelle der Funktion bei**
	- **Die Maxterme einer Funktion können sich in den 1-Stellen überdecken**

#### Technische Informatik I and the US 01/02 135

 $\blacksquare$  U. Kebschull  $\blacksquare$ 

#### **Disjunktive Normalform**

*i m* <sup>∧</sup> *L* <sup>=</sup> *L* <sup>∧</sup> <sup>∧</sup> *L* ... 1 **gegeben. Ein Boolescher Ausdruck heißt disjunktive** Def. 9.8: Es sei eine Boolesche Funktion *f(x<sub>1</sub>,...,x<sub>n</sub>):B<sup>n</sup>→B i* = 1 **Normalform (DNF) der Funktion** *f***, wenn er aus einer disjunktiven Verknüpfung von Mintermen** *Ki* **besteht.**  $= \bigvee \alpha_i \wedge K_i \text{ mit } \alpha_i \in \{0,1\}$  $f(x_1, ..., x_n) = K_0 \vee K_1 \vee ... \vee K_k$  mit  $0 \le k \le 2^n - 1$  $2<sup>n</sup> - 1$ 

#### <sup>α</sup>*<sup>i</sup>* **heißt Mintermkoeffizient**

 $\Rightarrow$   $\alpha_i$ = 1, wenn der Minterm  $m_i$  zu f gehört,

 $\Rightarrow \alpha_i = 0$ , sonst

#### **O** Beispiele

 $f(x_2, x_1, x_0) = x_2 x_1 x_0 \vee x_2 \overline{x}_1 \vee x_1 (x_2 x_0 \vee \overline{x}_2 \overline{x}_0)$  ist keine DNF  $f(x_2, x_1, x_0) = x_2 x_1 x_0 \lor x_2 \overline{x}_1 x_0 \lor \overline{x}_2 x_1 \overline{x}_0 \lor \overline{x}_2 \overline{x}_1 \overline{x}_0$  ist eine DNF

Technische Informatik I and  $\frac{134}{134}$ 

#### **Min- und Maxtermtabelle**

**Satz 9.3: Zu einer Booleschen Funktion**  $f(x_1,...,x_n)$  mit *n* Literalen **gibt es maximal** 2*<sup>n</sup>* **verschiedene Maxterme** *Mi***.**

**Bew: Durch Aufzählung aller Kombinationen und Induktion über** *<sup>n</sup>*

 **Man definiert eine Reihenfolge aller Maxterme über den Index** *<sup>i</sup>* **analog zu den Mintermen**

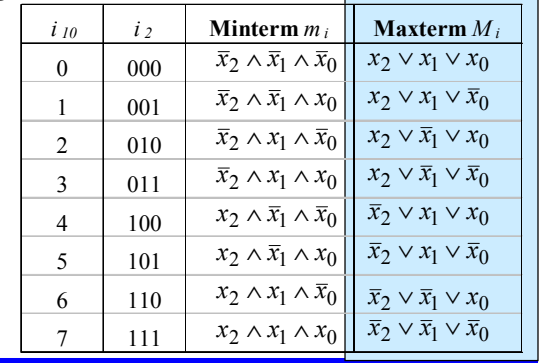

Technische Informatik I and the US 01/02 136  $\mu$  WS 01/02 136

U. Kebschull

 $-U.$  Kebschull  $\blacksquare$ 

# **Konjunktive Normalform**

*i m* <sup>∧</sup> *L* <sup>=</sup> *L* <sup>∧</sup> <sup>∧</sup> *L* ... 1 **gegeben. Ein Boolescher Ausdruck heißt Konjunktive**  Def. 9.11: Es sei eine Boolesche Funktion *f(x<sub>1</sub>,...,x<sub>n</sub>):B<sup>n</sup>→B i* = 1 **Normalform (KNF) der Funktion** *f***, wenn er aus einer konjunktiven Verknüpfung von Maxtermen** *Di* **besteht.**  $\bigwedge^{2^n-1} (\beta_i \vee D_i)$  mit  $\beta_i \in \{0,1\}$  $f(x_1,...,x_n) = D_0 \wedge D_1 \wedge ... \wedge D_k$  mit  $0 \le k \le 2^n - 1$ 0  $=\bigwedge^{\infty-1}(\beta_i \vee D_i)$  mit  $\beta_i \in$ <sup>n</sup>−1<br>∧ (β<sub>i</sub> ∨ D<sub>i</sub>) mit β<sub>i</sub>

#### β*<sup>i</sup>* **heißt Maxtermkoeffizient**

- β*i<sup>=</sup>* <sup>0</sup>**, wenn der Maxterm** *mi* **zu** <sup>f</sup> **gehört,**
- $\Rightarrow$   $\beta_i$ = 1, sonst

#### **O** Beispiel

 $f(x_2, x_1, x_0) = (x_2 \vee x_1 \vee x_0) \wedge (x_2 \vee \overline{x}_1 \vee x_0) \wedge (\overline{x}_2 \vee x_1 \vee \overline{x}_0)$  ist eine KNF

Technische Informatik I and the US of  $137$  WS 01/02

# **Zusammenfassung der wichtigsten Begriffe**

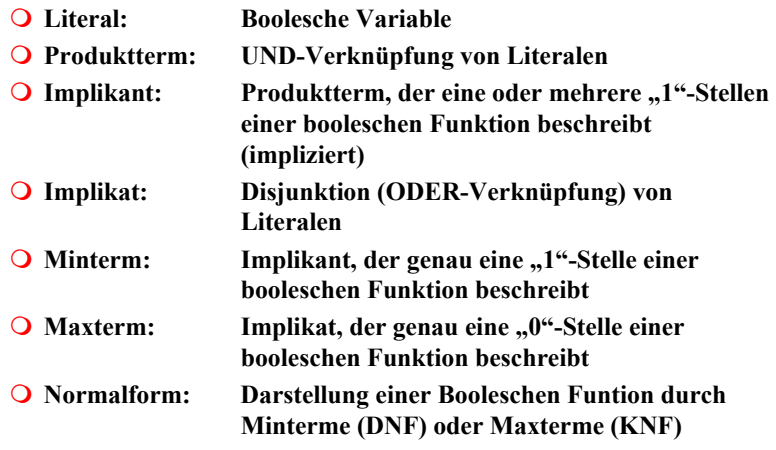

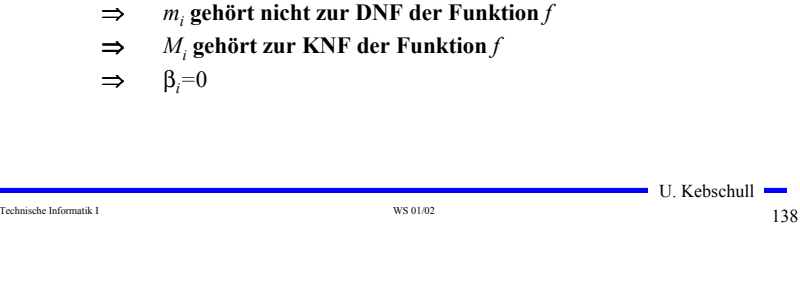

**KNF-DNF Umwandlung**

**Satz 9.4: Für jede Boolesche Funktion**  $f(x_1,...,x_n)$  gilt  $\alpha_i = \beta_i$ .

<sup>⇒</sup> *mi* **gehört zur DNF der Funktion** *f* <sup>⇒</sup> *Mi* **gehört nicht zur KNF der Funktion** *f*

#### **9.3 Der Shannonsche Entwicklungssatz**

 **DNF und KNF können durch einfache logische Umformungen in gewöhnliche disjunktive und konjunktive Formen gebracht werden**

- **DF und KF**

**Bew: (Skizze) 2 Fälle**  $\Rightarrow$  **Fall 1:**  $\alpha_i = 1$ 

> <sup>⇒</sup> β*i<sup>=</sup>*<sup>1</sup>  $\Rightarrow$  **Fall 2:**  $\alpha_i = 0$

 **Zur Berechnung der Normalformen ist der shannonsche Entwicklungssatz hilfreich**

**Satz 9.5: Für jede Boolesche Funktion**  $f(x_1,...,x_n)$  gilt  $f(x_1,...,x_n) = (x_i \wedge f(x_1,...,x_{i-1},1,x_{i+1},...,x_n)) \vee (\overline{x}_i \wedge f(x_1,...,x_{i-1},0,x_{i+1},...,x_n))$ 

**O** Beispiel:  $f(x_2, x_1, x_0) = x_2 \overline{x}_1 x_0 \vee \overline{x}_1 \overline{x}_0 \vee x_2 x_1$ 

 $\blacksquare$  U. Kebschull  $\blacksquare$  $= x_2 x_1 x_0 \vee x_2 x_1 x_0 \vee x_2 x_1 x_0 \vee x_2 x_1 x_0 \vee x_2 x_1 x_0$  $= x_2 (\bar{x}_1 x_0 \vee x_1 x_0 \vee \bar{x}_1 \bar{x}_0 \vee x_1 \bar{x}_0) \vee \bar{x}_2 (\bar{x}_1 \bar{x}_0)$  $= x_2 x_1 x_0 \vee x_2 x_1 x_0 \vee x_1 x_0 \vee x_2 x_1 x_0$  $= x_0 (x_2 \overline{x}_1 \vee x_2 x_1) \vee \overline{x}_0 (\overline{x}_1 \vee x_2 x_1)$ 

 $\blacksquare$  U. Kebschull  $\blacksquare$ 

 $\blacksquare$  U. Kebschull  $\blacksquare$ 

Technische Informatik I and the US of the US of the US of the US of the US of the US of the US of the US of the US of the US of the US of the US of the US of the US of the US of the US of the US of the US of the US of the

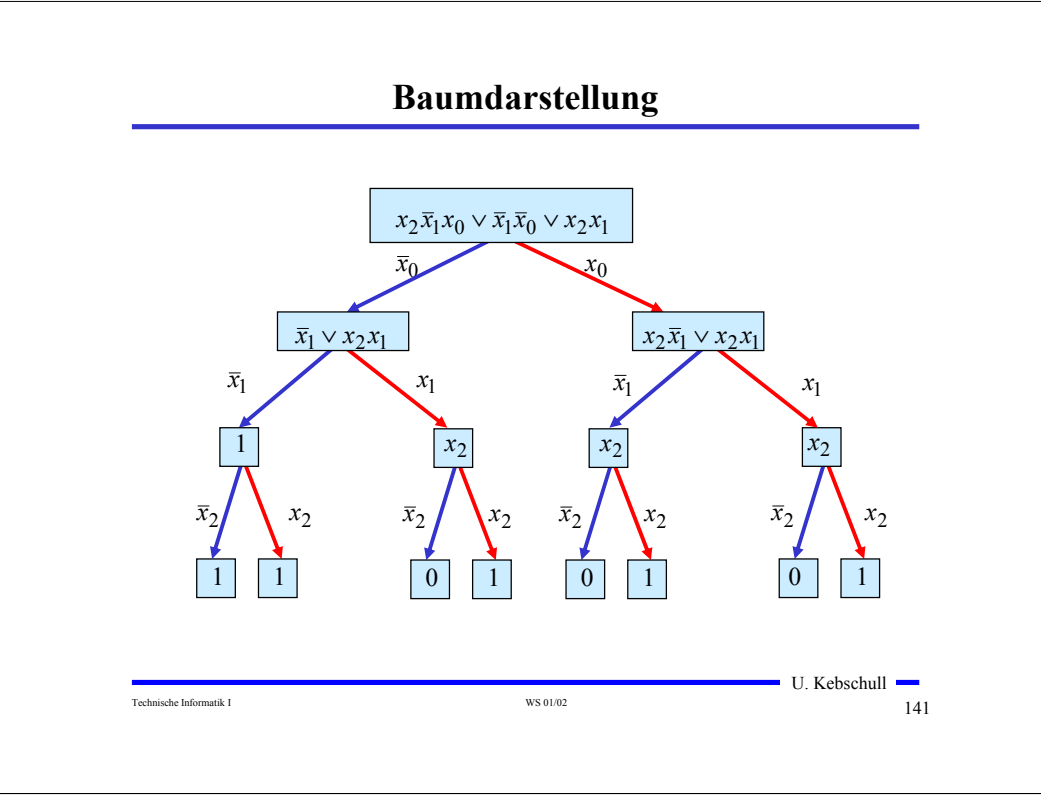

# **Binary Decision Diagram (BDD)**

**Andere Interpretation der Shannon-Entwicklung**

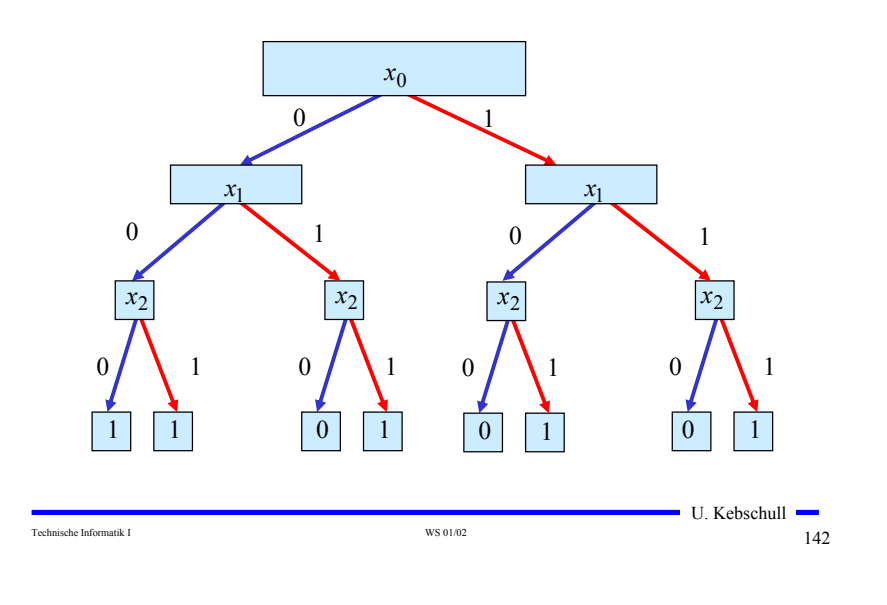

# **Reduzierte Baumdarstellungen**

- **Da die Variablen in allen Pfaden in der gleichen Reihenfolge auftauchen, spricht man auch von einem ordered BDD (OBDD)**
- **Ein BDD benötigt** 2*<sup>n</sup>* **Knoten bei** *<sup>n</sup>* **Variablen**
	- **Für viele Anwendung ist die Speicherung aller Knoten nicht notwendig**
	- $\Rightarrow$  **Knoten, deren Nachfolger gleich sind, können eliminiert werden (Regel 1)**
	- **Teile des Baumes, die genau so noch einmal vorkommen, können gemeinsam genutzt werden (Regel 2)**
- **Es entsteht ein bezüglich einer Ordnung der Variablen eindeutiger reduzierter Baum**

# **Reduced Ordered BDD (ROBDD)**

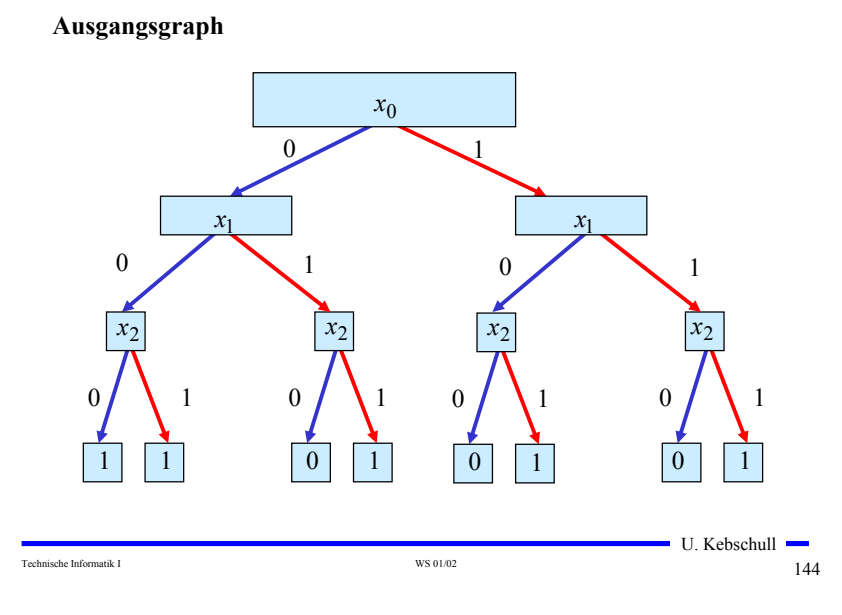

 $\blacksquare$  U. Kebschull  $\blacksquare$ 

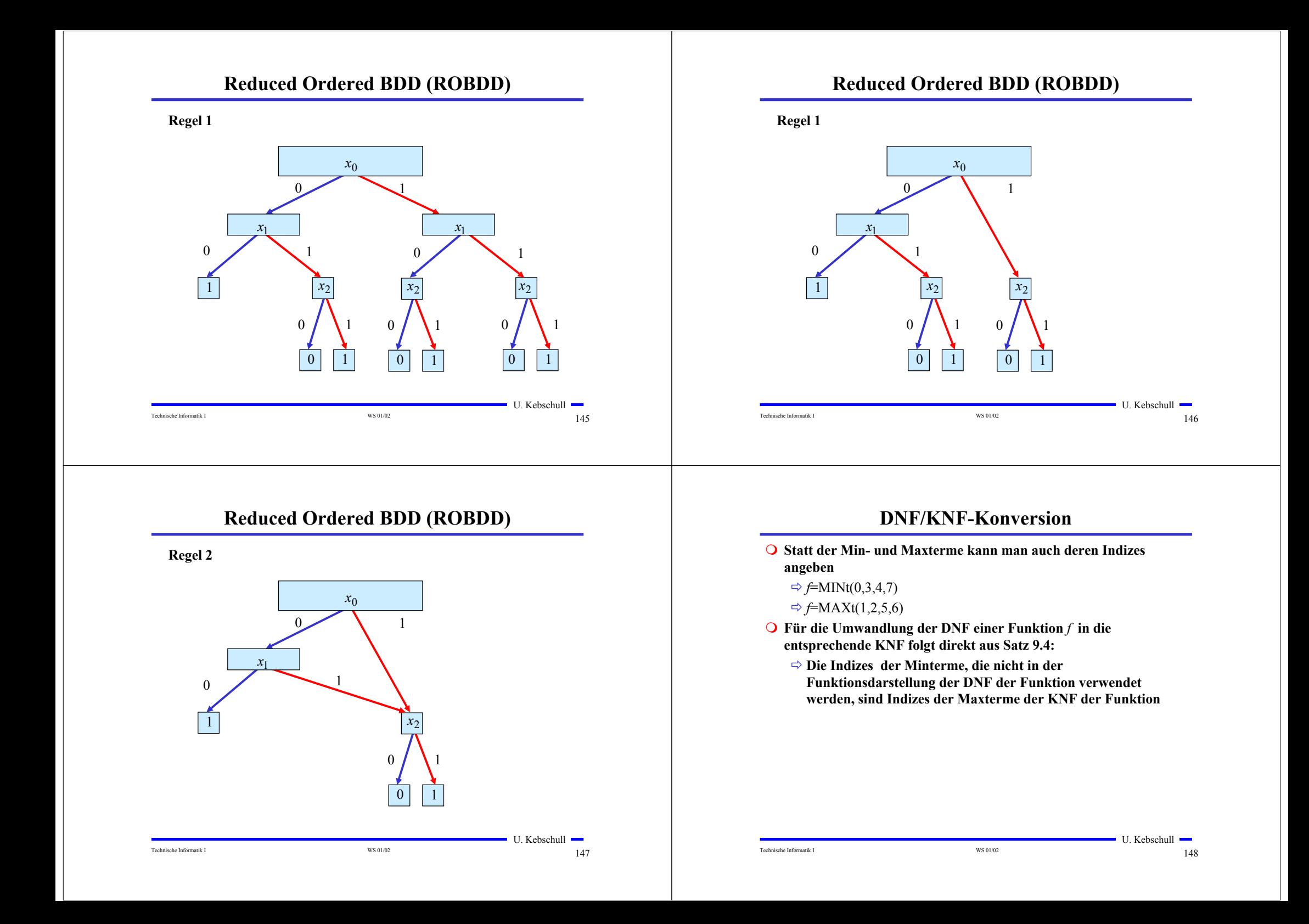

# **DNF/KNF-Konversion**

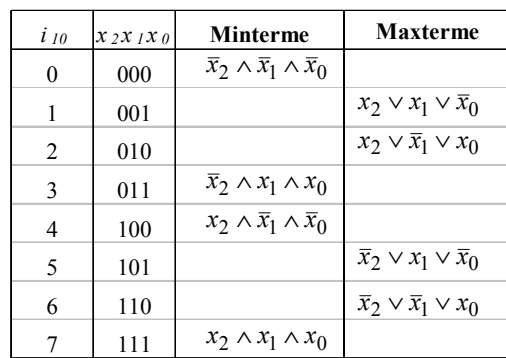

**KNF**:  $f(x_2, x_1, x_0) = (x_2 \vee x_1 \vee \overline{x}_0) \wedge (x_2 \vee \overline{x}_1 \vee x_0) \wedge (\overline{x}_2 \vee x_1 \vee \overline{x}_0) \wedge (\overline{x}_2 \vee \overline{x}_1 \vee x_0)$ **DNF**:  $f(x_2, x_1, x_0) = \overline{x}_2 \overline{x}_1 \overline{x}_0 \vee \overline{x}_2 x_1 x_0 \vee x_2 \overline{x}_1 \overline{x}_0 \vee x_2 x_1 x_0$ 

Technische Informatik I and the US of  $149$  WS 01/02

 $\blacksquare$  U. Kebschull  $\blacksquare$ 

## **NAND-NOR-Konversion**

#### **O** NOR-Konversion aus der KNF:

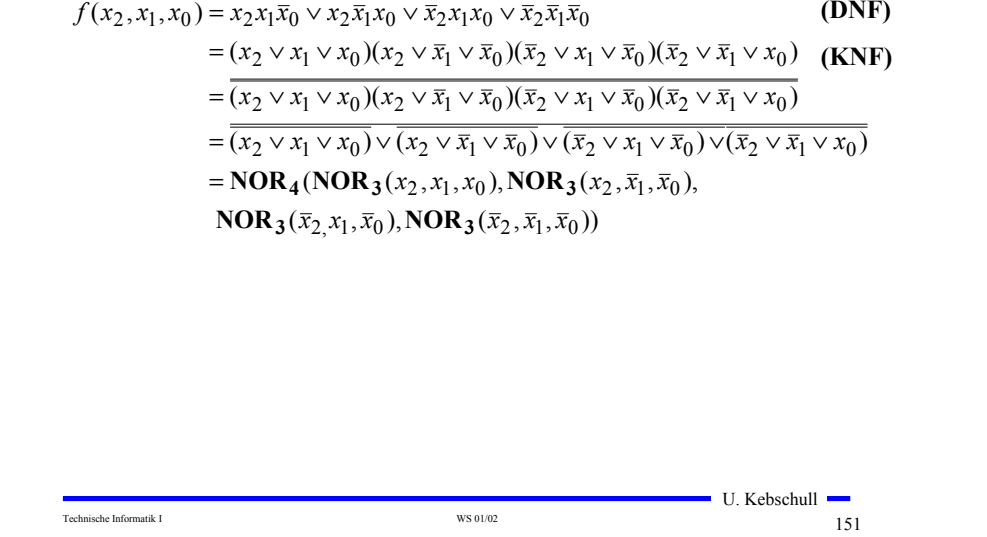

- Technische Informatik I and the US 01/02 150 under the US 01/02 150 under the US 01/02 150 under the US 01/02 150 under the US 01/02 150 under the US 01/02 150 under the US 01/02 under the US 01/02 under the US 01/02 under  $-U.$  Kebschull  $\blacksquare$ **NAND-NOR-Konversion Sowohl NAND- als auch NOR-System sind vollständige Operatorensysteme** - **alle Booleschen Funktionen lassen sich mit mit diesen Operatoren darstellen** - **da sowohl NAND- als auch NOR-Gatter besonders einfach realisiert werden, haben diese Darstellungen eine besondere Bedeutung im Schaltkreisentwurf O** NAND-Konversion aus der DNF:  $\mathbf{NAND}_3(\overline{x}_2x_1x_0), \mathbf{NAND}_3(\overline{x}_2\overline{x}_1\overline{x}_0))$  $=$ **NAND**<sub>4</sub>(**NAND**<sub>3</sub>( $x_2x_1\bar{x}_0$ ),**NAND**<sub>3</sub>( $x_2\bar{x}_1x_0$ ),  $f(x_2, x_1, x_0) = x_2 x_1 \overline{x}_0 \vee x_2 \overline{x}_1 x_0 \vee \overline{x}_2 x_1 x_0 \vee \overline{x}_2 \overline{x}_1 \overline{x}_0$  $x_2 x_1 x_0 \wedge x_2 x_1 x_0 \wedge x_2 x_1 x_0 \wedge x_2 x_1 x_0$  $= x_2 x_1 x_0 \vee x_2 x_1 x_0 \vee x_2 x_1 x_0 \vee x_2 x_1 x_0$ **9.4 Minimalformen Boolesche Ausdrücke für eine Boolesche Funktion** *f* **in einer** 
	- **technische Realisierung mit möglichst geringen Kosten**
	- **Disjunktive und konjunktive Minimalformen**
		- $\Rightarrow$  Disjunktion von Implikanten (DMF)
		- **Konjunktion von Implikaten (KMF)**
	- **Die DMF und KMF sind nicht eindeutig**

**kürzestmöglichen Darstellung**

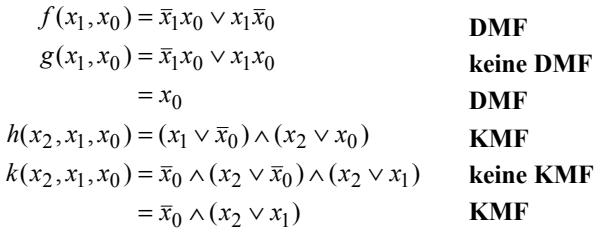

### **Minimalformen**

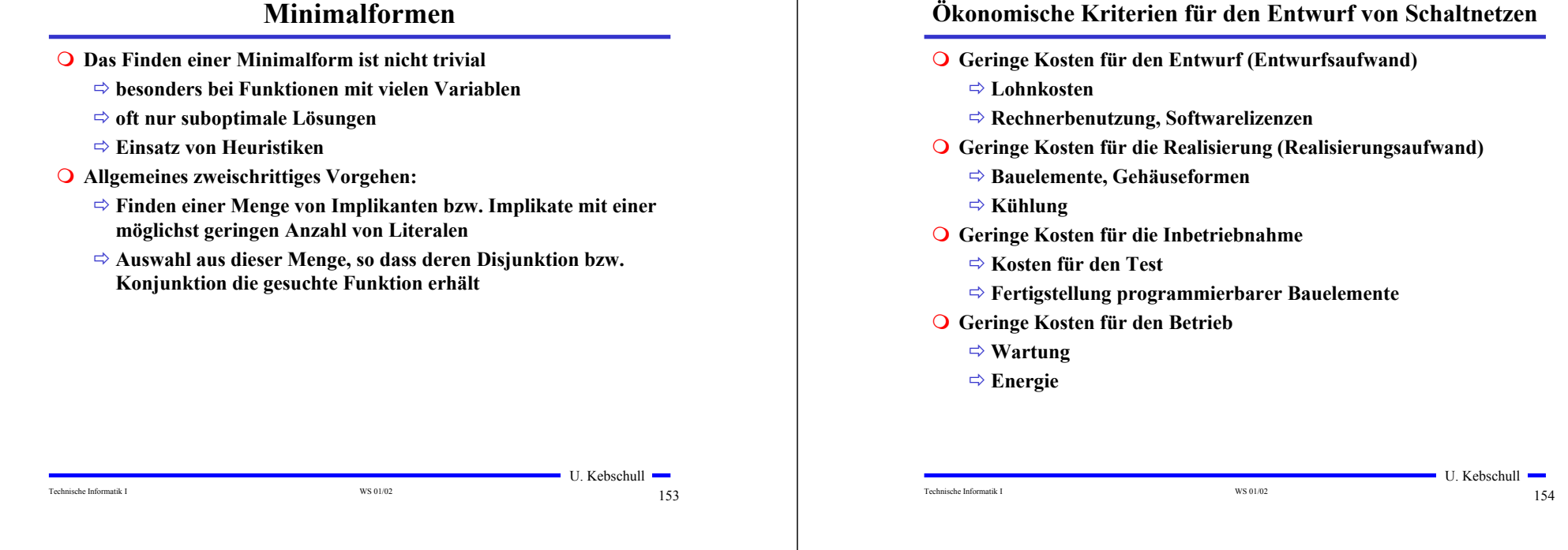

## **Entwurfsziele**

- **Manche Kriterien stehen im Widerspruch**
	- **zuverlässigere Schaltungen erfordern einen höheren Realisierungsaufwand**
	- **Verringerung des Realisierungsaufwand erfordert eine Erhöhung der Entwurfskosten**
- **Ziel des Entwurfs ist das Finden des günstigsten Kompromisses**
	- **Korrektheit der Realisierung**
	- **Einhaltung der technologischen Grenzen**
	- **ökonomischen Kriterien**

#### **Minimierungsverfahren**

- **Finden von Minimalformen Boolescher Funktionen**
	- **ohne Betrachtung der Zieltechnologie**
	- **mit Betrachtung der Zieltechnologie**
- **Drei Minimierungsansätze**
	- **algebraische Verfahren**
	- **graphische Verfahren**
	- **tabellarische Verfahren**
- **Man unterscheidet** 
	- **exakte Minimierungsverfahren (z.B. Quine McCluskey), deren Ergebnis das absolute Minimum einer Schaltungsdarstellung ist**
	- **heuristische Minimierungsverfahren auf der Basis von iterativen Minimierungsschritten**

 $\blacksquare$  U. Kebschull  $\blacksquare$ 

## **Entwurfsziele**

- **Manche Kriterien stehen im Widerspruch**
	- **zuverlässigere Schaltungen erfordern einen höheren Realisierungsaufwand**
	- **Verringerung des Realisierungsaufwand erfordert eine Erhöhung der Entwurfskosten**
- **Ziel des Entwurfs ist das Finden des günstigsten Kompromisses** 
	- **aus**
	- **Korrektheit der Realisierung**
	- **Einhaltung der technologischen Grenzen**
	- **ökonomische Kriterien**
- **Wir betrachten in dieser Vorlesung nur die Minimierung des Realisierungsaufwands**

Technische Informatik I and the US of  $157$  WS 01/02 U. Kebschull

# **10 Minimierungsverfahren**

- **Finden von Minimalformen Boolescher Funktionen**
	- **ohne Betrachtung der Zieltechnologie**
	- **mit Betrachtung der Zieltechnologie**
- **Drei Minimierungsansätze**
	- **algebraische Verfahren**
	- **graphische Verfahren**
	- **tabellarische Verfahren**
- **Man unterscheidet** 
	- **exakte Minimierungsverfahren (z.B. Quine McCluskey), deren Ergebnis das absolute Minimum einer Schaltungsdarstellung ist**
	- **heuristische Minimierungsverfahren auf der Basis von iterativen Minimierungsschritten**

# **Darstellung Boolescher Funktionen durch Funktionstabellen**

- **Darstellung des Verhaltens einer Booleschen Funktion mit Hilfe einer vollständigen Funktionstabelle**
	- **Jeder Belegung der Booleschen Variablen wird ein Funktionswert zugeordnet**
	- $\Rightarrow$  *f*(*x*<sub>2</sub>*, x*<sub>1</sub>*, x*<sub>0</sub> $)$  → *y, mit x<sub>i</sub>, y* ∈ {0,1}

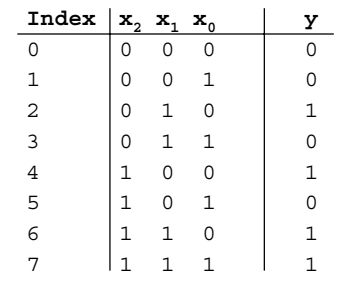

 $f(x_2, x_1, x_0) = x_1 \overline{x}_0 \vee x_2 x_1 \vee x_2 \overline{x}_1 \overline{x}_0$ 

#### Technische Informatik I and the US of the US of the US of the US of the US of the US of the US of the US of the US of the US of the US of the US of the US of the US of the US of the US of the US of the US of the US of the

 $\blacksquare$  U. Kebschull  $\blacksquare$ 

## **10.1 KV-Diagramme**

Technische Informatik I and the US 01/02 158

- **Nach Karnaugh und Veitch**
- **Möglichkeit, Boolesche Funktionen übersichtlich darzustellen** - **bis 6 Variablen praktisch einsetzbar**
- **Ausgangspunkt ist ein Rechteck mit 2 Feldern**

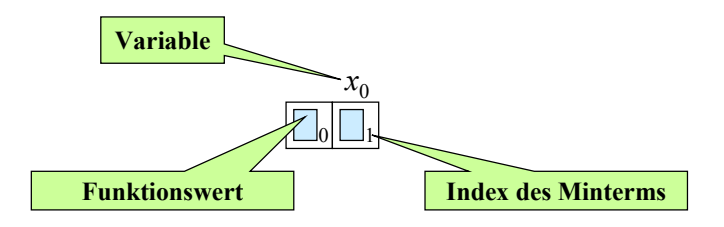

Technische Informatik I WS 01/02 160

U. Kebschull —

# **KV-Diagramme**

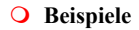

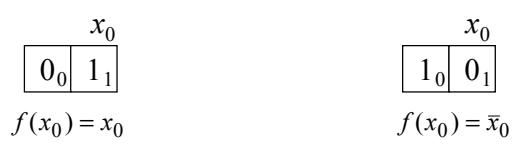

#### **Erweiterung durch Spiegelung**

- **für jede zusätzliche Variable verdoppelt sich die Zahl der Felder**

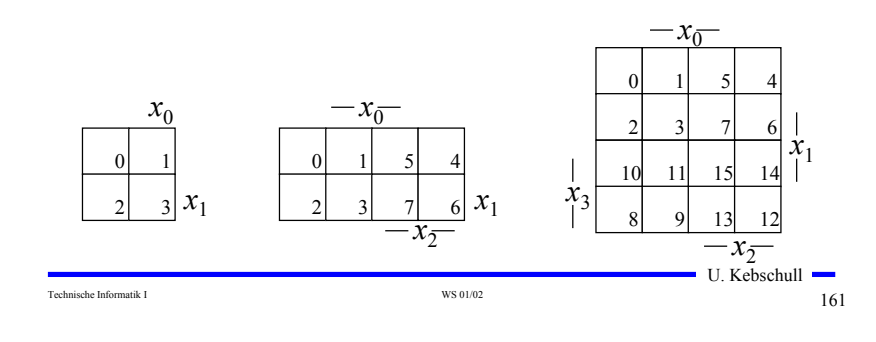

# **KV-Diagramme über die KNF**

- **Argumentation über die Nullstellen der Funktion**
	- **Jede Nullstelle entspricht einem Maxterm**

**O** Beispiel

$$
f(x_2, x_1, x_0) = x_1 \overline{x}_0 \lor x_2 x_1 \lor x_2 \overline{x}_1 \overline{x}_0
$$

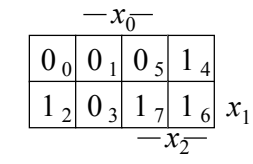

 $f(x_2, x_1, x_0) = (x_2 \vee x_1 \vee x_0) \wedge (x_2 \vee x_1 \vee \overline{x}_0) \wedge (x_2 \vee \overline{x}_1 \vee \overline{x}_0) \wedge (\overline{x}_2 \vee x_1 \vee \overline{x}_0)$ 

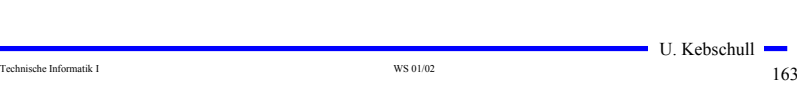

$$
f_{\rm{max}}
$$

# **Eigenschaften von KV-Diagrammen**

- **Jedes Feld ist ein Funktionswert**
	- **Ein Minterm der Funktion**
	- **Eindeutige Variablenzuordnung**
- **O** Oft werden  $x_1$  **und**  $x_2$  **vertauscht** 
	- **Lediglich eine andere Numerierung der Felder**
	- **Kein Einfluss auf das Minimierungsverfahren**
- **Aufstellen der KV-Diagramme über die Funktionstabelle:**

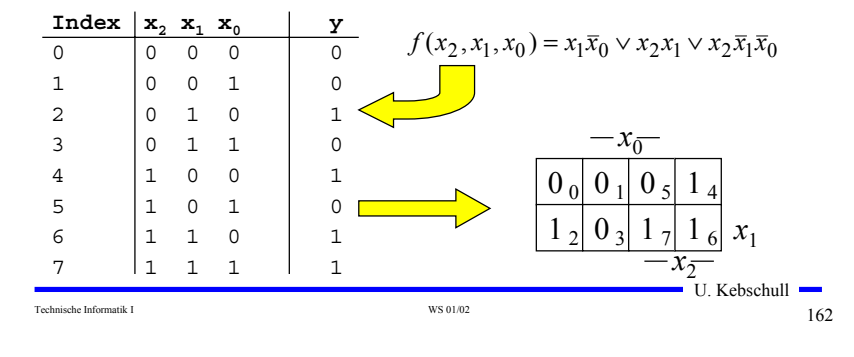

## **Minimalformen aus KV-Diagrammen**

- **Zusammenfassen von Mintermen zu Implikanten**
- **Beispiel:**

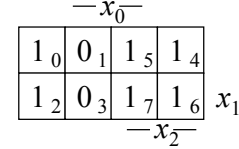

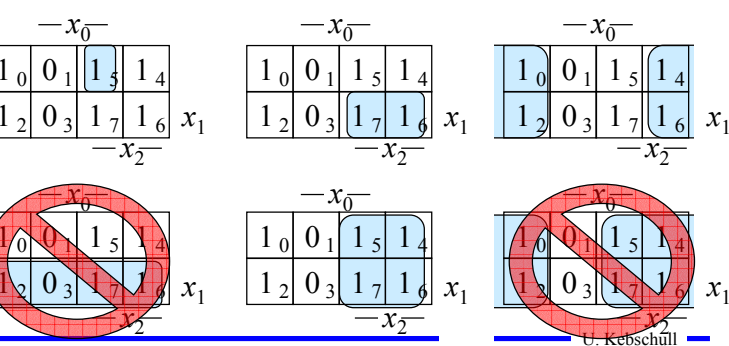

Technische Informatik I WS 01/02 164

# **Implikant k-ter Ordnung**

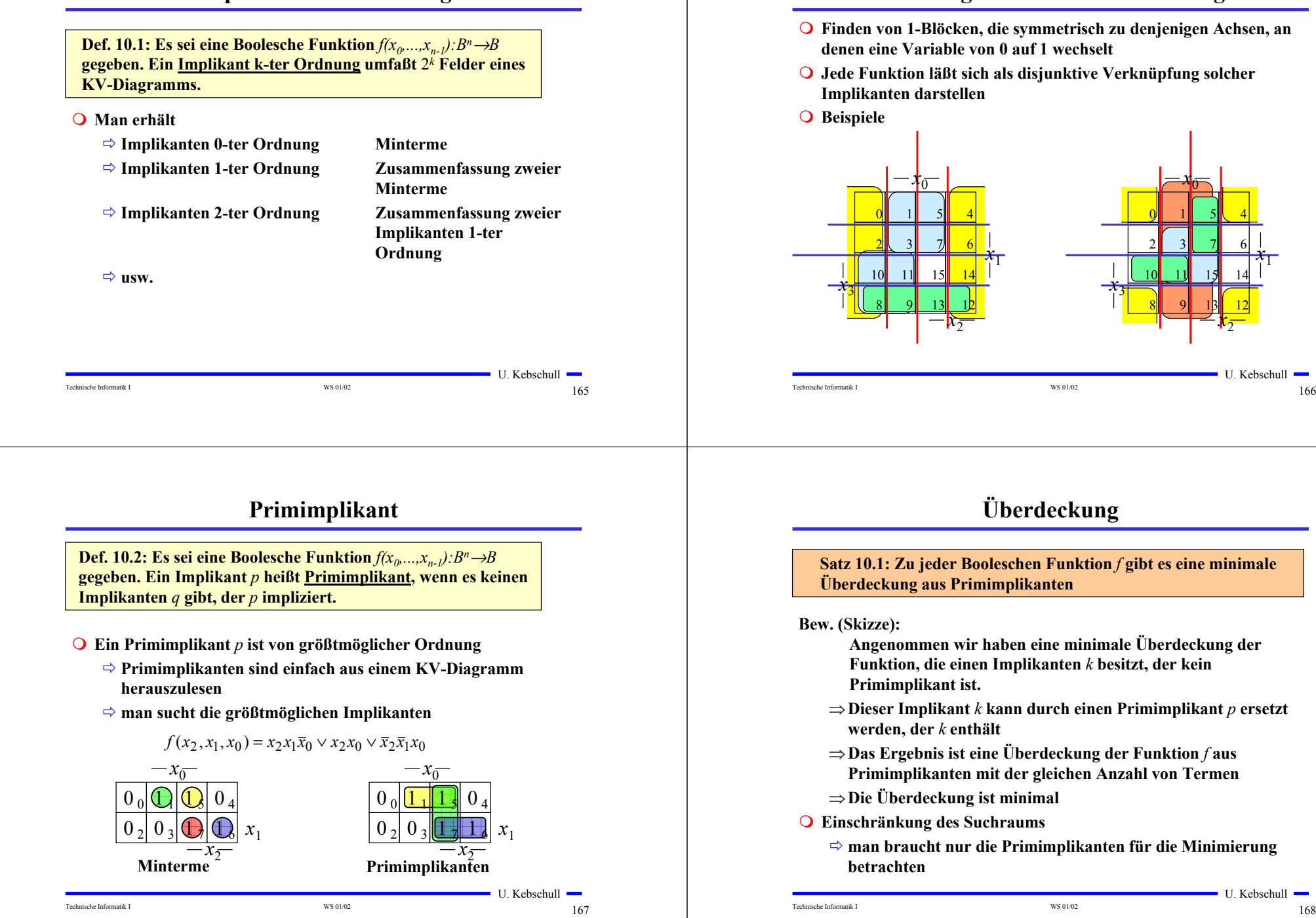

#### **Finden möglicher Zusammenfassungen**

- **Finden von 1-Blöcken, die symmetrisch zu denjenigen Achsen, an denen eine Variable von 0 auf 1 wechselt**
- **Jede Funktion läßt sich als disjunktive Verknüpfung solcher Implikanten darstellen**

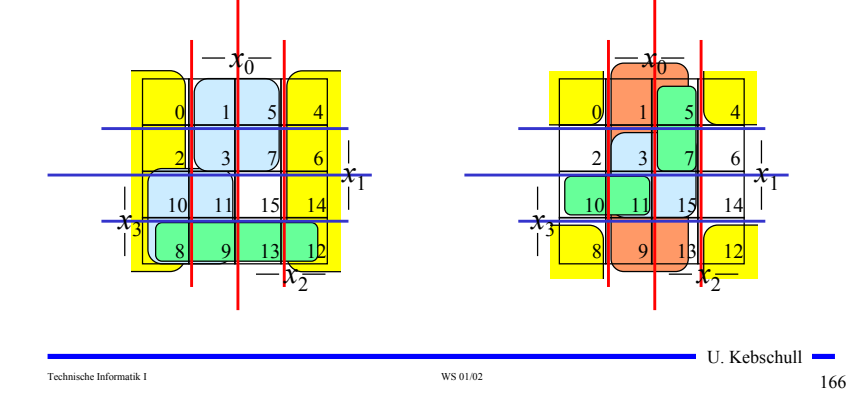

# **Überdeckung**

**Satz 10.1: Zu jeder Booleschen Funktion** *f* **gibt es eine minimale Überdeckung aus Primimplikanten**

- **Angenommen wir haben eine minimale Überdeckung der Funktion, die einen Implikanten** *k* **besitzt, der kein Primimplikant ist.**
- <sup>⇒</sup>**Dieser Implikant** *k* **kann durch einen Primimplikant** *p* **ersetzt werden, der** *k* **enthält**
- <sup>⇒</sup>**Das Ergebnis ist eine Überdeckung der Funktion** *f* **aus Primimplikanten mit der gleichen Anzahl von Termen**
- <sup>⇒</sup>**Die Überdeckung ist minimal**
- **Einschränkung des Suchraums**
	- **man braucht nur die Primimplikanten für die Minimierung**

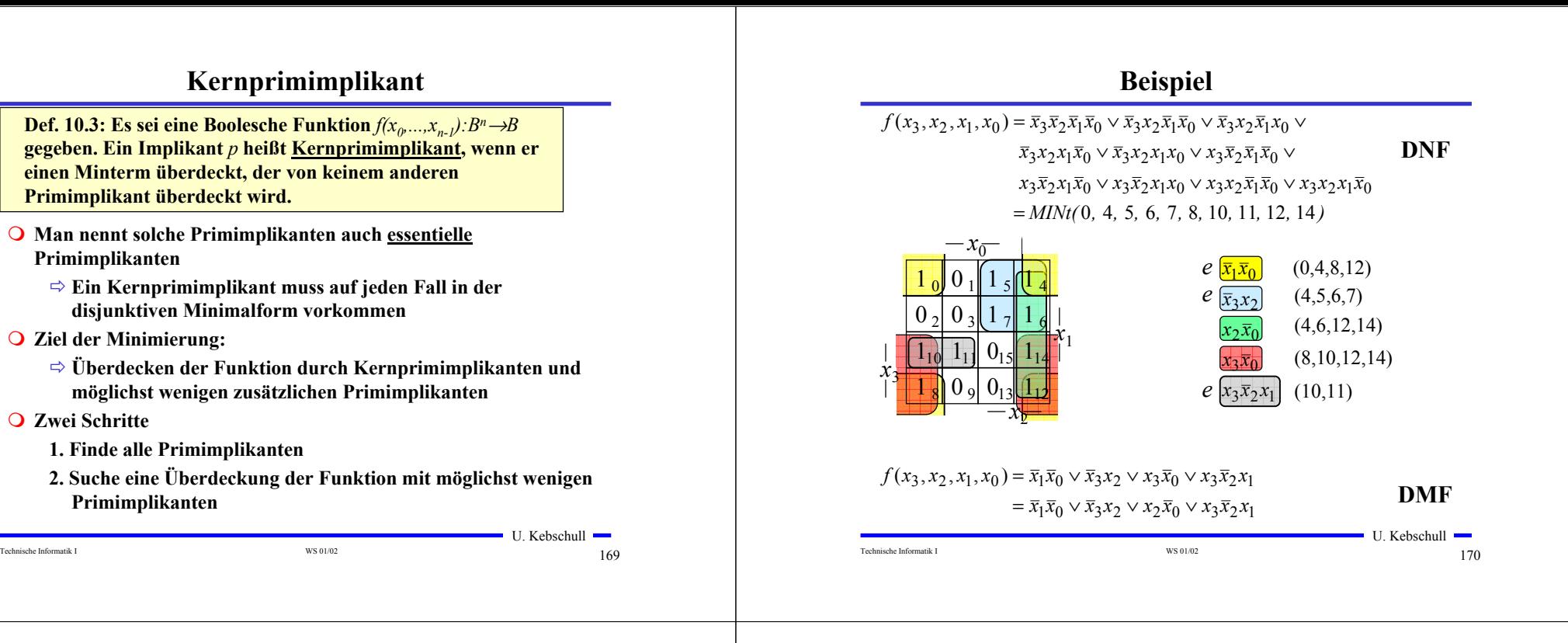

### **Realisierung als "Programmable Logic Array (PLA)**

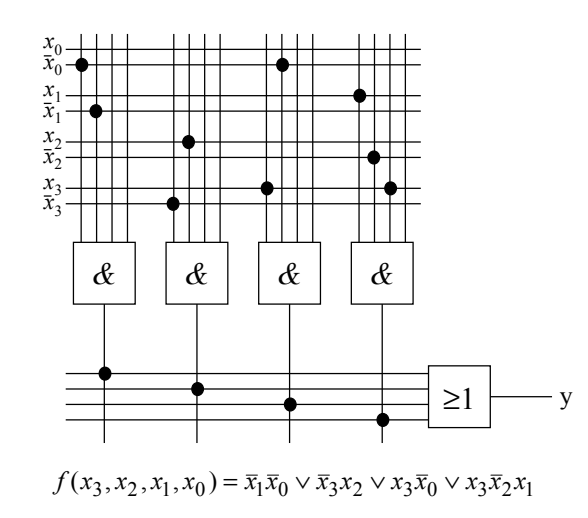

Technische Informatik I and the US 01/02 171

 $\blacksquare$  U. Kebschull  $\blacksquare$ 

## **10.2 Bündelminimierung**

- **Funktionen mit mehreren Ausgängen werden gemeinsam minimiert**
- **gemeinsame Implikanten sollten mehrfach genutzt werden**
- **Beispiel: Transformation eines Codes**

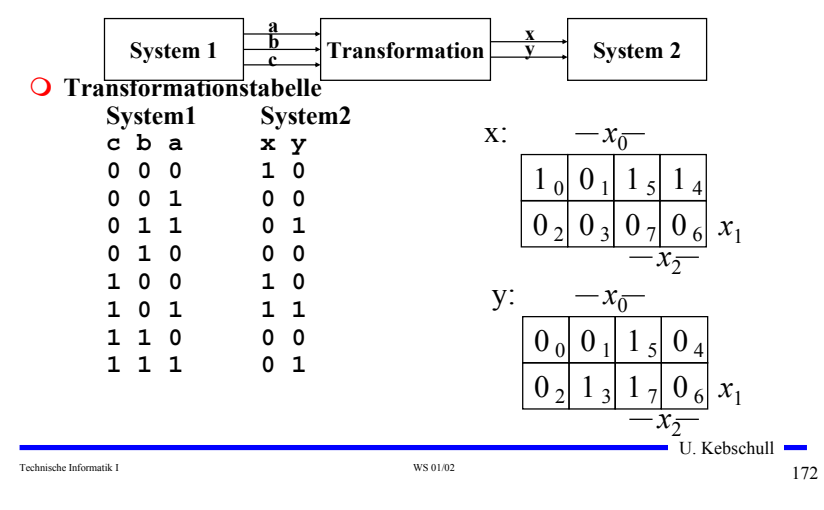

# **Bündelminimierung**

#### **Getrennte Minimierung**

- **insgesamt 4 Implikanten für die Realisierung**

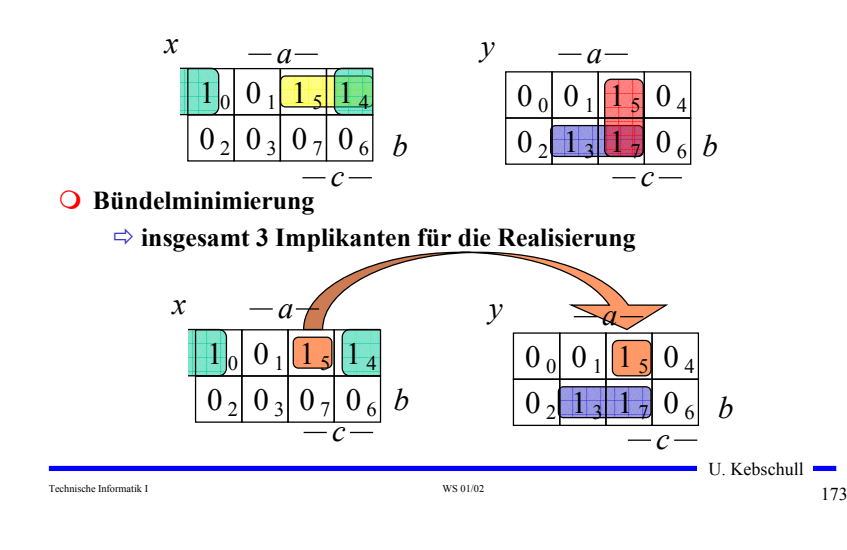

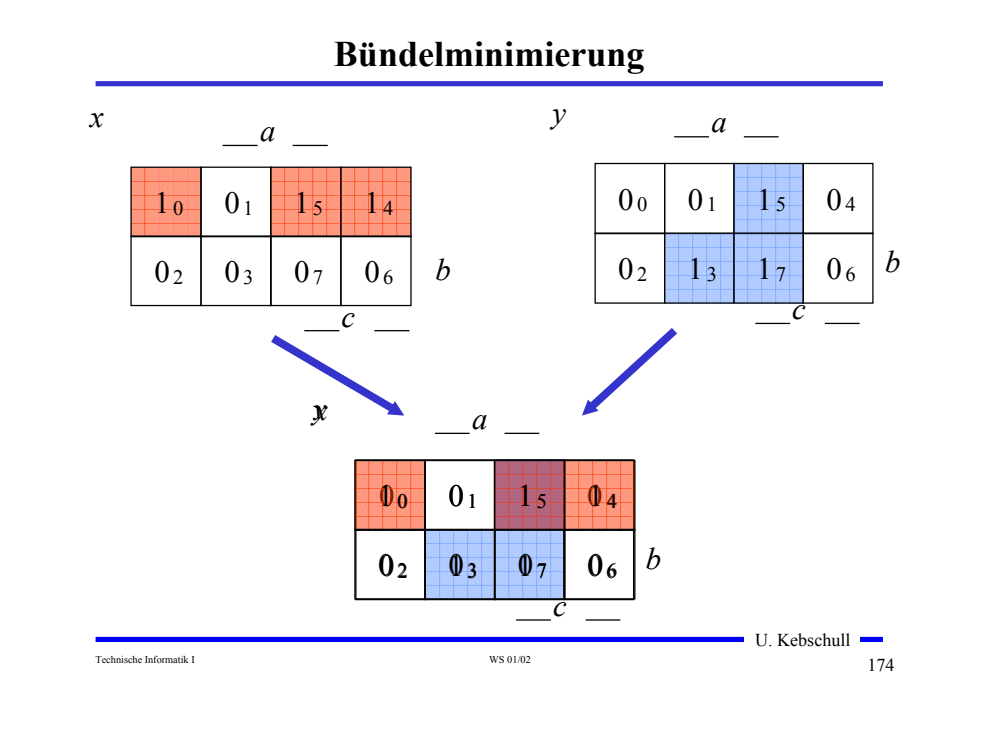

#### **Bündelminimierung**

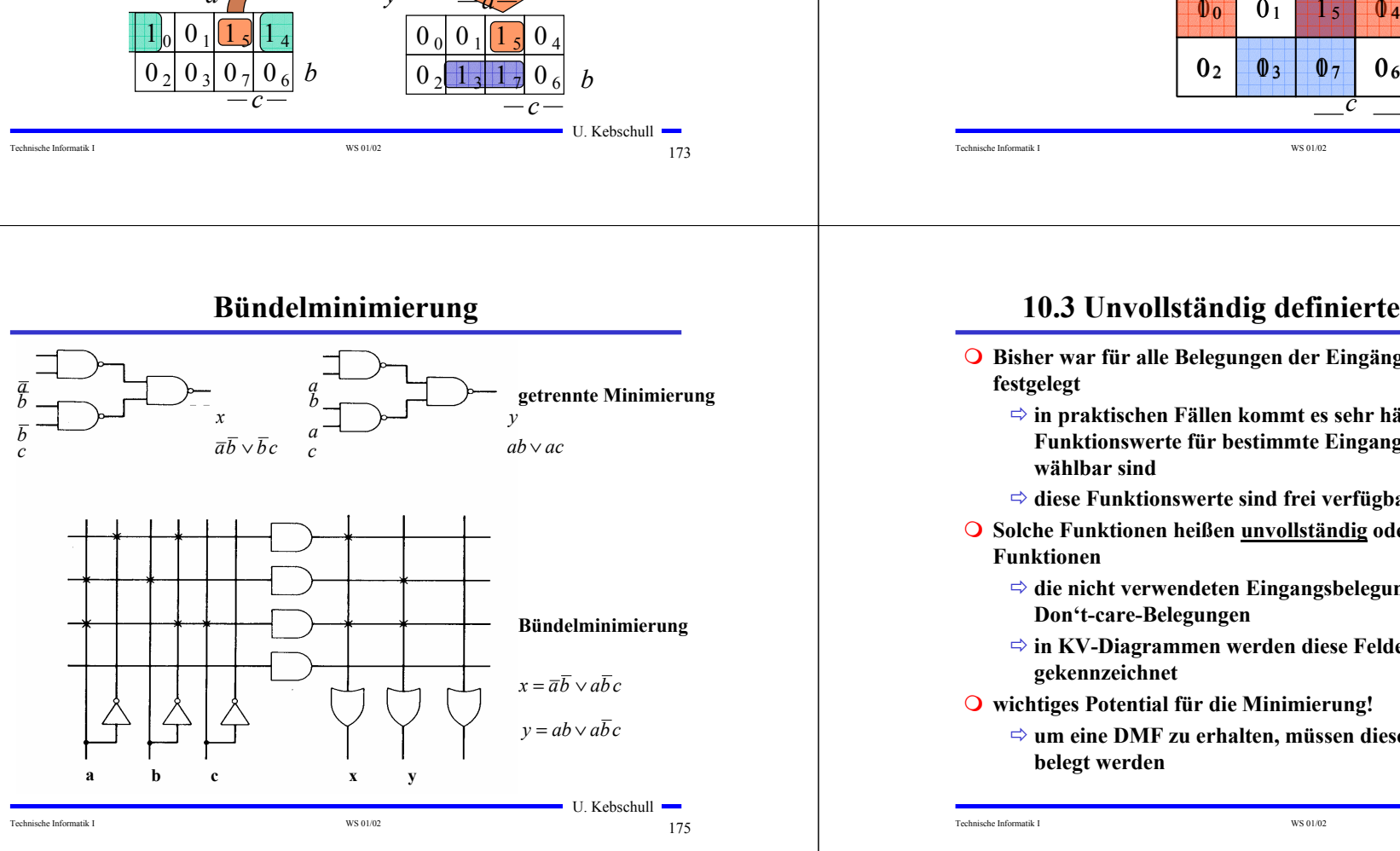

# **10.3 Unvollständig definierte Funktionen**

- **Bisher war für alle Belegungen der Eingänge ein Funktionswert festgelegt**
	- **in praktischen Fällen kommt es sehr häufig vor, dass die Funktionswerte für bestimmte Eingangsbelegungen frei wählbar sind**
	- **diese Funktionswerte sind frei verfügbar**
- **Solche Funktionen heißen unvollständig oder partiell definierte Funktionen**
	- **die nicht verwendeten Eingangsbelegungen heißen auch Don't-care-Belegungen**
	- **⇒ in KV-Diagrammen werden diese Felder mit einem "gekennzeichnet**
- **wichtiges Potential für die Minimierung!**
	- <sup>→</sup> um eine DMF zu erhalten, müssen diese mit "0" oder "1" **belegt werden**

```
Technische Informatik I 176
```
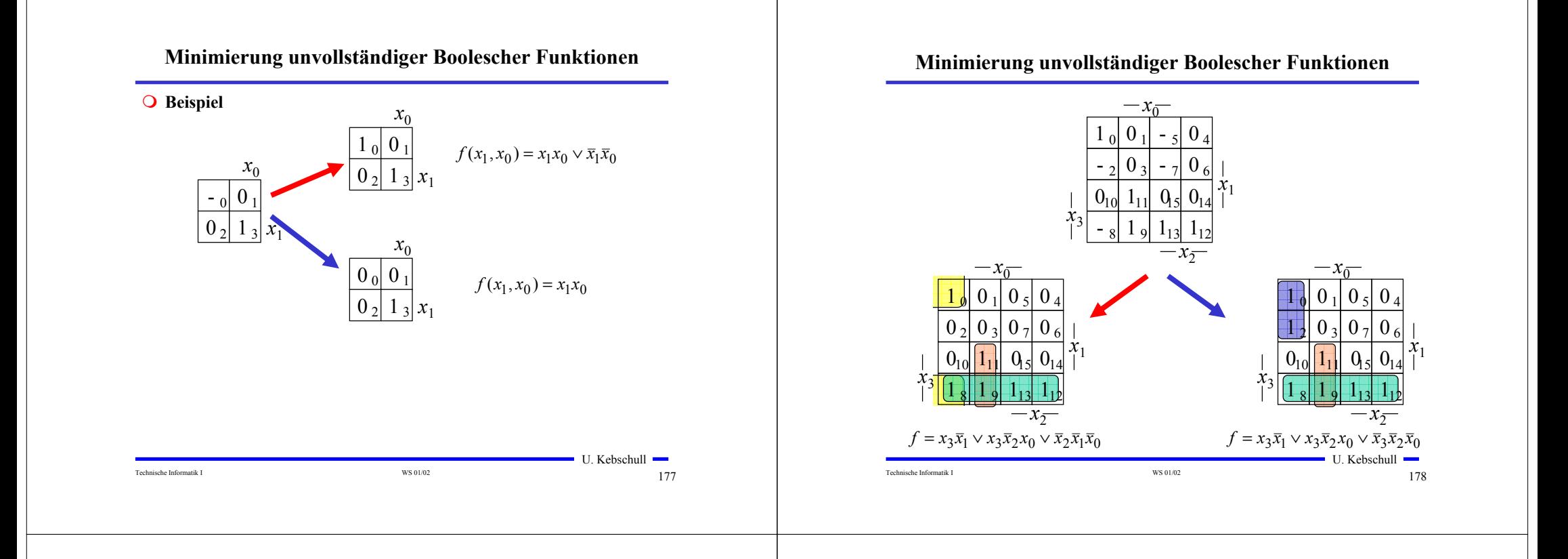

## **10.4 Das Verfahren nach Quine-McCluskey**

- **KV-Diagramme mit mehr als 6 Variablen werden sehr groß und unübersichtlich**
	- **dieses Problem wurde zuerst von Quine und McCluskey erkannt und gelöst**
	- **das Verfahren nach Quine-McCluskey ist ein tabellarisches Verfahren**
	- **es führt auf eine DMF (disjunktive minimale Form)**
- **Ausgangspunkt ist die Funktionstabelle der Funktion**
	- **nur die Minterme werden berücksichtigt**
- **Der Suchraum wird eingeschränkt, weil der Satz 1.1 gilt:**
	- **zu jeder Booleschen Funktion** *f* **gibt es eine minimale Überdeckung aus Primimplikanten**
- **Verfahren nach Quine McCluskey in 2 Schritten:**
	- **1. Schritt: berechne alle Primimplikanten**
	- **2. Schritt: suche eine minimale Überdeckung aller Minterme**

#### Technische Informatik I and the US of the US of the WS 01/02  $179$

 $\blacksquare$  U. Kebschull  $\blacksquare$ 

#### **Beispiel: Die vollständige Funktionstabelle**

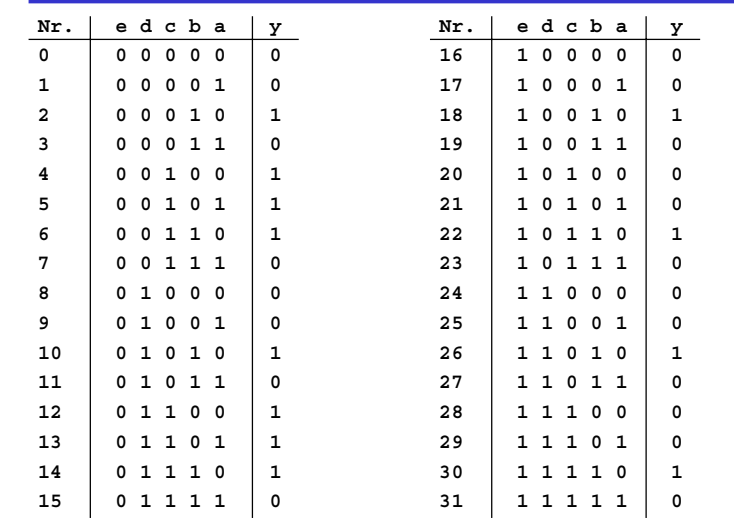

Technische Informatik I and the US 01/02 180 under the US 01/02 180 under the US 01/02 180 under the US 01/02 180 under the US 01/02 180 under the US 01/02 180 under the US 01/02 under the US 01/02 under the US 01/02 under

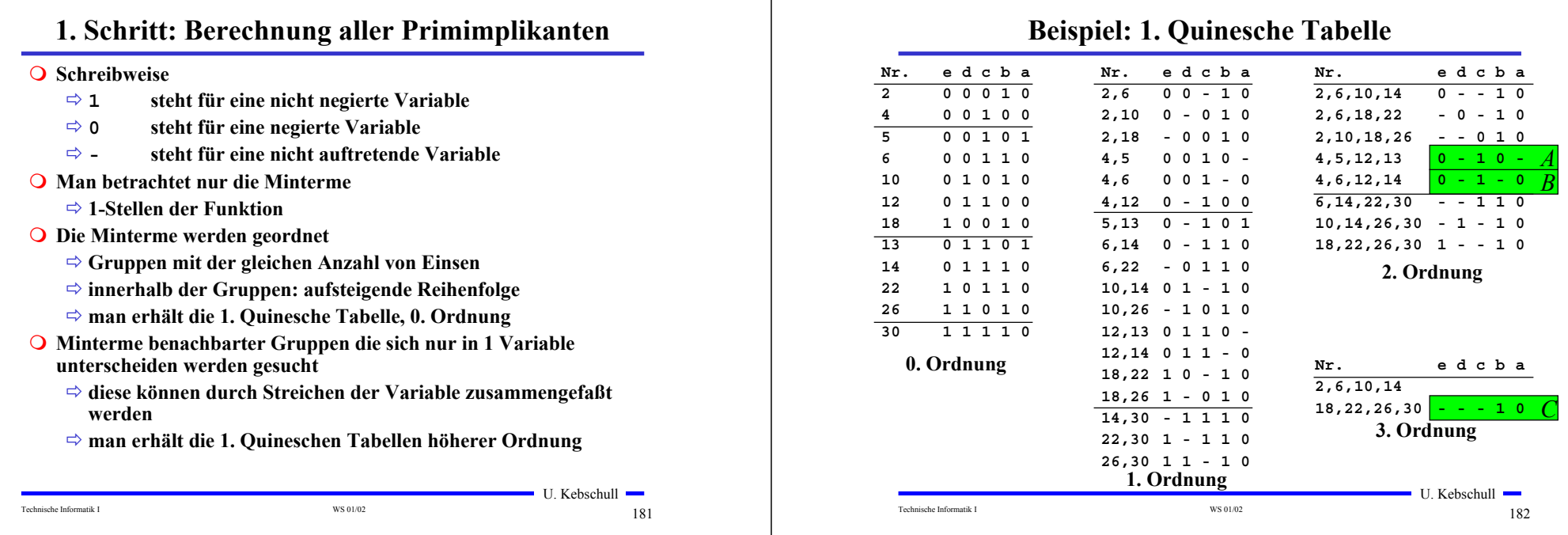

# **2. Schritt: Suche einer minimalen Überdeckung**

- **Aufstellen der 2. Quineschen Tabelle**
	- **alle Primimplikanten werden zusammen mit der Nummer des Minterms aus dem sie hervorgegangen sind in eine Überdeckungstabelle eingetragen**
- **Kosten für einen Primimplikanten:**
	- **Anzahl der UND-Eingänge (Anzahl der Variablen des Terms)**

#### Primimplikant | 2 4 5 6 10 12 13 14 18 22 26 30 | Kosten

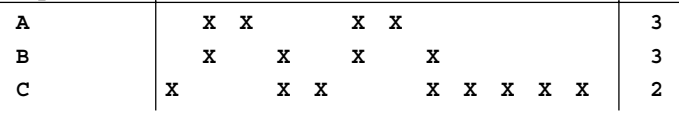

#### **Aufgabe: Finden einer Überdeckung aller Minterme mit minimalen Kosten**

 $\blacksquare$  U. Kebschull  $\blacksquare$ 

## **Systematische Lösung des Überdeckungsproblems**

**Aufstellung einer Überdeckungsfunktion**  $\ddot{u}_f$ 

 $\Rightarrow$   $w_A$ ,  $w_B$  und  $w_C$  sind Variablen, die kennzeichnen, ob ein **entsprechender Primimplikant in der vereinfachten Darstellung aufgenommen wird, oder nicht**

- **Konjunktive Form über alle den jeweiligen Minterm überdeckenden Primimplikanten**

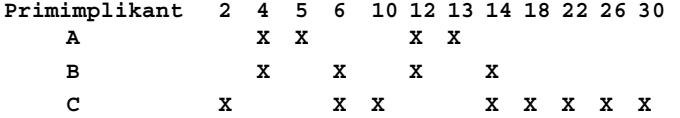

 $\ddot{u}_f = w_C (w_A \vee w_B) w_A (w_B \vee w_C) w_C (w_A \vee w_B) w_A (w_B \vee w_C) w_C w_C w_C w_C$ 

 $=w_C(w_A \vee w_B)w_A(w_B \vee w_C)$ 

- $= (w_C w_A \vee w_C w_B)(w_A w_B \vee w_A w_C)$
- $=$   $w_C w_B w_A \vee w_A w_C$

$$
= (w_A w_C)
$$

Technische Informatik I and the US of  $\frac{184}{84}$  WS 01/02

### **Systematische Lösung des Überdeckungsproblems**

**○ Ergebnis nach der Vereinfachung:**  $\ddot{u}_f = w_C w_B w_A \vee w_A w_C$ 

- **O** Damit f ganz überdeckt ist, muss  $\ddot{u}_f$  eine Tautologie sein
	- **man sucht einen konjunktiven Term mit minimalen Kosten**

 $w_A w_C$  **Kosten** : 3 + 2 = 5  $w_C w_B w_A$  **Kosten** : 3 + 3 + 2 = 8

**Als Endergebnis der Minimierung für die Funktion** *f* **erhält man**

 $f(e, d, c, b, a) = \overline{e}c\overline{b} \vee b\overline{a}$ 

# **Vereinfachung des Überdeckungsproblems**

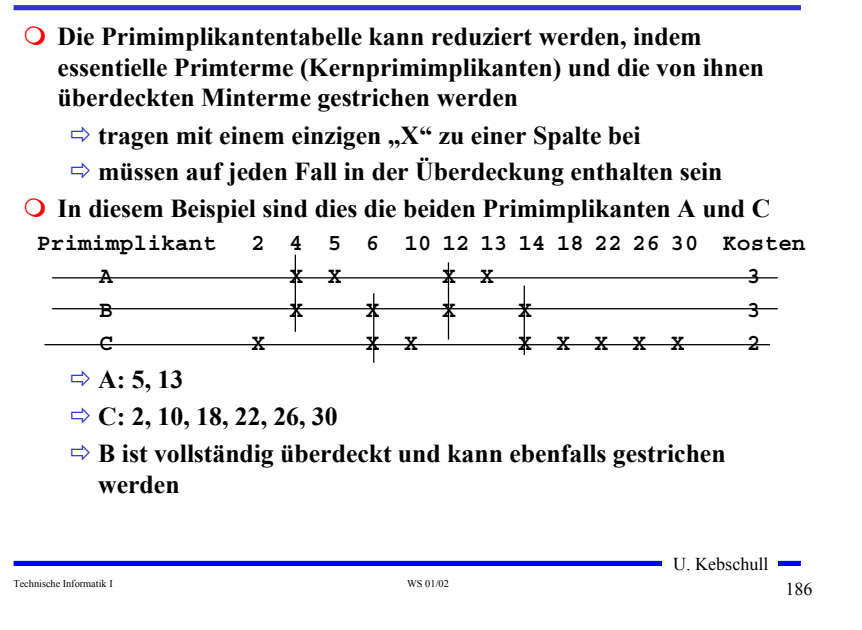

# **Aufwandsbetrachtungen**

Technische Informatik I and the US of the US of the US of the US of the US of the US of the US of the US of the US of the US of the US of the US of the US of the US of the US of the US of the US of the US of the US of the

**Alle Verfahren benötigen 2 Schritte**

- **1. Erzeugen aller Primimplikanten (Primimplikate)**

- **2. Auswahl der Primiplikanten (Primimplikate), welche die Minterme (Maxterme) mit minimalen Kosten überdecken**
- **Die Anzahl der Primimplikanten (Primimplikaten) kann exponentiell steigen**

 $\Rightarrow$  **Es gibt Funktionen mit**  $\frac{1}{n}$  Primimplikanten *<sup>n</sup>* 3

- **Das Überdeckungsproblem ist NP-Vollständig**
	- **es besteht wenig Hoffnung einen Algorithmus zu finden, der dieses Problem polynomial mit der Zahl der Eingabevariablen löst**

# **Heuristische Verfahren**

- **Heuristische Minimierungsverfahren werden eingesetzt,** 
	- **wenn die zweistufige Darstellung optimiert werden muss, aber**
	- **nur begrenzte Rechenzeit und Speicherplatz zur Verfügung steht**
- **Die meisten heuristischen Minimierungsansätze basieren auf einer schrittweisen Verbesserung der Schaltung**
- **Unterschiede zu exakten Verfahren:** 
	- **man wendet eine Menge von Transformationen direkt auf die Überdeckung des** *ON-Sets* **an**
	- **man definiert die Optimierung als beendet, wenn diese Transformationen keine Verbesserungen mehr bringen**

 $\blacksquare$  U. Kebschull  $\blacksquare$ 

# **12 Laufzeiteffekte in Schaltnetzen**

- **Bisher wurden Schaltnetze mit idealen Verknüpfungsgliedern betrachtet**
	- **die Verknüpfungsgliedern besaßen keine Signallaufzeit**
- **Bei realen Verknüpfungsgliedern dürfen Signallaufzeiten nicht vernachlässigt werden**
	- **⇒ Schaltvariablen können Werte annehmen, die theoretisch oder bei idealen Verknüpfungsgliedern nie auftreten könnten**
- **Solche Störimpulse nennt man Hazards**
	- **sie treten als Antwort auf die Änderung der Werte der Eingangsvariablen auf**

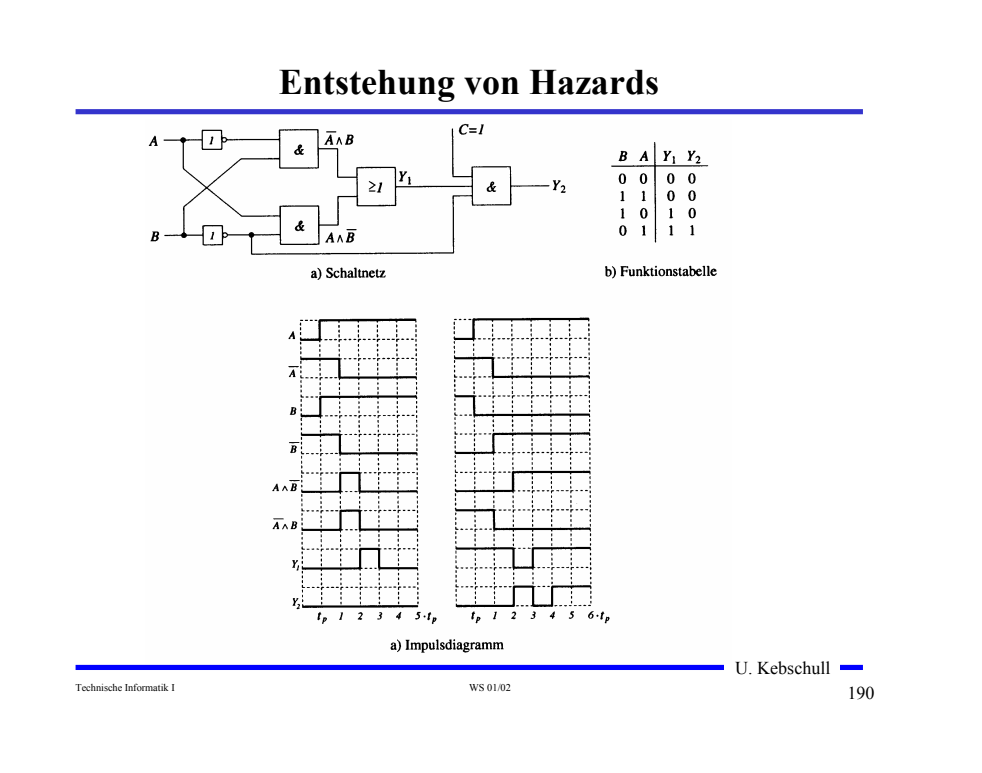

# **Statische Hazards**

Technische Informatik I and the US of the US of the US of the US of the US of the US of the US of the US of the US of the US of the US of the US of the US of the US of the US of the US of the US of the US of the US of the

- **Statische Hazards sind Störimpulse aus einer Verknüpfung, die theoretisch konstant Null oder Eins liefern müsste**
	- $X_t \wedge \overline{X}_{t-k}$  ⊔müsste Null liefern **statischer 1-Hazard bei einem Übergang von X: 0**→**<sup>1</sup>**
	- $X_t \vee X_{t-k}$  müsste Eins liefern **statischer 0-Hazard bei einem Übergang von X: 1**→**<sup>0</sup>**

## **Dynamische Hazards**

- **Dynamische Hazards entstehen als zusätzliche Übergänge beim Ausgang eines Schaltnetzes**
- $Q$  *X*<sub>*t*</sub> ∧ *X*<sub>*t*−*k*</sub> ∨ *X*<sub>*l*</sub>, **mit** *l* > *k* 
	- **bei einem Übergang von** *X=*<sup>0</sup> <sup>→</sup>*X=*<sup>1</sup> **darf am Ausgang nur ein zu**  $X_{t-1}$  **synchroner 0 →1 Übergang auftreten**
	- **durch den vorgeschalteten statischen Hazard kommt es aber zu einer zusätzlichen 0** →**1 Flanke**

#### $Q$  *X*<sub>*t*</sub> ∧ (*X*<sub>*t*−*k*</sub> ∨ *X*<sub>*l*</sub>), **mit** *l* > *k*

- **bei einem Übergang von** *X=*<sup>0</sup> <sup>→</sup>*X=*<sup>1</sup> **darf am Ausgang nur ein zu**  $X_t$  **synchroner 0 →1 Übergang auftreten**
- **durch den vorgeschalteten statischen Hazard kommt es aber zu einer zusätzlichen 0** →**1 Flanke**

U. Kebschull

U. Kebschull

Technische Informatik I and the US 01/02 192

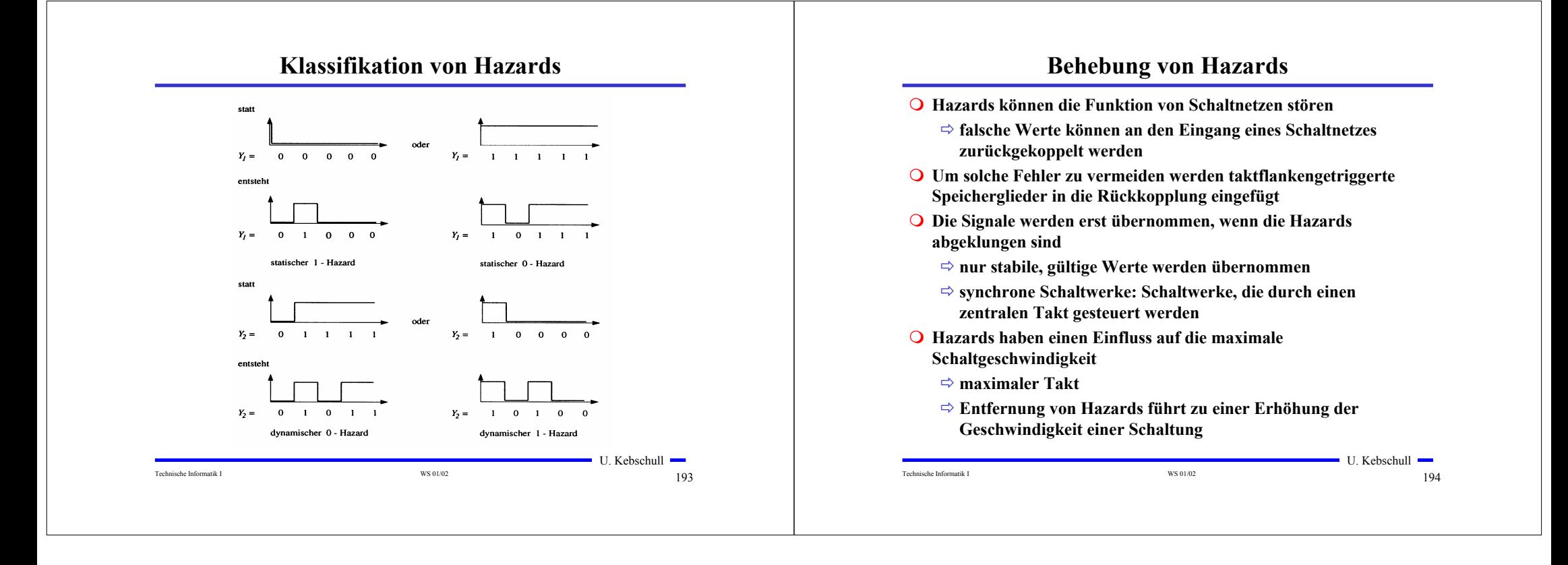